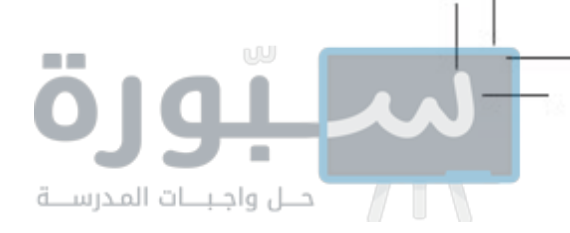

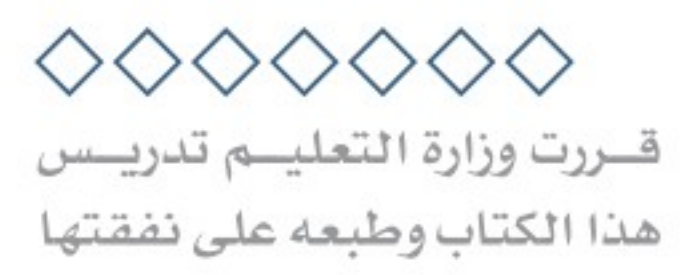

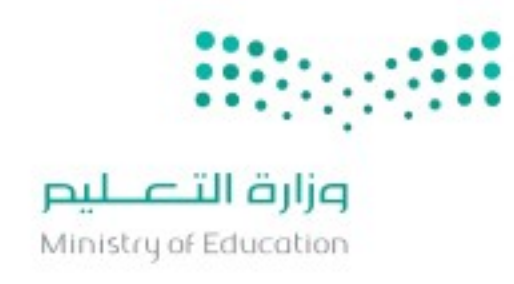

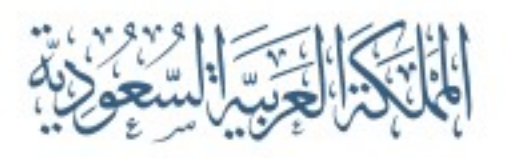

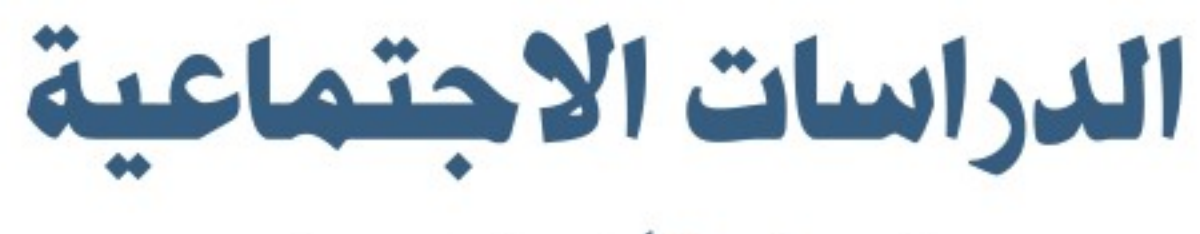

الصف الأول المتوسط

الفصول الدراسية الثلاثة

الإعداد والتنفيذ دارة الملك عبدالعزيز

الاسم: يوزع مجانا ولا يباع  $7.77 / 11222$ وزارة التصليم Ministry of Education  $2022 - 1444$ ●

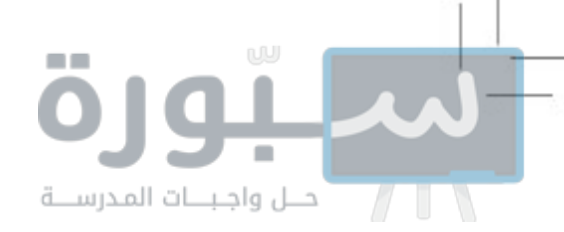

#### (ح) وزارة التعليم ، ١٤٤٤هـ

#### فهرسة مكتبة الملك فهد الوطنية أثناء النشر

وزارة التعليم

الدر اسات الاجتماعية : للصف الأول المتوسط مقرر التعليم العام. / وزارة التعليم .- الرياض ، ١٤٤٤هـ ۲٦٢ ص ؛ ۲۱ X ۰٫۵ ماسم

ودمك : ٥-٧٧٩-٨-٧٠٨-٦٠٣-٩٧٨

١- العلوم الاجتماعية - تعليم - السعودية ٢ـ تعليم - السعودية - ٣- التعليم المتوسط - السعودية أ-الحنوان

ديوي ۳۷۲٬۸۳

 $1551/ATET$ 

رقم الإيداع: ١٤٤١/٨٦٤٦ ودمك : ٥-٧٧٩-٥٠٨-٧٧٩-٥

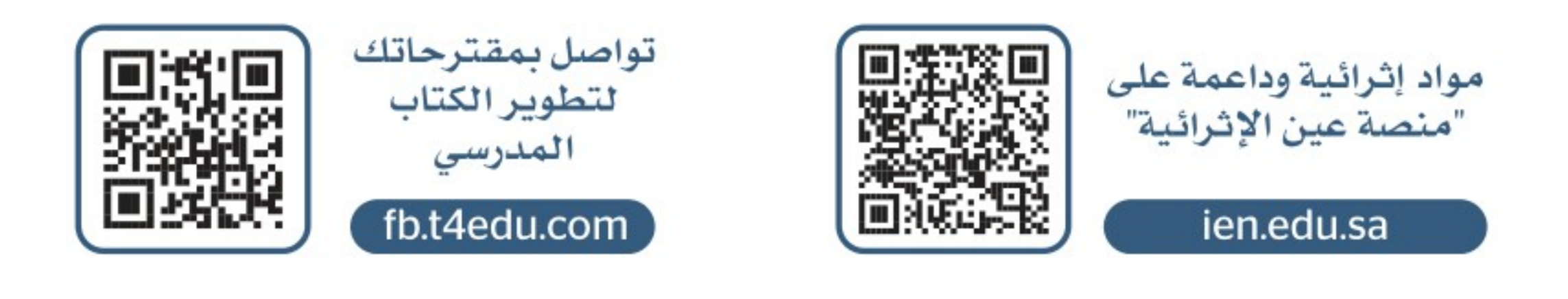

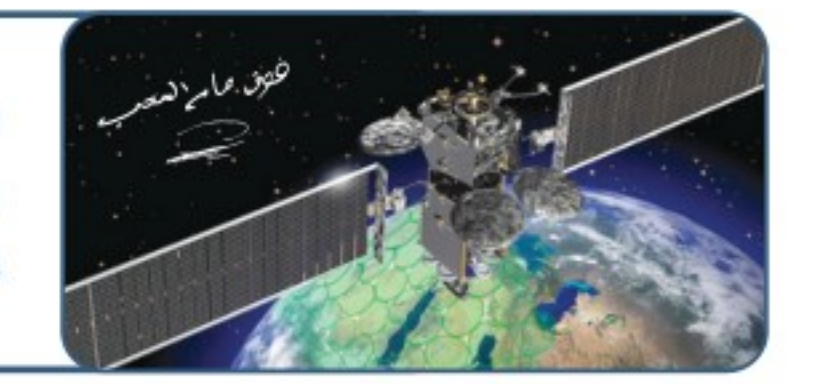

القمـر السـعودي للاتصــالات SGS-1 الـذي أطلـق عـام ١٤٤٠هـ، وحمـل توقيـع صـاحب السمو الملكي الأمير محمد بن سلمان بن عبدالعزيز على آخر فطعة مصنعة منه هـى المملكـة العربيــة السـعودية مـع عبــارة (هـوق هــام السُّـحب).

#### © الرسوم © الخرائط أحارة الملك عبدالعزيز، ووزارة التعليم أحارة الملك عبدالعزيز، ووزارة التعليم

طَبـع هـذا الكتـاب لأغـراض التعليـم، ولا يحـق نسـخ أي جـزء منـه أو اسـتعماله أو اسـتعمال الرسـوم، أو الصـور، أو الخرائـط، أو المحتـوى بـأي شـكل مـن الأشـكال، أو بـأي وسـيلة مـن الوسـائل التصويريـة، أو الإلكترونيـة، أو الميكانيكيـة، أو غيرهـا ممـا يستحدث مستقبلاً إلا ببإذن من الناشـر.

٠

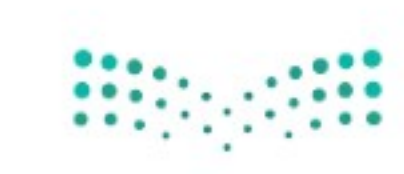

وزارة التصليم Ministry of Education  $2022 - 1444$ 

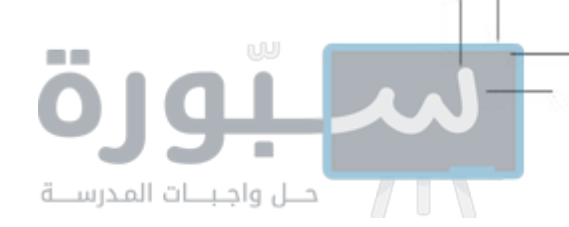

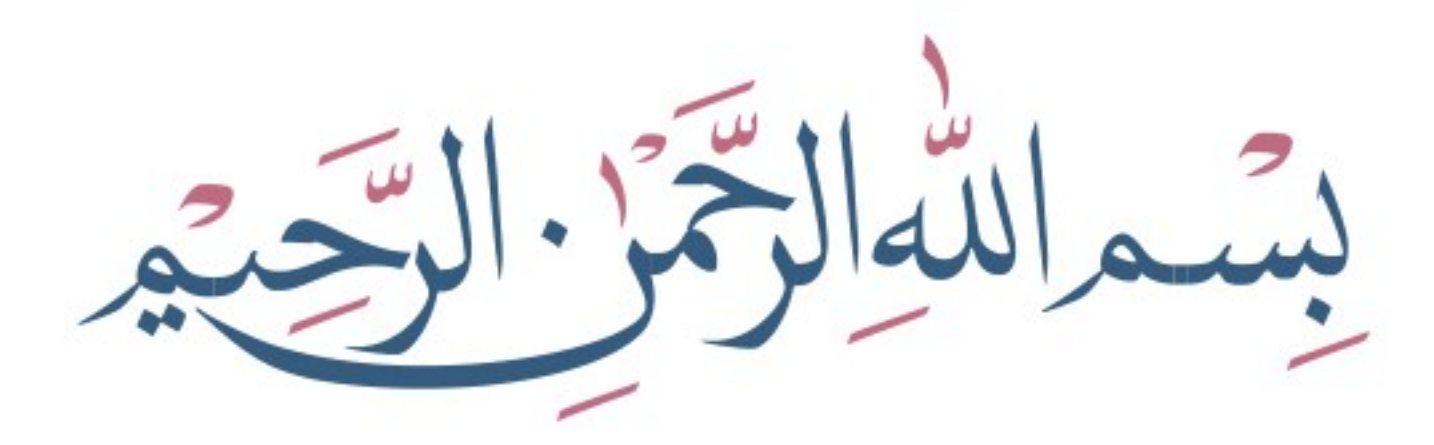

◈

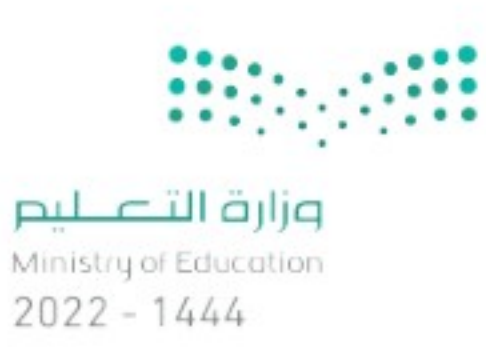

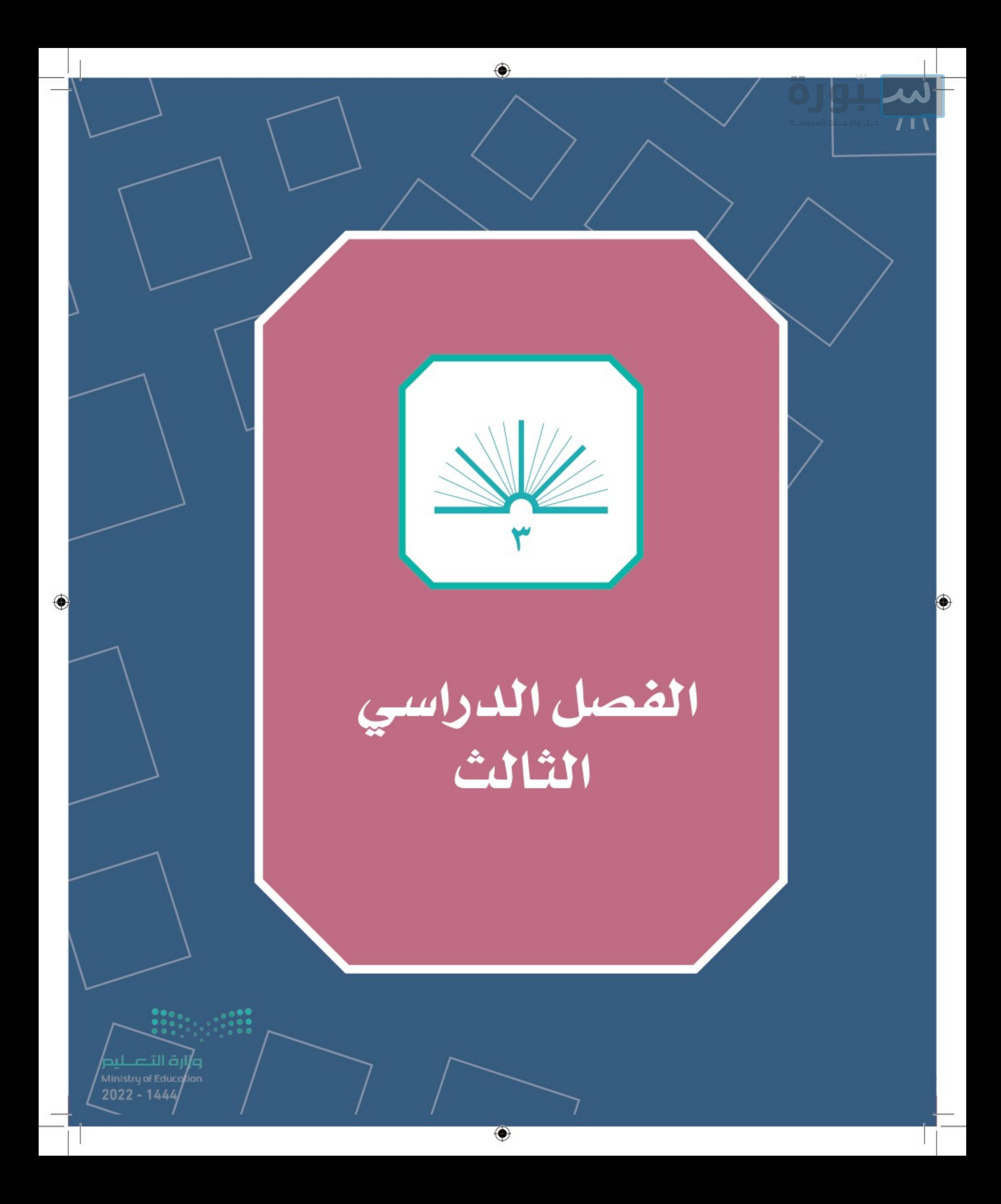

محتويات الفصل الدراسي الثالث

#### الوحدة السادسة، الهُويَّة الشخصية

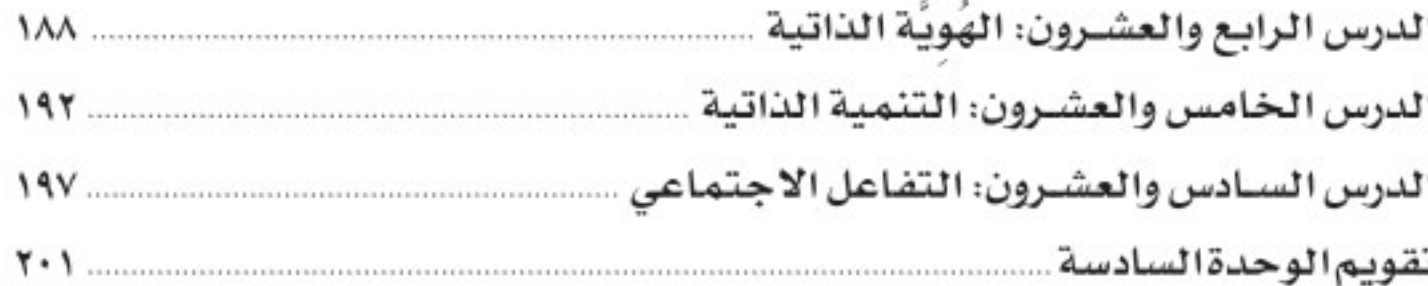

#### الوحدة السابعة: الأمن الوطني .

۰

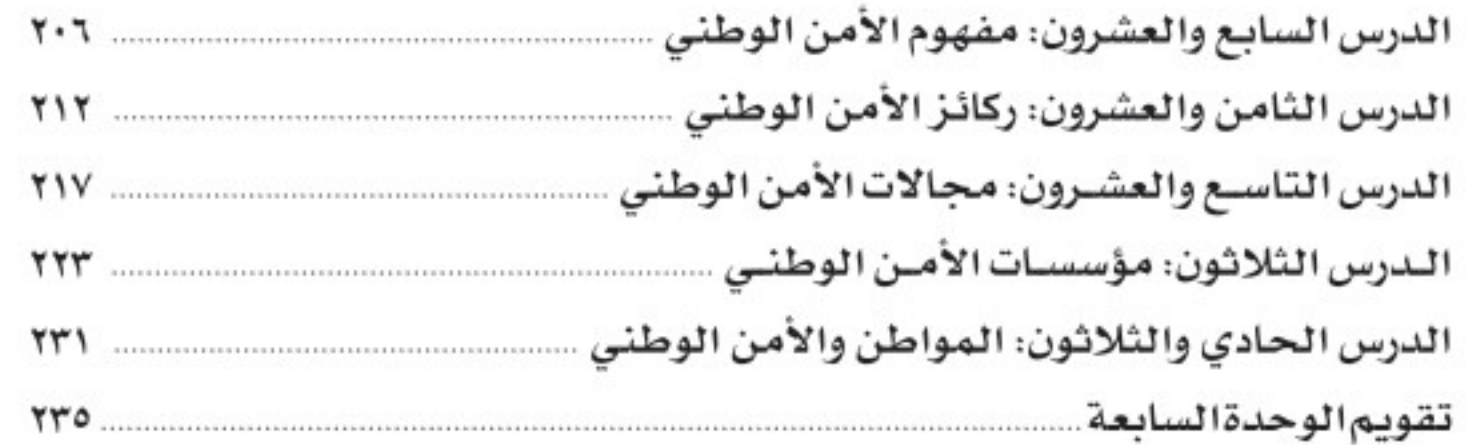

#### الوحدة الثامنة: الحوار..

۱۸٦.

◈

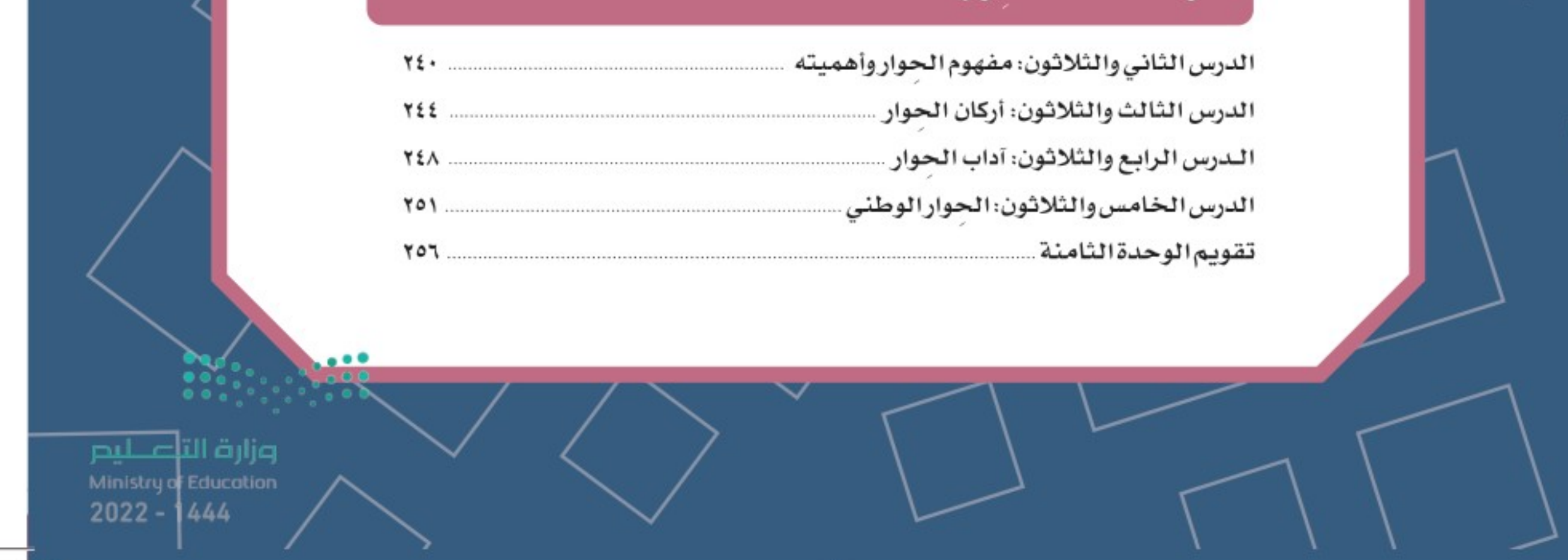

⊕

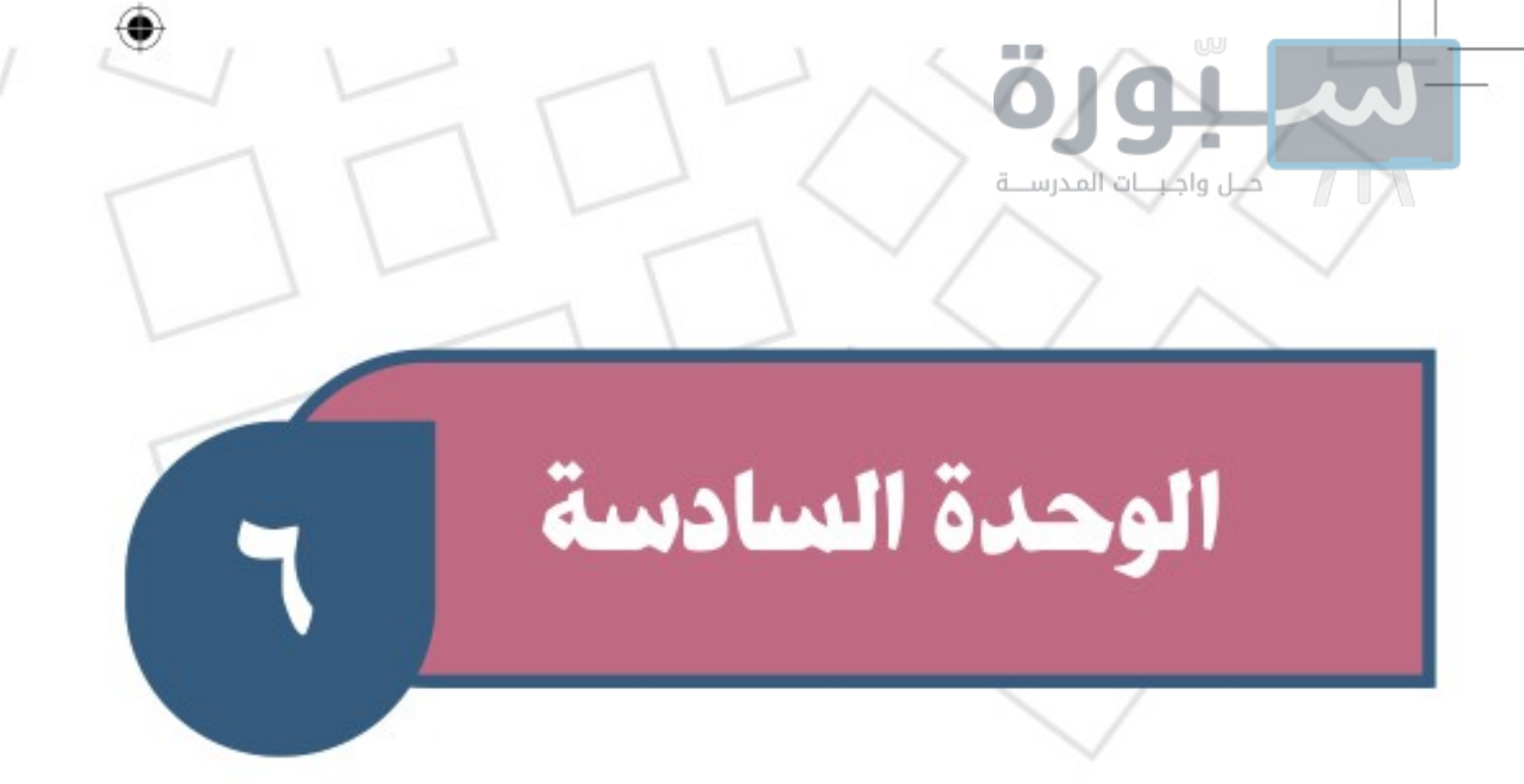

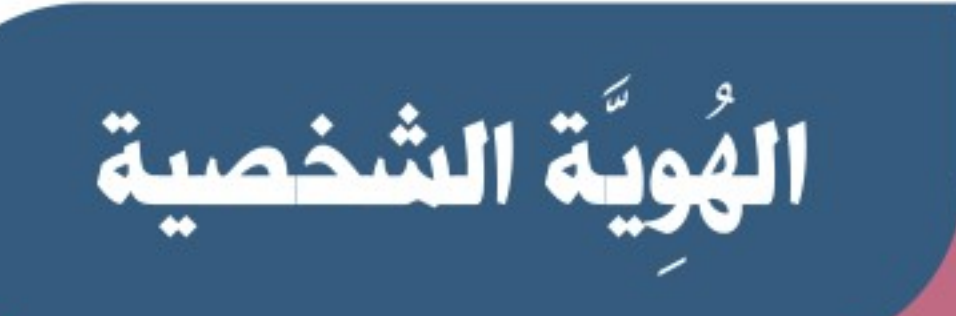

# لكس الوحدة

- ♦ الدرس الرابع والعشرون: الهوية الذاتية
- ♦ الدرس الخامس والعشرون: التنمية الذاتية
- ♦ الدرس السادس والعشرون: التفاعل الاجتماعي

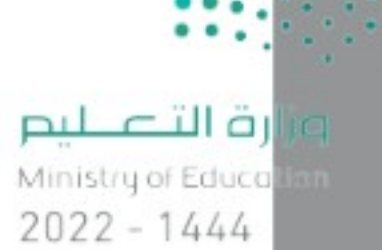

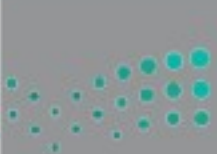

⊕

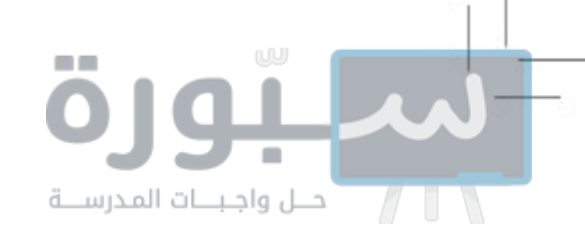

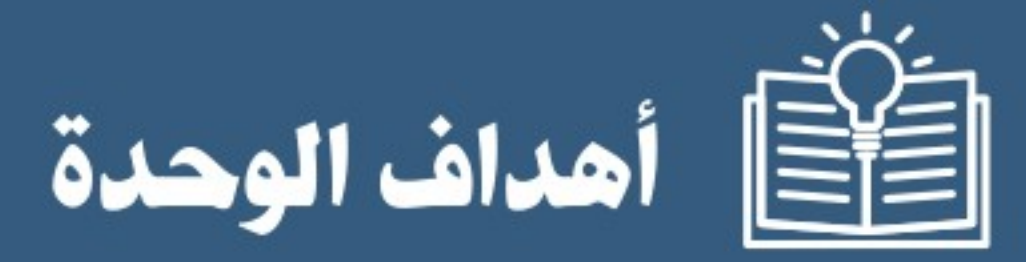

◉

تهدف هذه الوحدة إلى:

♦ التعرف على معنى الهوية الشخصية وعناصرها ♦ التعرف على التنمية الذاتية وأنواعها ♦ التعرف على جوانب التفاعل الاجتماعي وأهميتها

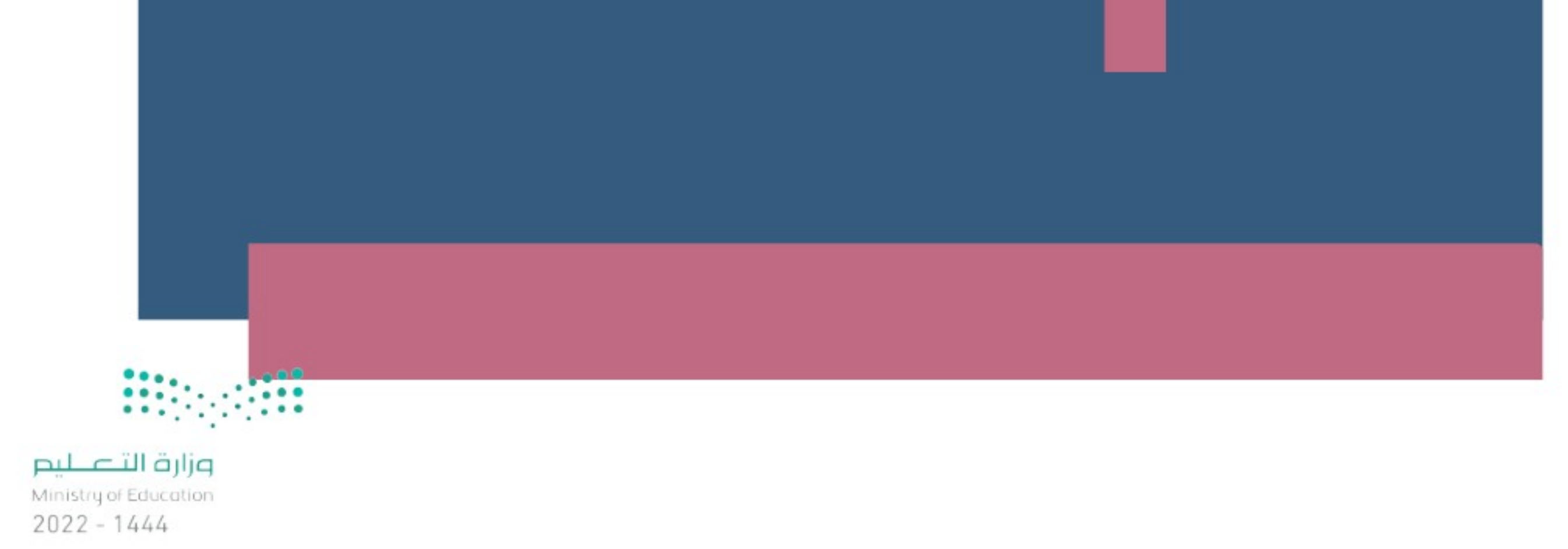

۰

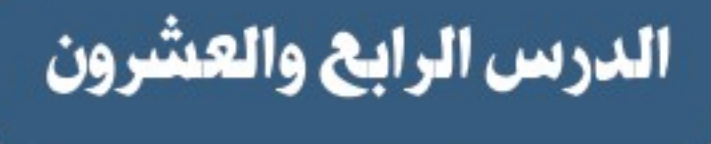

الهُويَّة الذاتية

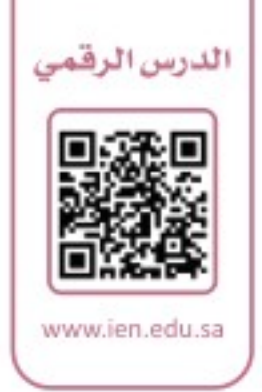

ترتبيط الهويية الذاتيية بجوانب النميو والتغييرات في مراحيل العمر، ثيم تتبلور في لاستخصية متكاملة لهـا احتياجاتهـا، وعليهـا مسـؤولياتها، ولديها قدراتهـا، فما أبرز جوانب الهوية الذاتية؟

### كالنمو

حلل واجبنات المدرسنة

يمر الإنسان بمراحل نمو مستمرة يلحظ بسببها حدوث تغييرات في الجسم والتفكير والقدرات في المراحل المبكرة من العمر، وتختلف التغييرات الجسمانية بين الأقران، فقد تكون هناك فروق في توقيت ظهورها تقدماً وتأخراً؛ لارتباط ذلك بالعوامل الوراثية والبيئية.

> ولأن النمو أمر مستمر فإن هناك متطلبات يلتزمها الإنسان، ومنها ما يأتي: ♦ تقبل التغييرات في الجسم لأنه مظهر طبيعي للنمو . ♦ بناء الجسم بالغذاء الصحي والاستمرار في ممارسة الأنشطة الرياضية . ♦ التمتع بالنوم لساعات كافية، والتعرض لأشعة الشمس والهواء الطلق. ♦ التحدث تحدثاً إيجابيّاً مع الآخرين، وتعزيز الثقة بالنفس. ♦ التواصل مع الأقران تواصلا فاعلا، وإظهار الاحترام لهم.

♦ تحديد الأهداف والأولويات، وتنظيم الوقت، وأداء الأعمال، وتنمية الهوايات. ♦ توظيف الإقناع والتفاوض لحل الخلافات مع الآخرين. ♦ تقبل الفروق بين الأقران.

♦ اتباع العادات السليمة في المذاكرة والاستعداد للدروس والاختبارات.

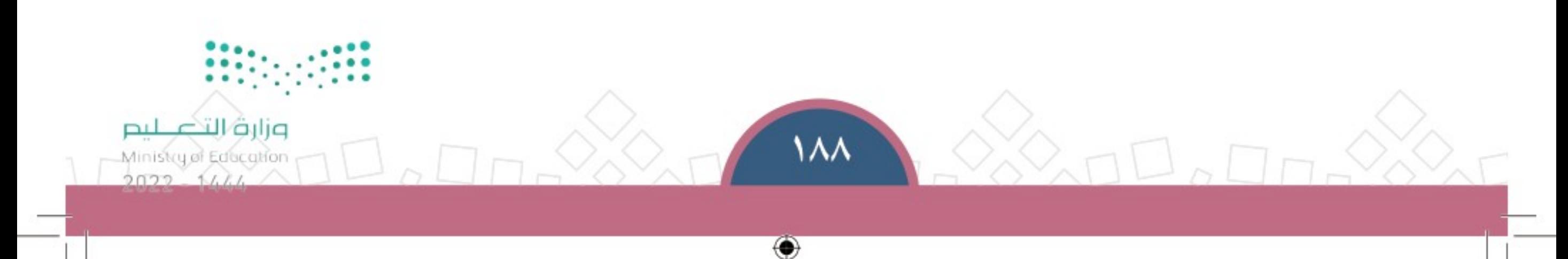

### ﴾ اختلاف المظاهر والأشكال

تختلف شخصياتنا وأشكالنا، وهـذا عامل مهـم فـي بنـاء هويتنـا الشـخصية. قـال تعالـى: ﴿ وَمِنْ ءَايَـٰئِهِ حَلَّقُ ٱلسَّمَوَٰتِ وَٱلْأَرْضِ وَٱخْئِلَفُ ٱلْسِنَيْكُمْ وَٱلْوَٰنِكُمْ إِنَّ فِي ذَلِكَ لَأَيَـٰتِ لِلْعَـٰلِمِينَ ۞﴾ [الروم]. فاحترام هـذا الاختـلاف وقبولـه جـزء أسـاس مـن الشـخصية الذاتيـة.

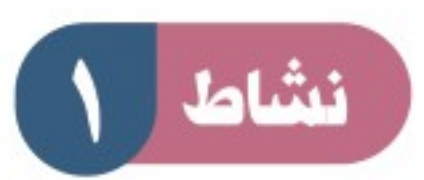

حــل واجـبــــات المدرســـة

أ- برأيك ماذا سيحدث لو كان الناس على شكل واحد وصفات واحدة؟

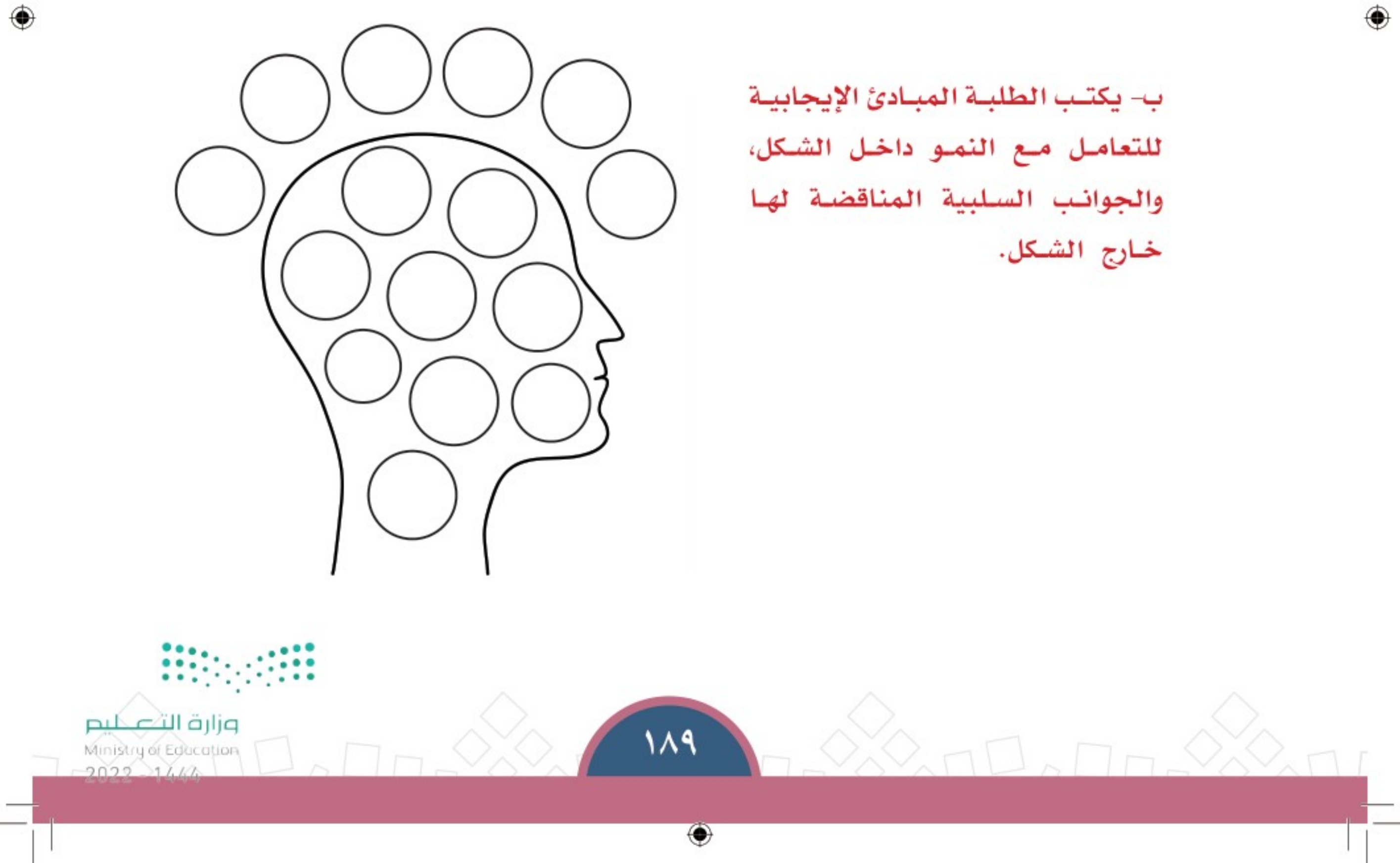

## ﴾ الهُويَّة الذاتية

أأحسل واجبننات المدرسينة

هي مجموعة السمات، والقدرات، والمهارات، والدوافع الموروثة والمكتسبة، التي تميز الفرد عن غيره، فيعرف الفرد من هو، وماذا يرغب فيه، وماذا يريد أن يحقق من أهداف.

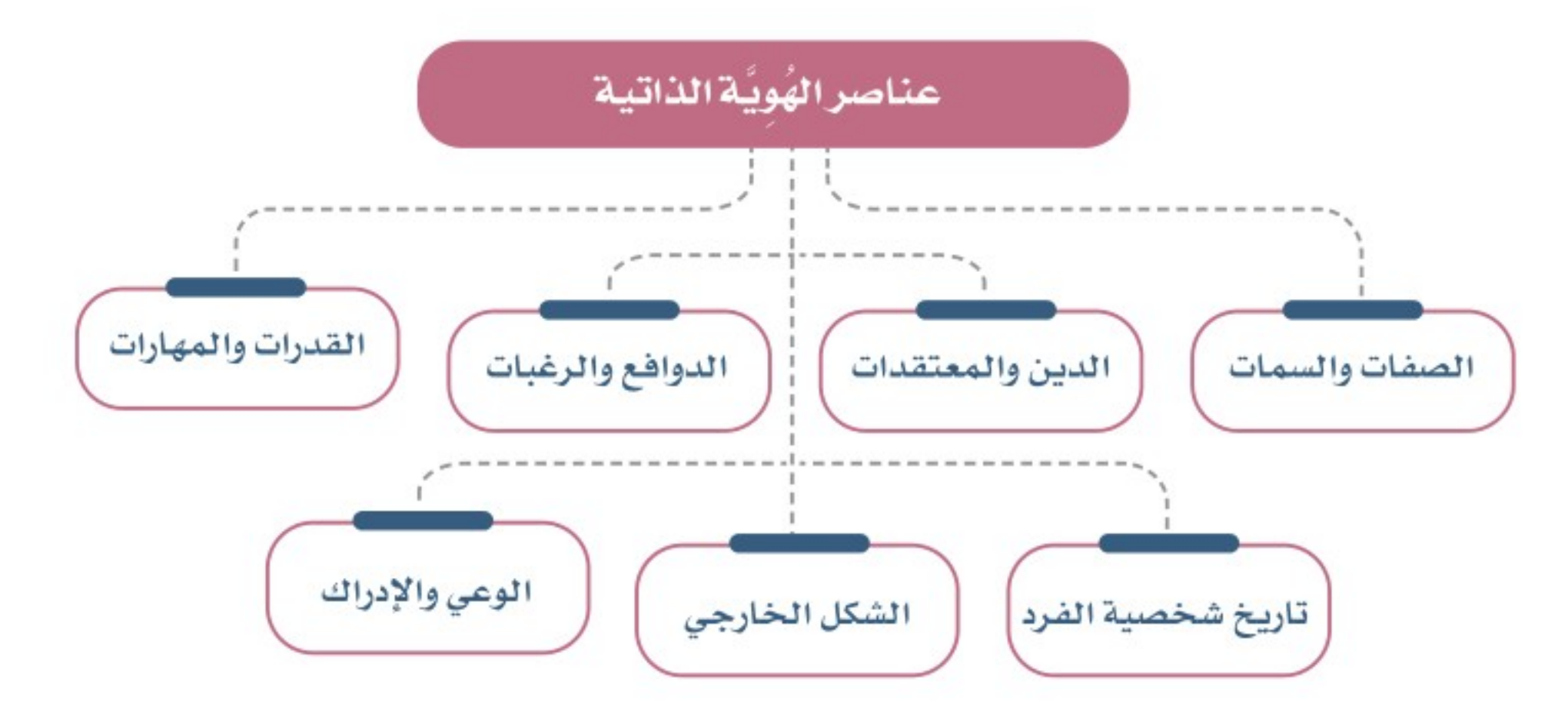

يتطــور بنــاء بعض عناصـــر الهوية عند الفرد عــادةً بتغيــر مراحل العمر، فمثــلا الرغبات الشــخصية تتبدل كلما كبرَ الإنســان، وكذلـك المهارات والقدرات التي يبنيها الإنســان في مراحل حياته.

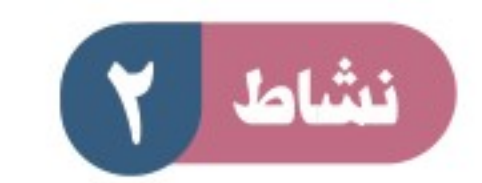

#### يقرأ الطلبة النص الآتي ويجيبون عن السؤال:

فــي العصـــر الحديــث نجد أن وســـائل الإعـــلام والتواصل الاجتماعي تــؤدي دوراً كبيراً في تشــكَّل نظرتنـــا تجـــاه الكيفيـــة التي ينبغي أن نبدوَ بها، فهي تُطْهِر لنا المشـــهورين هي إطار وشـــكل محدد .

ما رأيك فى ذلك؟

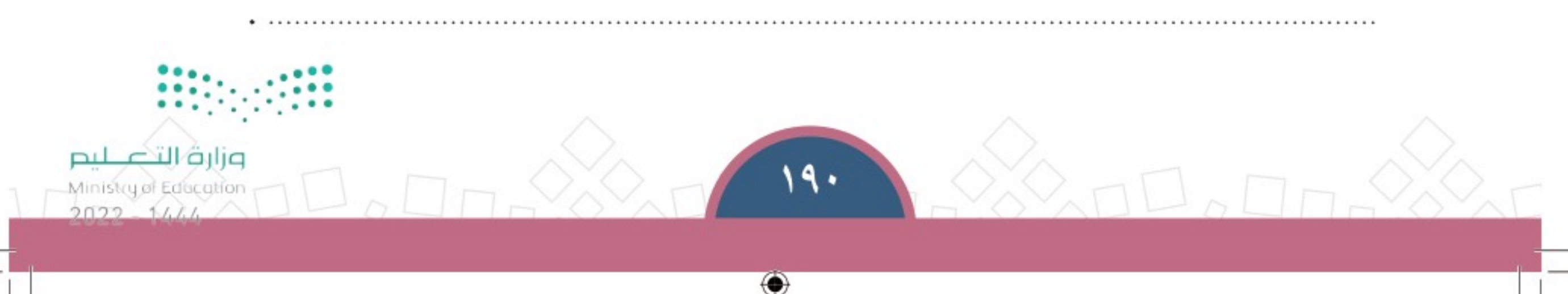

#### تقويم الدرس الرابع والعشرين  $\circledcirc$

حــل واجـبـــات المدرســـة

[1] ما الذي يجعل اختلاف الشخصيات أمراً إيجابيّاً؟

7 \_ يختار الطلبة الخيار الصحيح فيما يأتي: أ – الهوية هي: ما يميز الشخص عن غيره  $\bigcirc$  شكل المدرسة الخارجى  $\bigcirc$ توافق الشخصيات  $\bigcirc$ ب – من عناصر الهوية الذاتية: جميع ما سبق $\bigcirc$ ◯ الأكل والشرب ◯ الوعي والإدراك ج– اختلاف أشكالنا: نعمة من نعم الله  $\bigcirc$ لا يدل على شيء  $\bigcirc$ ليس مهماً  $\bigcirc$ ◯ المبادئ ل الشكل الخارج*ي* (

۱

الحالة الاقتصادية  $\bigcirc$ 

#### لاهتمامات $\bigcirc$

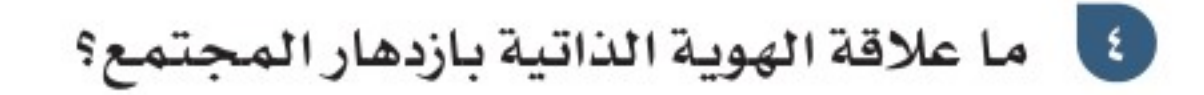

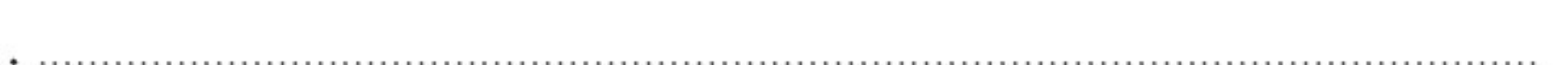

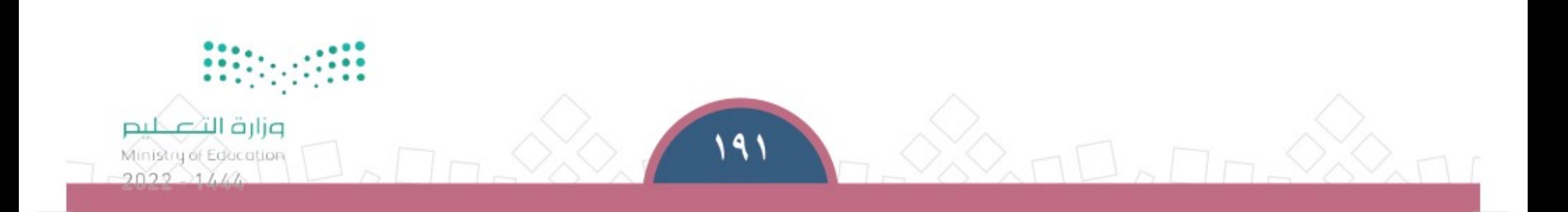

◈

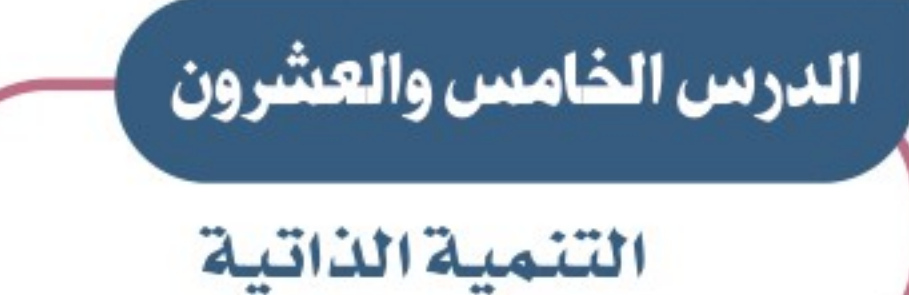

أأحسل واجبننات المدرسينة

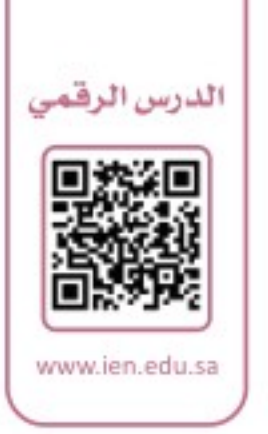

⊕

#### يرتبط النجـاح وتحقيـق الطمـوح بتنميـة الـذات، فمـا الأسـاليب التـى نطـور بها P ذواتنا ؟

۵

﴾ مفهوم التنمية الذاتية هي الجهود التي يبذلها الإنسـان من أجل تطوير المهارات، والقدرات، والمواهب، بالتفكير والإبداع؛ وصولا إلى تحقيق الشخصية الناجحة.

﴾ أساليب التنمية الذاتية لتنمية الذات أساليب متعددة تساعد الإنسان على النجاح وتحقيق نتائج مثمرة، ومن أبرزها ما يأتي:

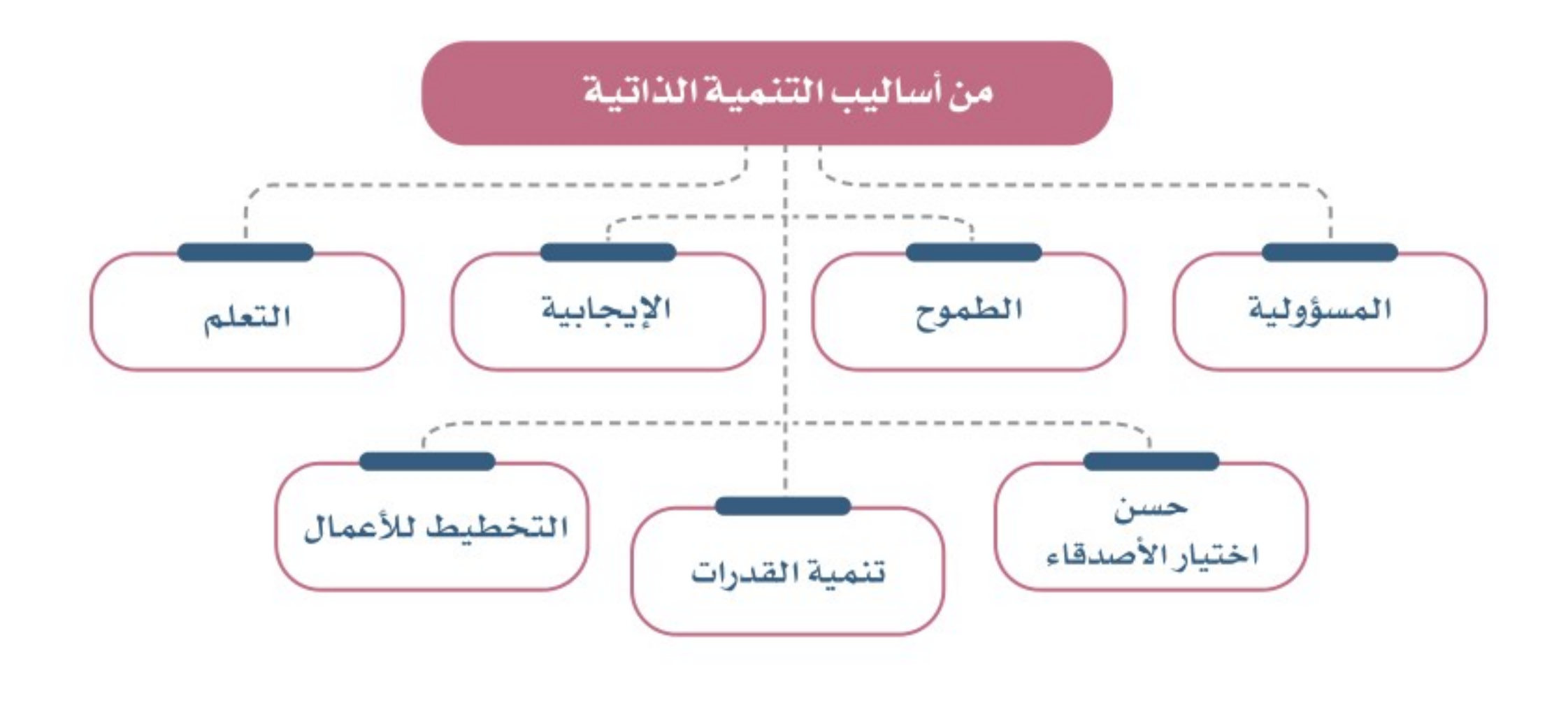

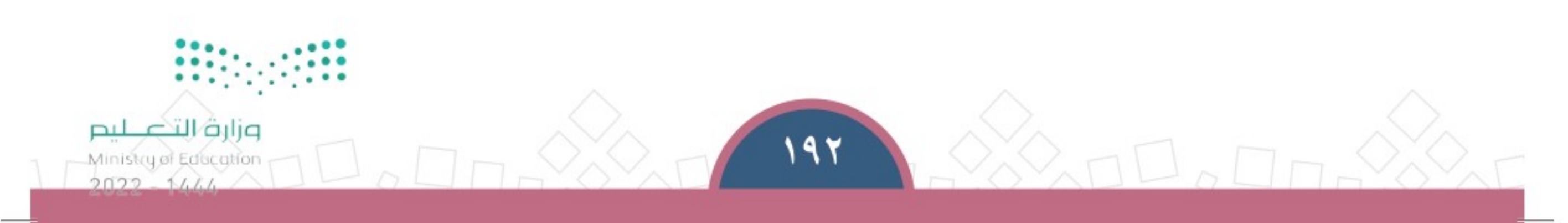

 $\bigcirc$ 

الوحدة السادسة | الدرس الخامس والعشرون

#### المسؤولية:

هــى التزام الشــخص وتحمله لجميــع أفواله وأفعاله، فيكون على قدر المســؤولية المنوطة به . الطموح:

أن يكــون الإنســـان حريصـا علــي تحقيق أهدافه وغاياته المشــروعة، فالطمــوح هو طريق النجــاح؛ لأنــه يُفجِّر في الشــخص الطاقات الكامنة، ويدفعه نحو اســتنفـار كل قواه العقلية والبَدنيـــة والنفســـية مِن أجل تحقيق غاياتــه في الحياة.

#### الإيجابية:

حلل واجبنات المدرسية

التجــاوب، والتفاعــل، والعطــاء داخل المجتمع، وهذا بخلاف الســلبية التــى تحمل معانى التقوقــع، والانزواء، والبلادة، والانغلاق، والكســل.

#### الحرص على التعلم:

وذلـك بتحصيـل العلــوم المختلفــة فــي المجــالات المعرفية، ســواء بالاعتماد علــى دافع شـــخصـيٍّ، أم واجـــب مدرســـي، فالنجـــاح يعتمـــد بعــد توفيـــق اللّه ﷺ على الجهــود التي يبذلهـــا الطلبة في دراســتهم.

> العناية باختيار الأصدقاء: ينبغي أن يكون الصديق ذا خَلَق حسن وعقل رصين، ومخلصاً لصديقه.

#### تنمية القدرات والمهارات:

وهي تتحقق باستيعاب المعارف واكتساب الخبرات، واِتقان المهارات، وذلك مما يُسهم  
في النجاع وتحقية الأهداف.  
التفطيف:  
عند التقين.  
عند التقين.  
عات د التقين.  
147  
ا
$$
\frac{1}{2022}
$$

الوحدة السادسة | الدرس الخامس والعشرون

♦ الحصـول علـى درجـات غيـر مرضيـة لـك فـي مـادة معينـة يحثـك علـى الوثـوق فـي قدرتـك أن تتجـاوز هـذا الوضـع بتطوير نفسك في هـذه المـادة، وذلك بتغييـر طريقـة مذاكرتك والاسـتفادة مـن الفـرص المتاحـة للتعلـم.

- ♦ الإجابة الخطأ في الصف ليست عيباً ؛ فكل الناس تُخطئ ونحن البشر نتعلم من أخطائنا .
	- ♦ إن تفاوتك مع أقرانك في العمل الجماعي يدعم تعلمك وتعلمهم.
- ♦ الوقـوف أمـام أقرانـك لتقديـم الإذاعـة المدرسـية أو عـرض تقديمـي هـو فرصـة لإظهـار مواهبـك وقدراتـك أمـام الآخرين.

## نشاط

<u>کے</u> للاطلاع

حلل واجبنات المدرسنة

يختار الطلبة ما هو تنمية ذاتية في الآتي: ◯ أحرص أن أكون أفضل من يخدم وطنه. ( ) أتخلص من العادات غير السليمة. لا أنام مبكراً .  $\bigcirc$ ◯ أقضي أوقات الفراغ في قراءة الكتب النافعة. ◯ أتعلم القراءة السريعة. لا أمارس الرياضة  $\cup$ أصاب بالإحباط عندما أخفق.  $\bigcirc$ 

#### ﴾ فوائد التنمية الداتية للفرد

إن مـن أهـم أسـباب التفـوق الدراسـي فَهِّم الطلبـة ذواتهـم وتطويرهـا، ومن أبـرز فوائد

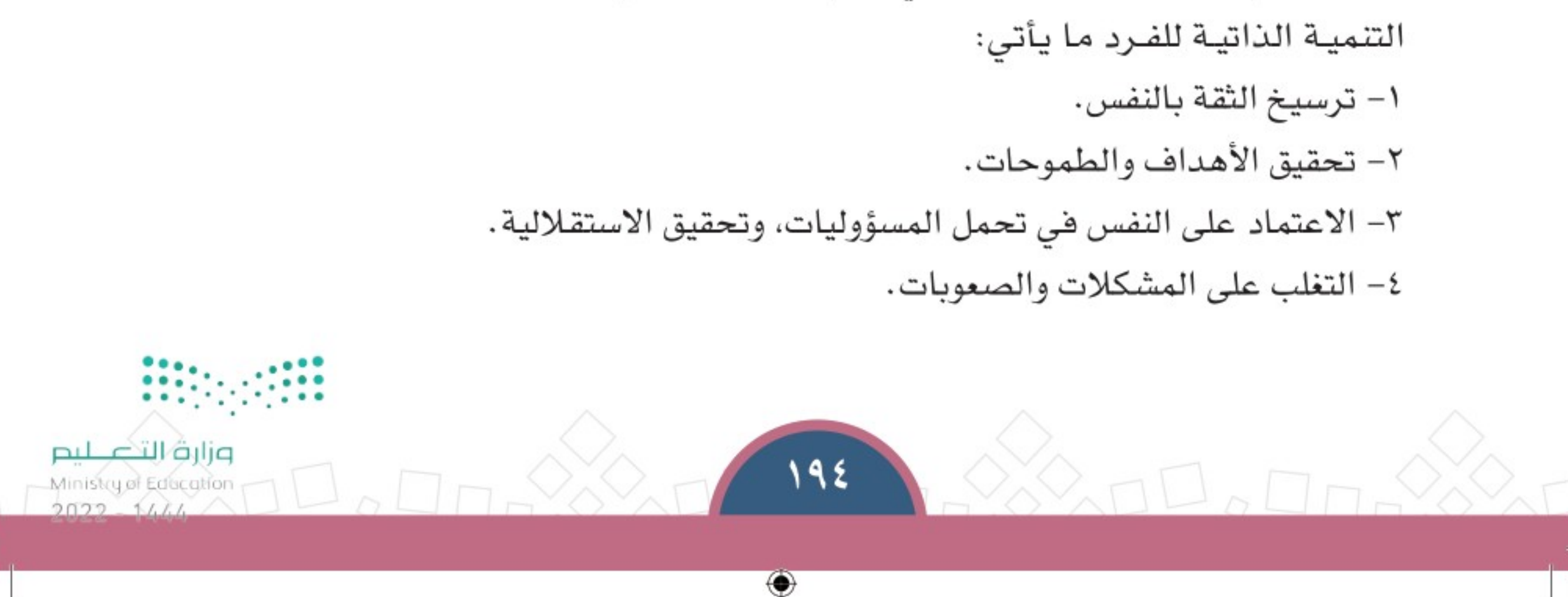

#### الوحدة السادسة | الدرس الخامس والعشرون

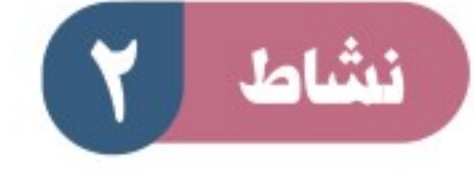

حــل واجـبــــات المـدرســـة

يقرأ الطلبة النص الآتي ثم يجيبون عن السؤال: السعودي، ويقتدى بها في تاريخنا الوطني هي شخصيــــــــــة المــــــلك عبدالعزيـــــــز بـــــــن عبدالرحمـــــن آل سعود – رحمــه اللّه- الــذي اســتطاع أن يقــدم لنــا أنموذجـــاً مُشْرِقـــا . وقــد توافــرت لدى الملــك عبدالعزيز سـمات فرديــة مميــزة؛ فقــد كان (حريصــا علــى التعلم)، فتعلــم القـــرآن الكريــم والكتابــة فــى ســـن مبكــرة، وتلقى

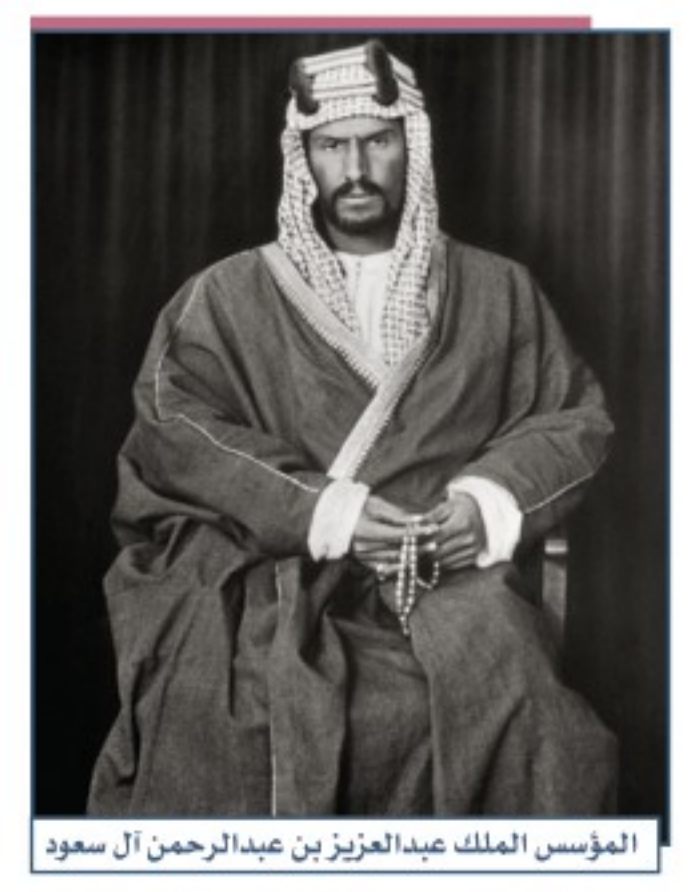

تحصيلــه العلمــي فــي الفقـــه والتوحيد، وبالتــوازي مـع ذلــك كان الملــك عبدالعزيز ينمِّي (مهاراتــه وقدراتــه)، فتعلــم ركوب الخيل والفروســية، وعندمــا كبرَ حــدد أهدافه وتحمل (المســؤولية)، فأصــرّ علــى (تحقيق طموحــه) بإعادة تأســيس الدولة الســعودية وتوحيد أراضيهــا وجَمَّــع كلمــة أبنائهــا، فحــرص علــى (التخطيط) لتحقيــق ذلك، وقــرر بعد أن اختــار الرجــال الذين يثــق بهم من (رفقـائــه) و(أفاربه) دخــول الريــاض، وبفضل من اللّه اسـتطاع الانتصــار وتحقيــق الوحــدة للوطن.

وقــد واصــل الملــك عبدالعزيــز توحيــد البــلاد وتطويرهــا، وكان (إيجابيا) ذا شــخصية قويـــة آســـرة ومَهيبة، تأثــر بها كل من قابله، وكان باســـما ومتواضعا ومرحــا، لا يتكلف في

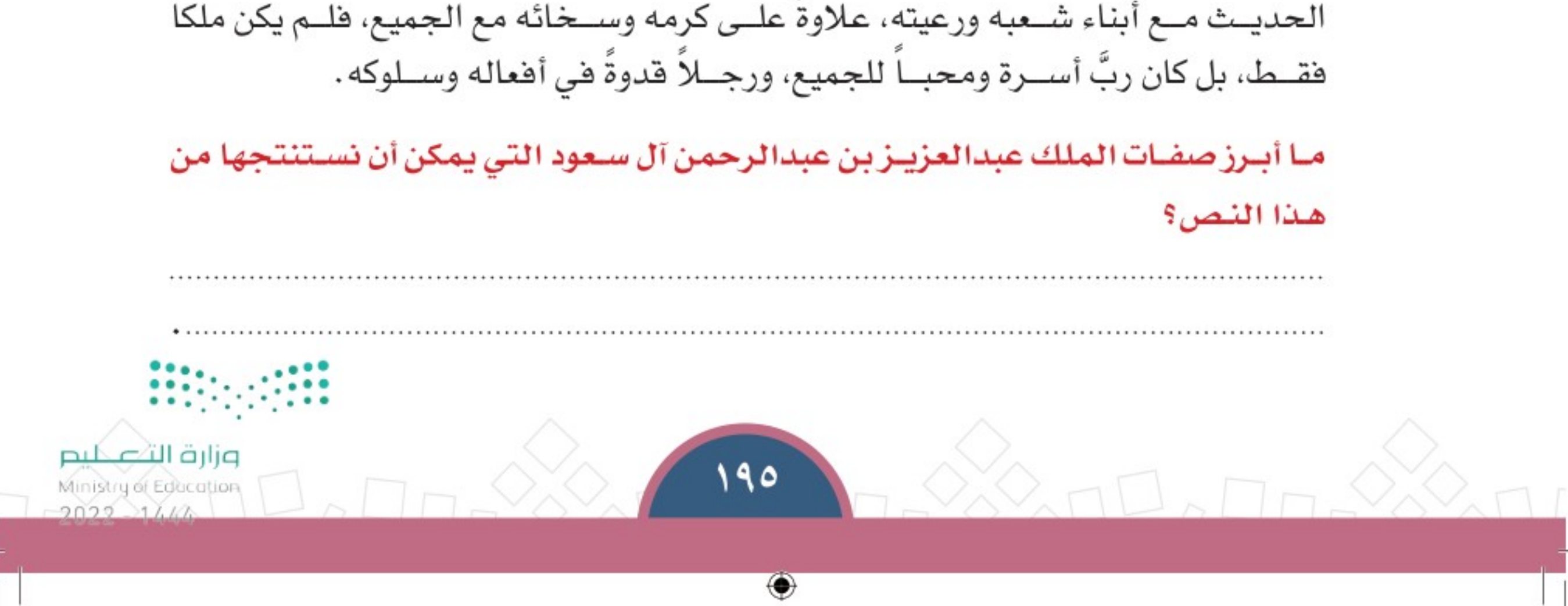

## $\left\langle \mathbb{C} \right\rangle$ الدرس الخامس والعشرين  $\left\langle \mathbb{C} \right\rangle$

حلل واجبلات المدرسنة

[1] يختار الطلبة الخيار الصحيح فيما يأتي:

أ– تنمية الذات هي: التطوير والتحسين  $\bigcirc$  ترك المبالاة  $\bigcirc$ السلبية وفقدان النشاط  $\bigcirc$ ب– الاعتماد على الآخرين في إنجاز أعمالك: تنمية غير ذاتية  $\bigcirc$  عمل سلبي  $\bigcirc$ تنمية ذاتية  $\bigcirc$ 

ج– من فوائد التنمية الذاتية: فقدان تحمل المسؤولية  $\bigcirc$ تجاوز المشكلات والصعوبات  $\bigcirc$ السلبية مع الآخرين  $\bigcirc$ 

7 ] برأيك كيف يؤثر التخطيط في تحقيق الأهداف؟

٣] ما أبرز أساليب التنمية الذاتية المؤدية إلى النجاح؟

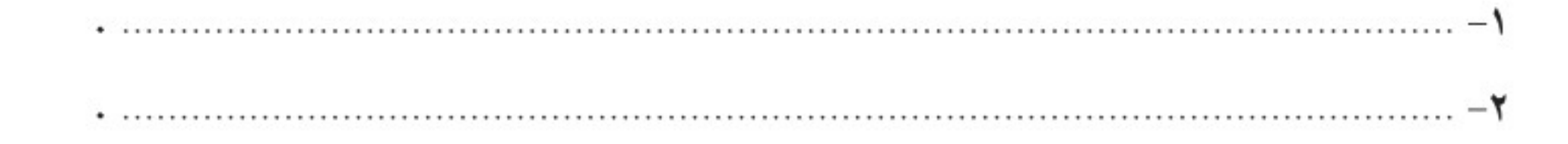

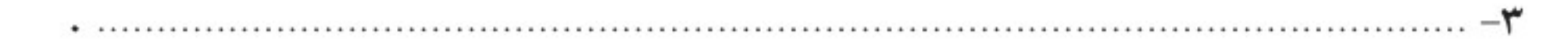

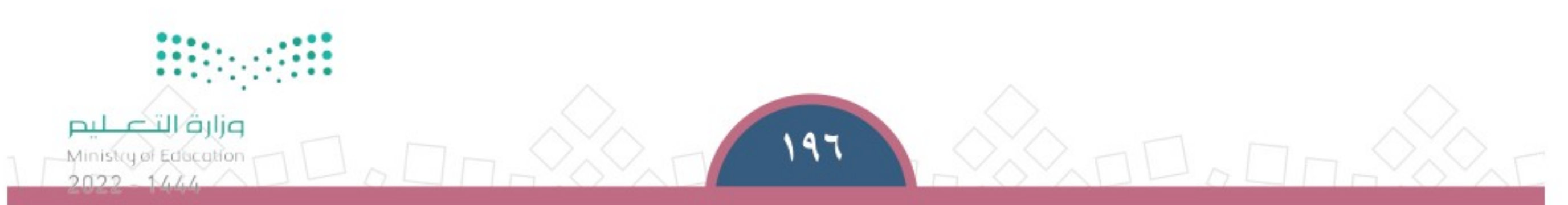

↔

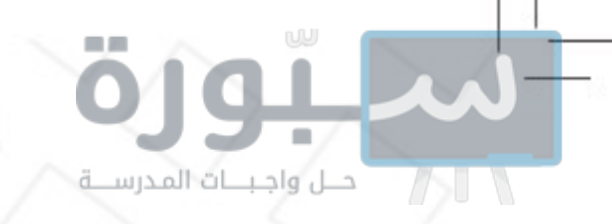

الدرس السادس والعشرون

التفاعل الاجتماعي

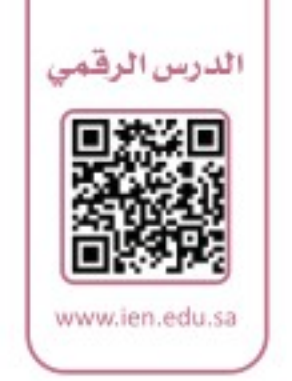

ح - يقـوم المجتمـع علـى تفاعـل أفـراده، وإسـهامِهم فـي أعمالـه إسـهاماً جماعيّـاً، فما لا أبـرز جوانـب التفاعـل الاجتماعي؟

## ﴾ التفاعل الاجتماعي

هــو التواصــل والتفاهــم والعلاقــة المتبادلــة بيــن أفراد المجتمع وفــق الحاجات والرغبات والأهـداف التـى يحكمهـا الديـن والقيـم والعــادات والأنظمــة. يكــون التفاعــل الاجتماعــي داخــل الأســـرة والمدرســـة والمجتمــع.

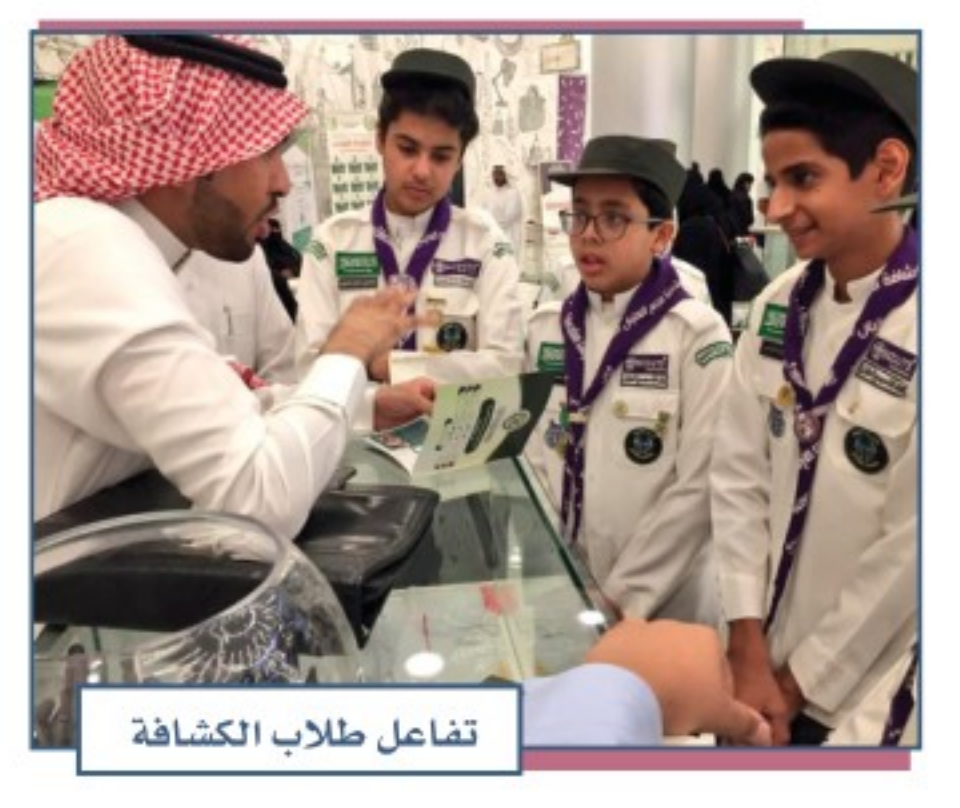

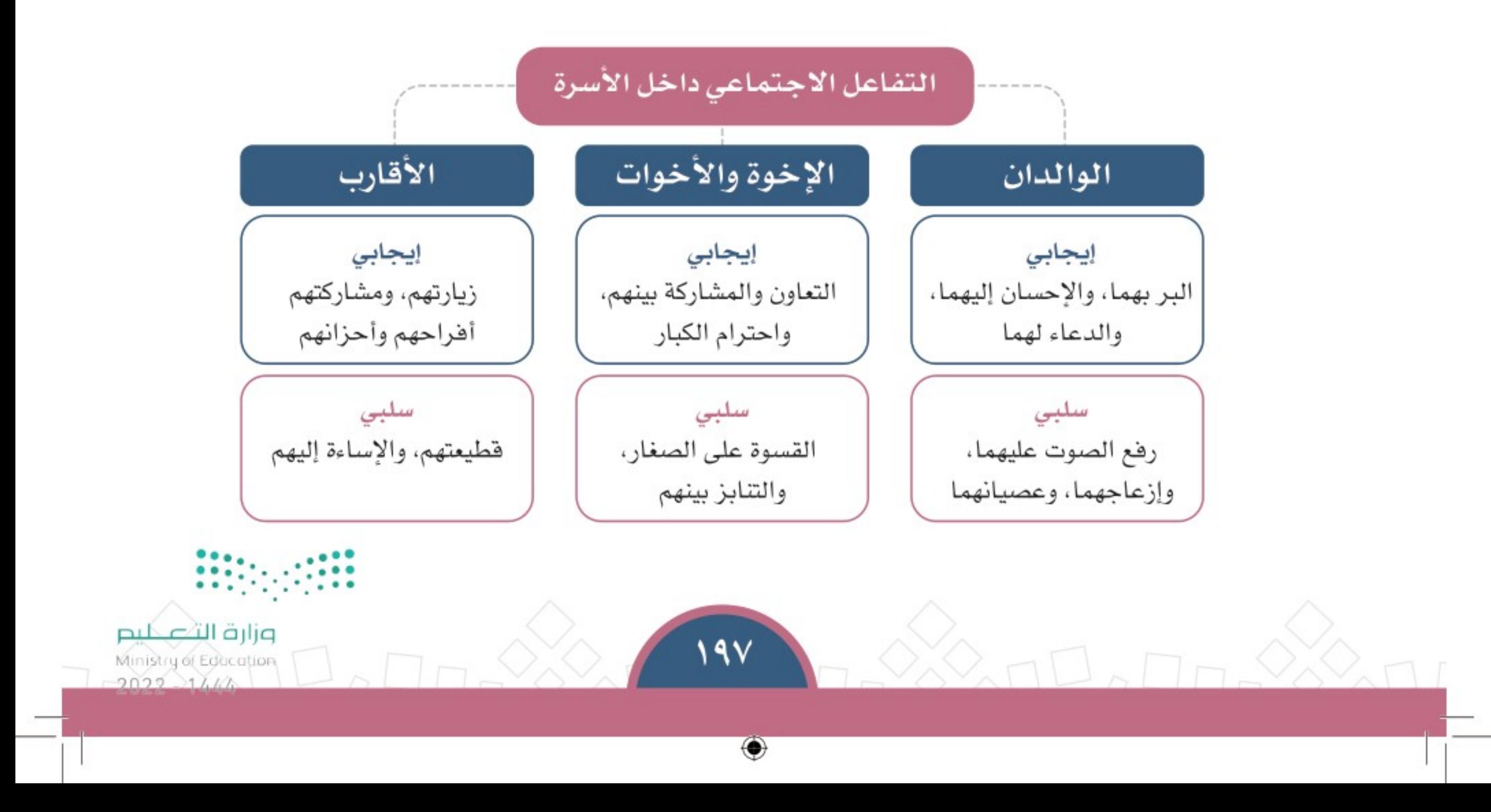

الوحدة السادسة | الدرس السادس والعشرون

◈

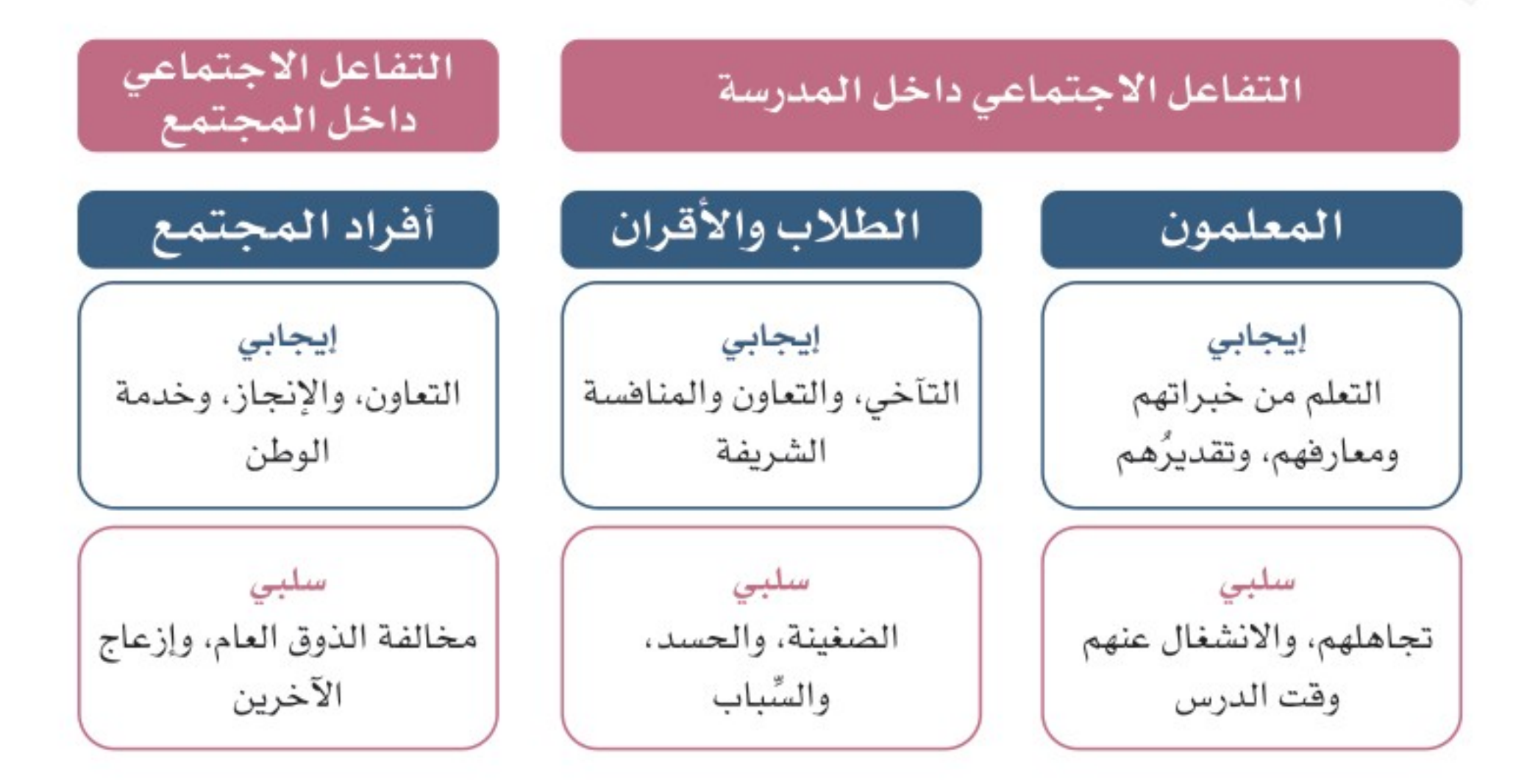

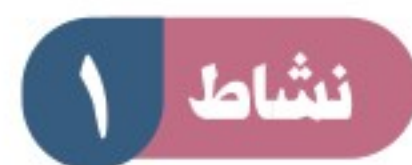

أحلل واجبننات المدرسنية

يُقسِّم الفصـل إلـى ثـلاث مجموعـات، كل مجموعـة يحـدد لهـا رئيـس ويطلـب مـن الطلبــة فــي كل مـجـمـوعــة الـوصـول إلـى حل مشــتـرك لإحـدى الـمشــكلات الثلاث الأتيـة: ١– إهمال كبار السن. ٢– سيطرة وسائل التواصل الاجتماعي على وقت الناس. ٣– التنابز بالألقاب والأوصاف السيئة.

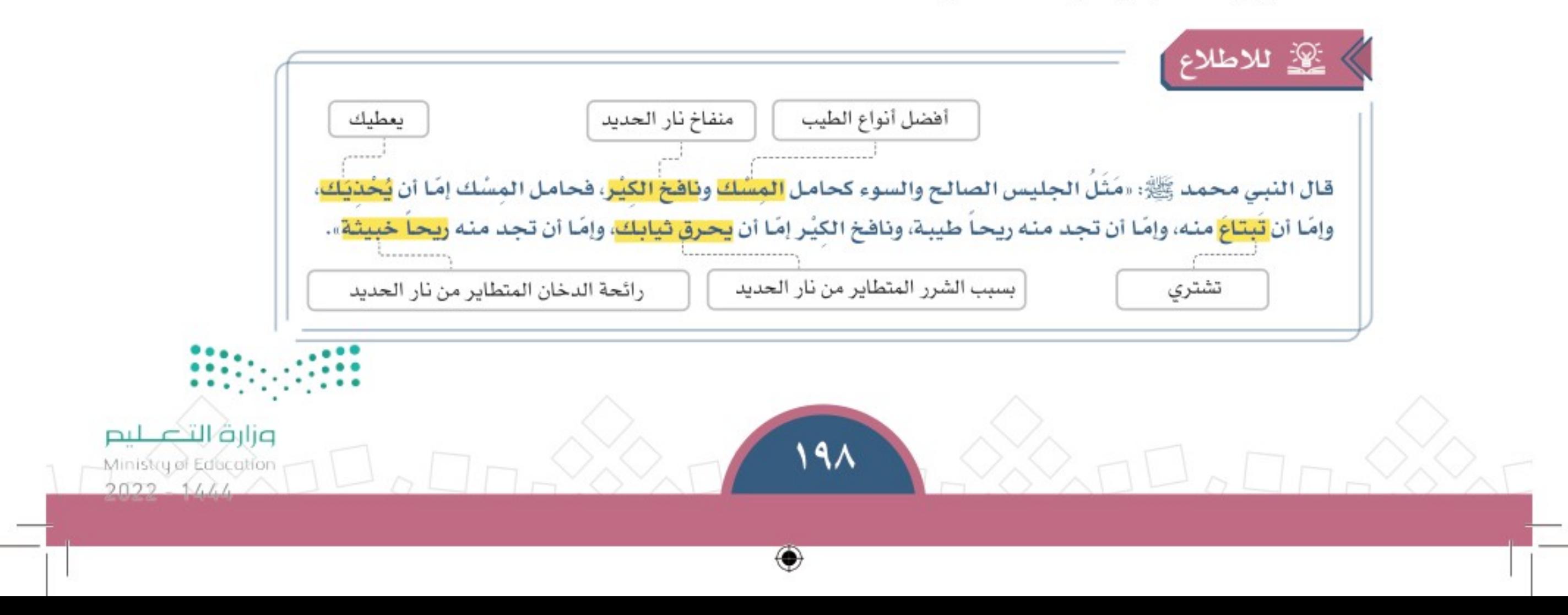

الوحدة السادسة | الدرس السادس والعشرون

⊕

#### ﴾ الصداقة

حــل واجـبـــات المدرســـة

نوع من أنواع التفاعل الاجتماعي يقوم على علاقة اجتماعية بين شخصين أو أكثر على أساس المودة والفائدة بينهم وفق ما يقرره الدين.

◈

والصديق هو الخليل المُعين على كل خير، ذو الخلق الحسن، المحافظ على حق الصَّحْبة حاضراً أو غائباً، المُراعي لها قولاً وفعلاً، المُفيد في كل عمل، ويرجو رضا اللّه ﷺ .

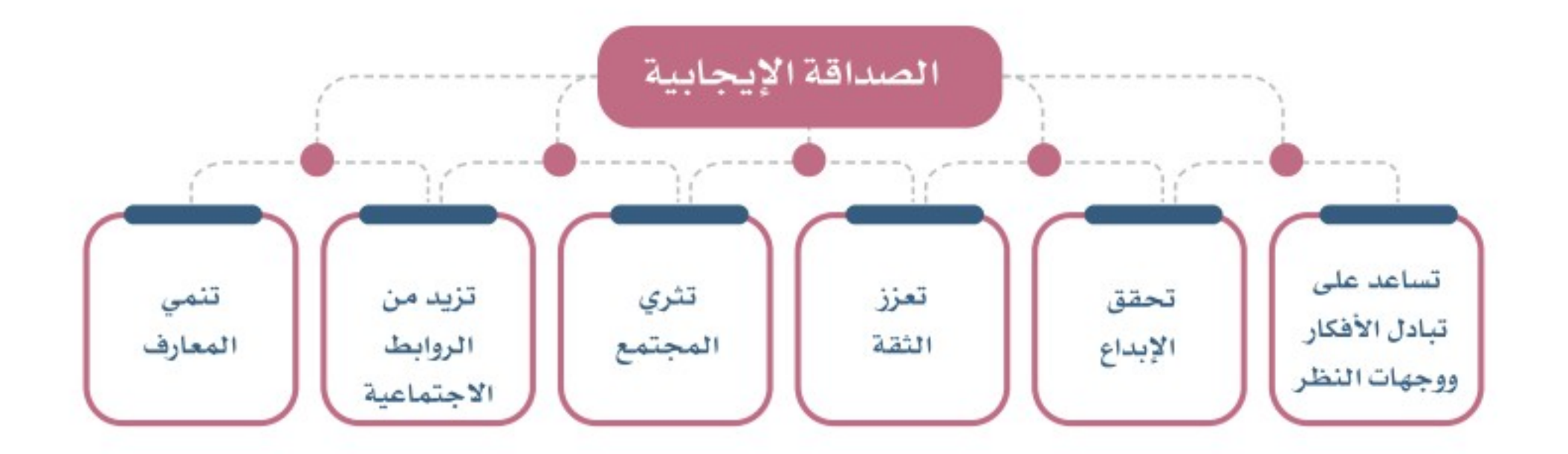

#### ﴾ الأقران

هم من يكونون على مستوى واحد في جانب معين، مثل الأقران في التخصص أو العمل أو في فصل المدرسة أو السن.

#### ﴾ فوائد التفاعل الاجتماعي وأهميته

١– يُسْهم في تطور سلوك الإنسان وشخصيته. ٢– يساعد على اندماج الفرد داخل مجتمعه ليكون فاعلاً فيه. ٣– يساعد الفرد على التعلم من الآخرين، وممَّن هم أكثر منه علماً . ٤– يجعل الفرد يكتشف قدراته ومهاراته.

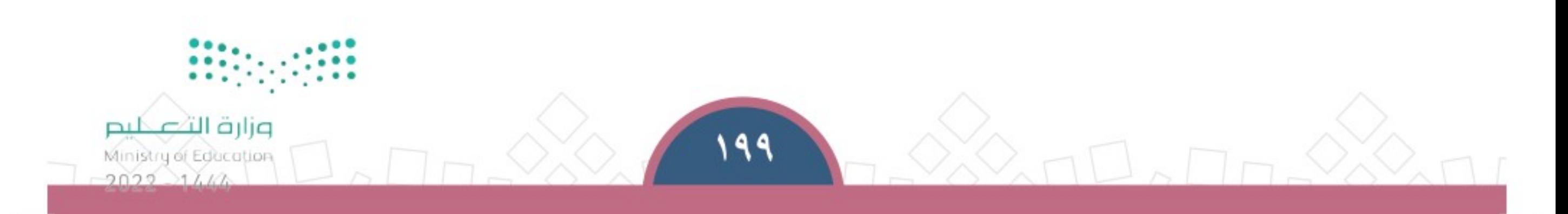

◈

#### تقويم الدرس السادس والعشرين  $\odot$

[1] يختار الطلبة الخيار الصحيح فيما يأتي:

حل واجبات المدرســـة

أ– التفاعل الاجتماعي: العلاقة المتبادلة بين أفراد المجتمع  $\bigcirc$ ترك التواصل بين أفراد المجتمع $\bigcirc$ العلاقة السلبية بين أفراد المجتمع  $\bigcirc$ ب – من فوائد التفاعل الاجتماعي: ◯ الإخاء والمودة فقدان اندماج الأفراد بالمجتمع  $\bigcirc$  الخلاف والانطواء  $\bigcirc$ ج – من فوائد الصداقة الإيجابية: فقدان تعزيز الثقة  $\bigcirc$ فقدان الحث على الإبداع  $\bigcirc$ نيادة الروابط الاجتماعية  $\bigcirc$ لا ما سمات الصديق الصالح؟

لم المدرسة؟ للذلا يتمادج للتفاعل الاجتماعي داخل المدرسة؟

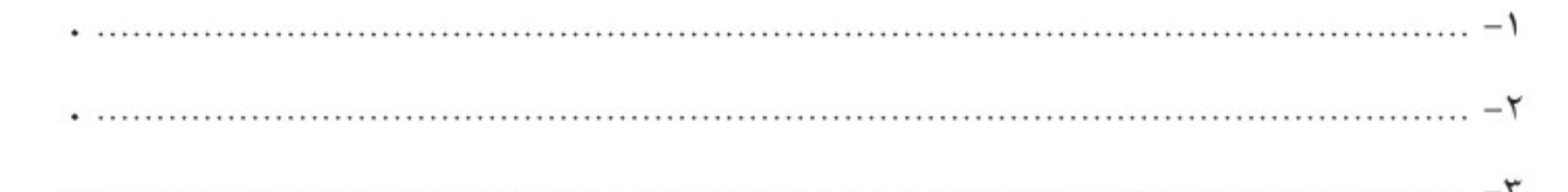

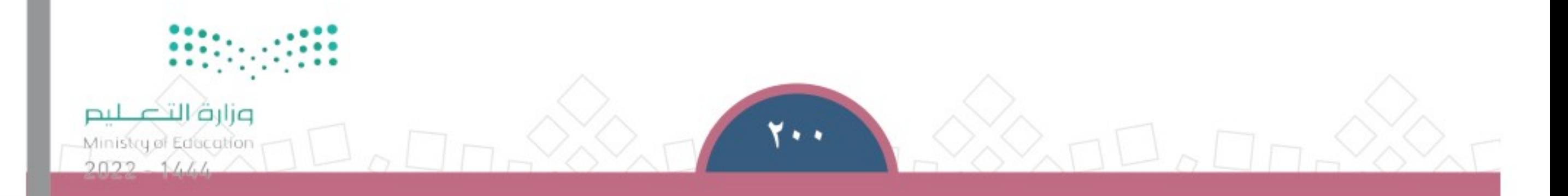

₩

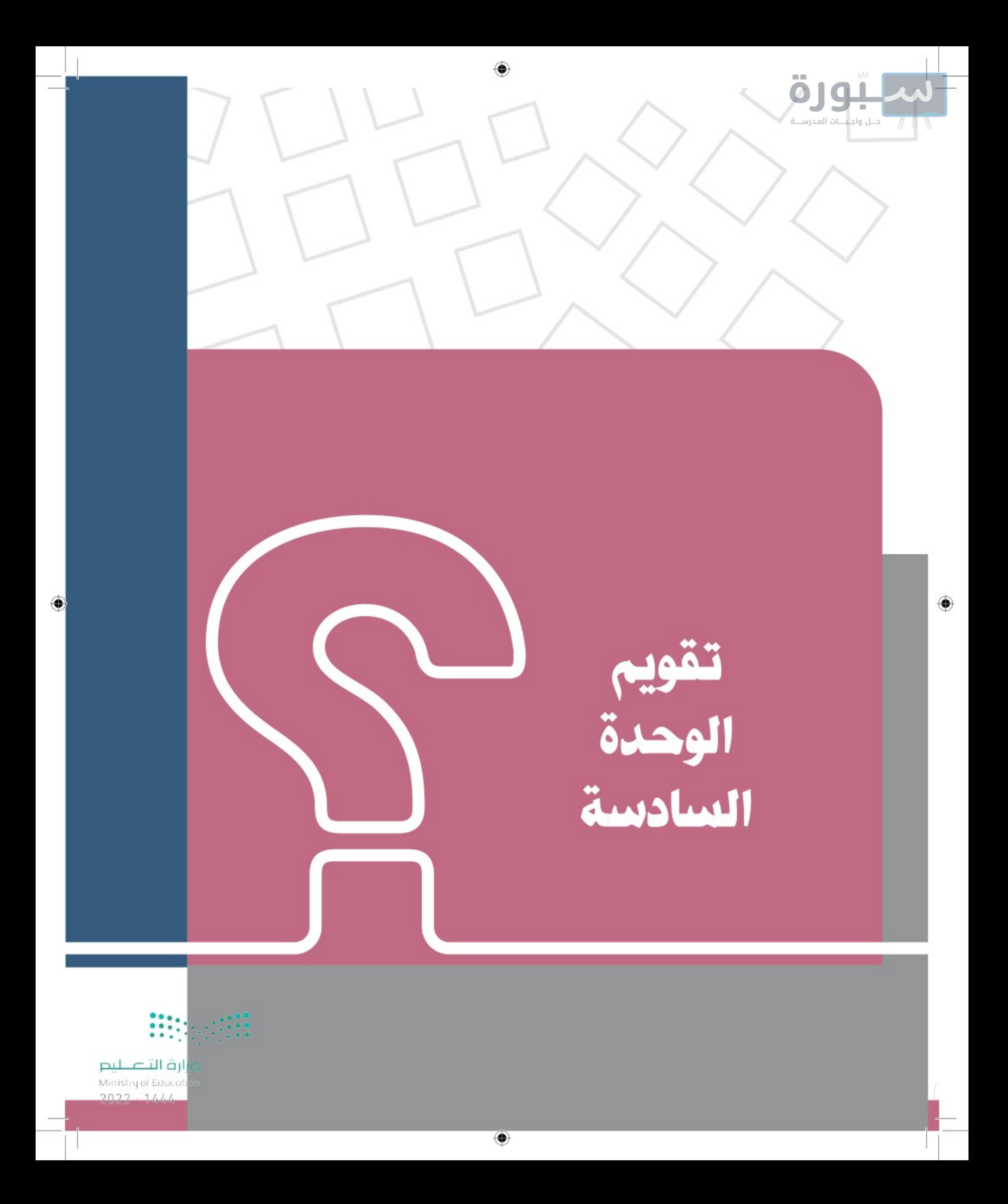

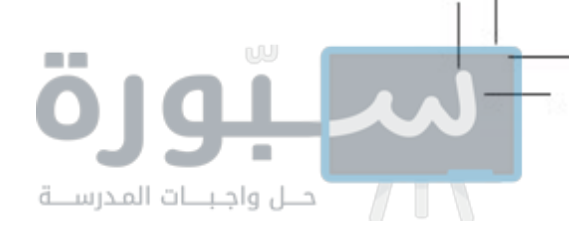

تقويم الوحدة السادسة

[1] يختار الطلبة الخيار الصحيح فيما يأتي: أ– الأقران هم: الآباء والأمهات  $\bigcirc$  كبار السن  $\bigcirc$ عَنْ هم في المستوى نفسه  $\bigcirc$ ب – الإيجابية في التفاعل الاجتماعي هي: الشعور بالقدرة على الإصلاح  $\bigcirc$  الشعور بالقدرة على الإنجاز  $\bigcirc$ صعوبة التطور  $\bigcirc$ ج – اختلاف أشكالنا : نعمة من الله ﷺ  $\bigcirc$  عائق من عوائق التطور  $\bigcirc$ ( ) عائق من عوائق الاقتصاد .

#### لمستالي المساليب تحقيق تنمية الذات؟

٣] كيف يؤثر الإعلام ووسائل التواصل الاجتماعي سلباً في هويتنا الشخصية؟

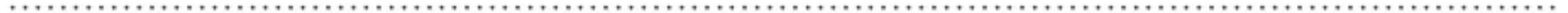

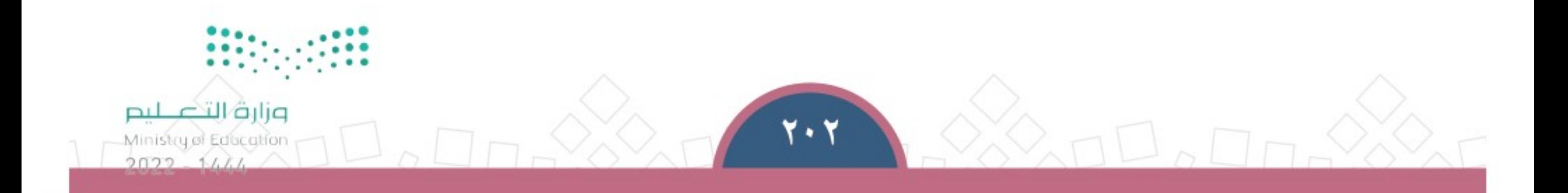

⊕

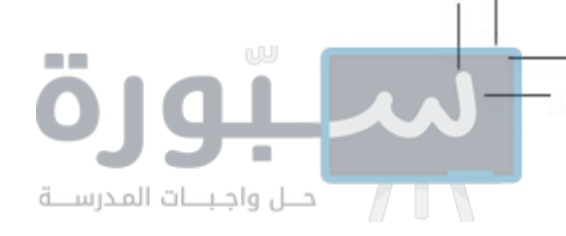

⊕

تقويم الوحدة السادسة

⊕

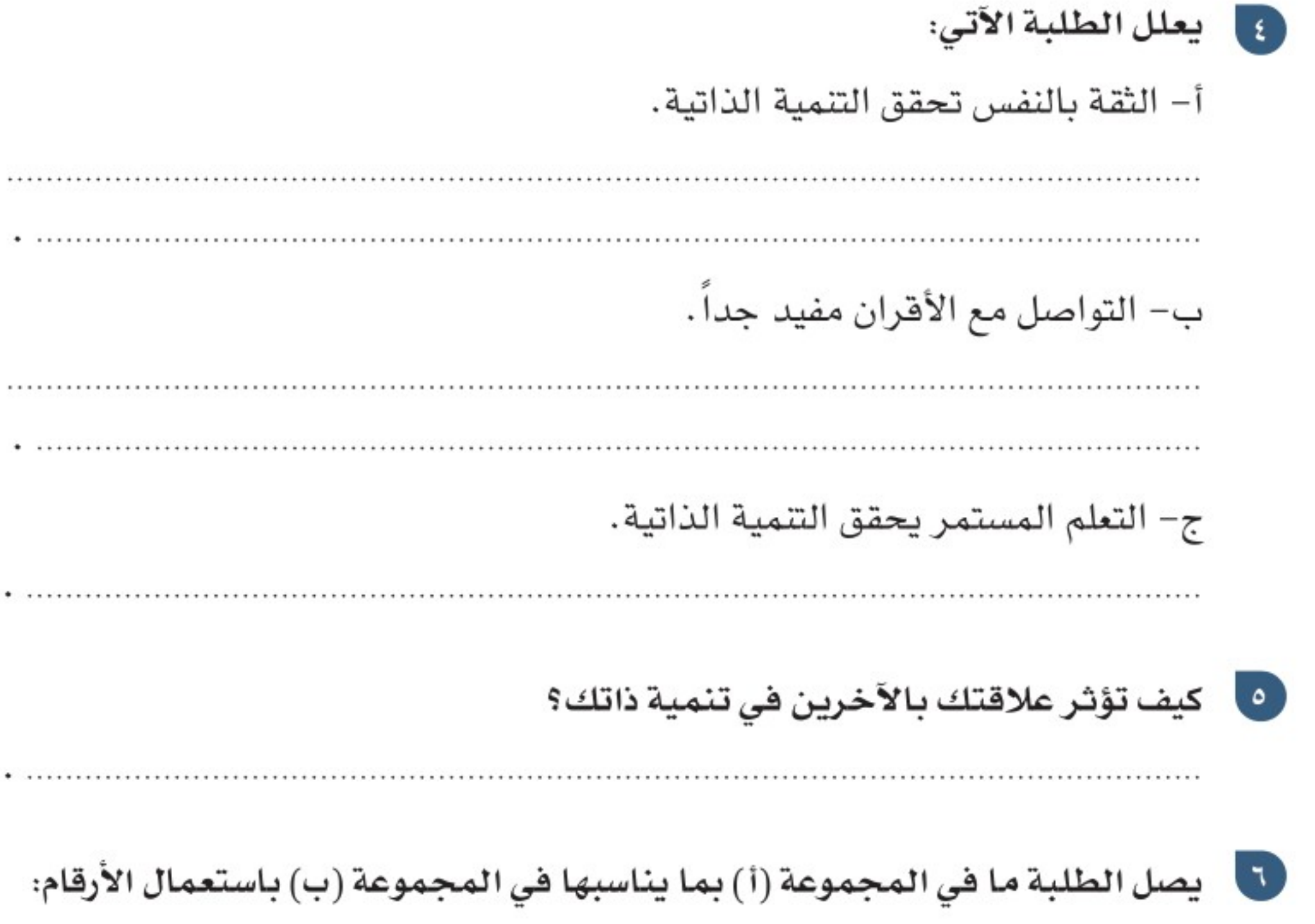

 $\bigcirc$ 

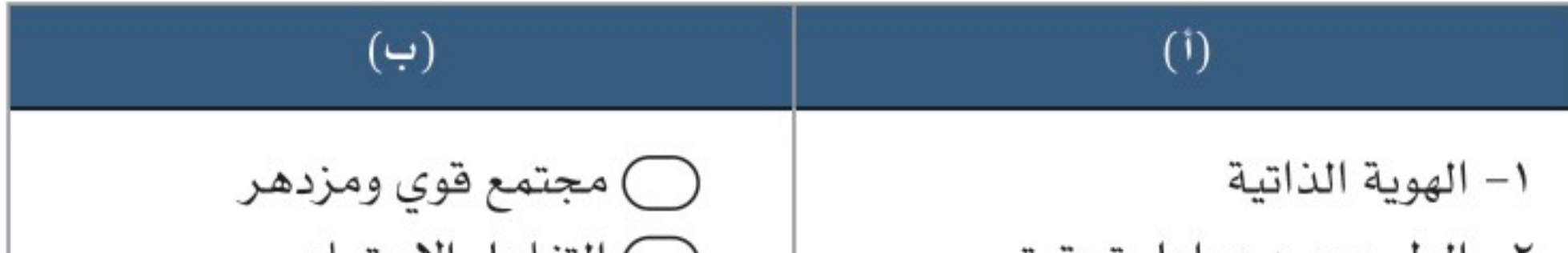

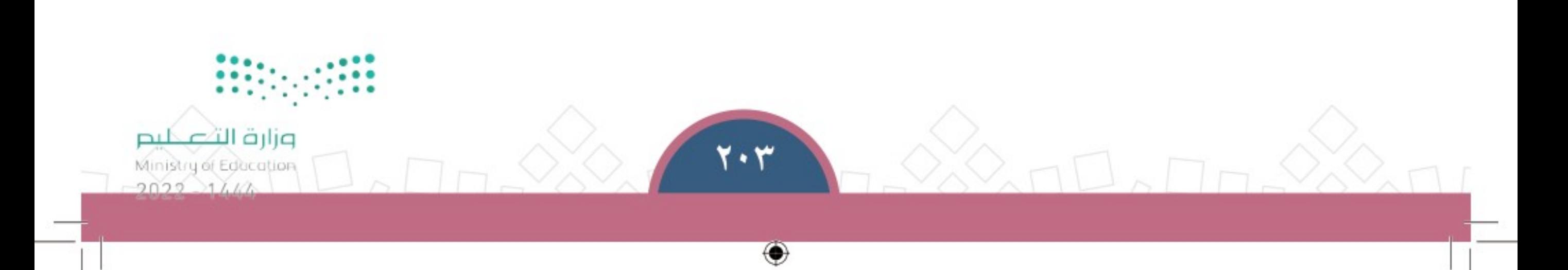

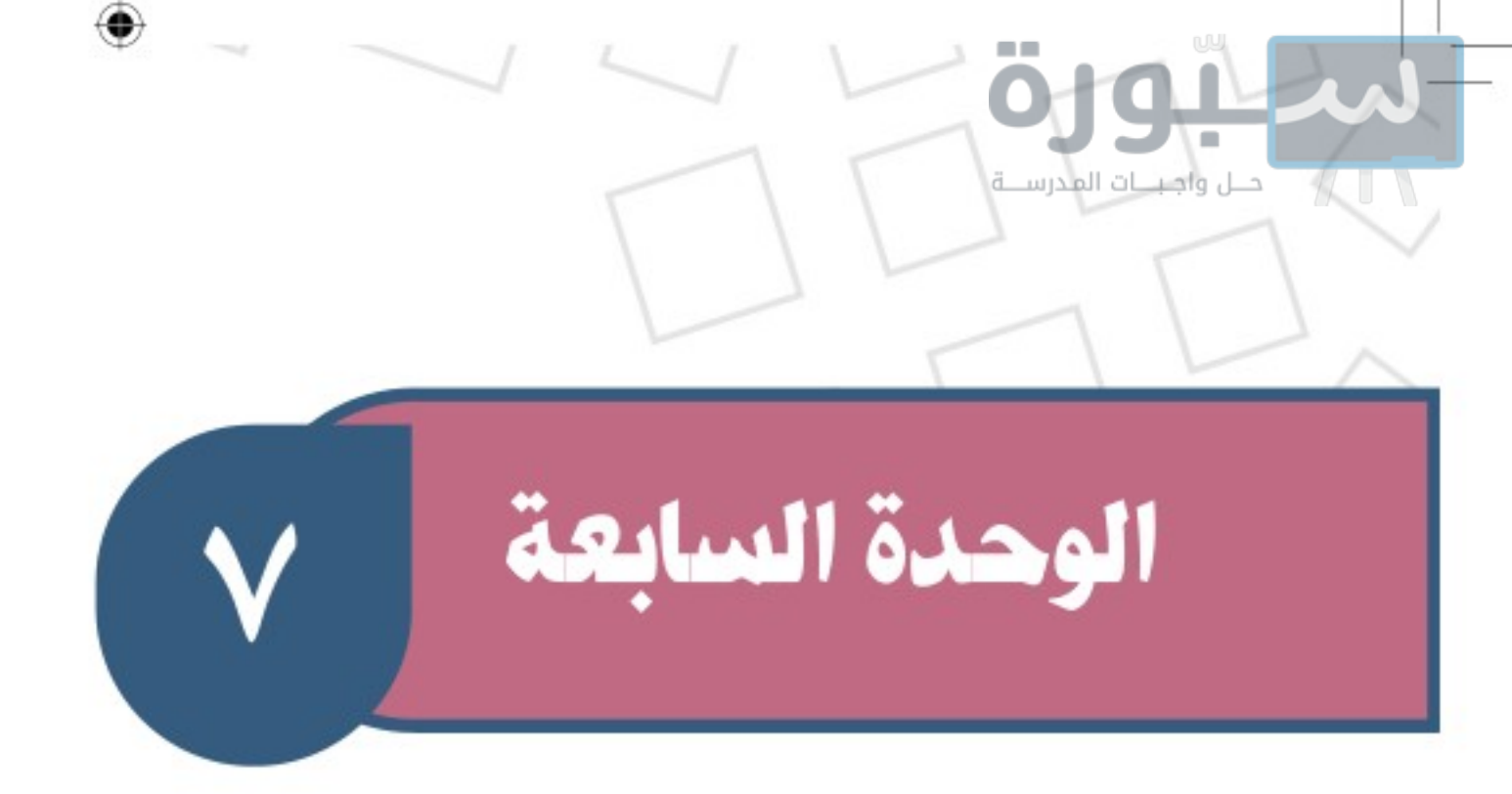

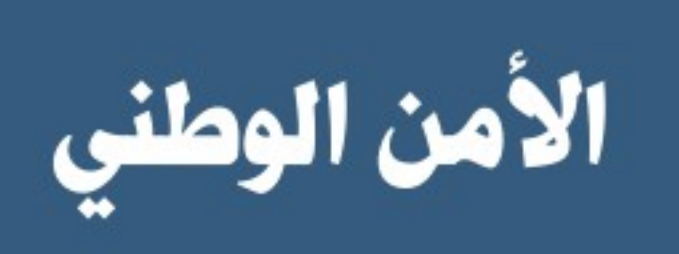

# السياس الوحدة

- ♦ الدرس السابع والعشرون: مفهوم الأمن الوطني
	- ♦ الدرس الثامن والعشرون: ركائز الأمن الوطني
- ♦ الدرس التاسع والعشرون: مجالات الأمن الوطني
	-

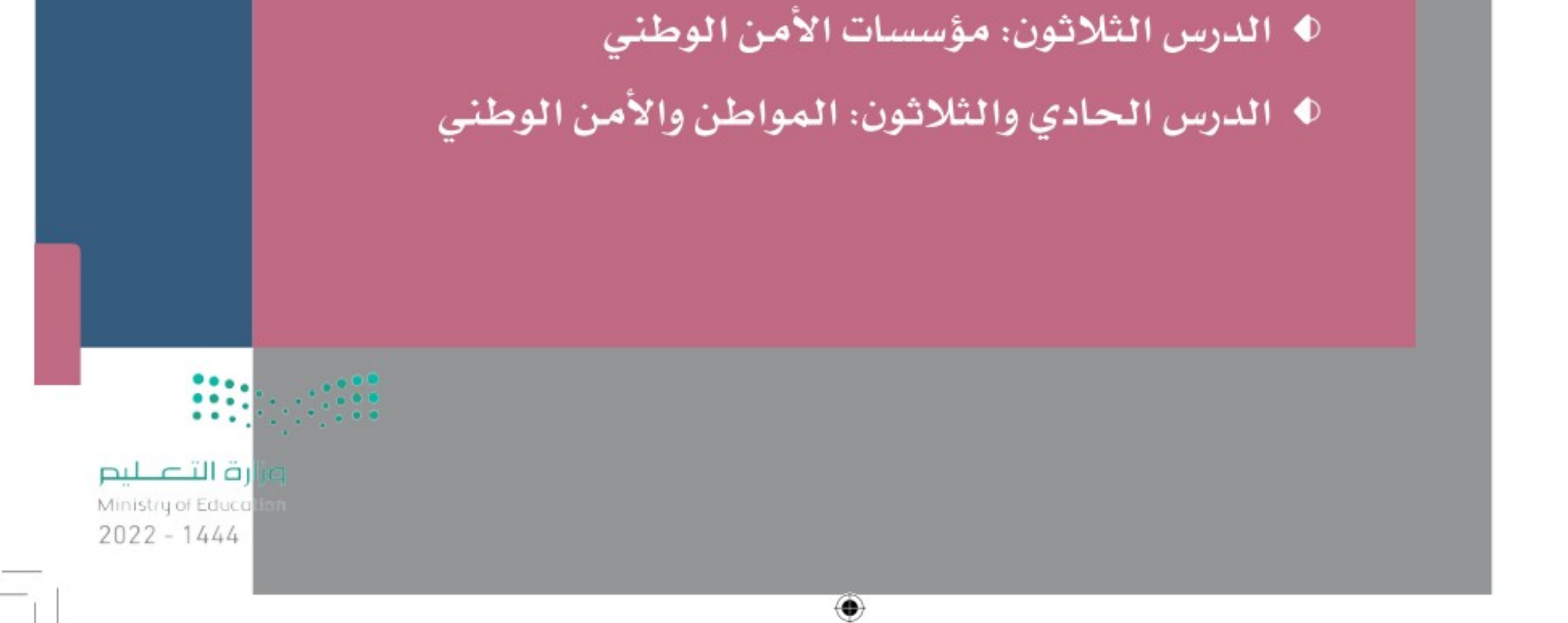

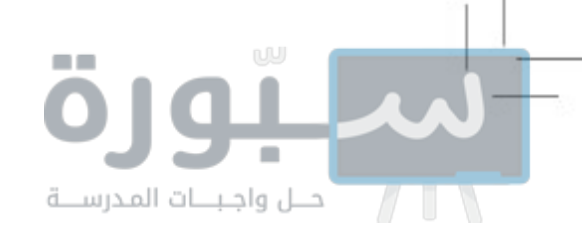

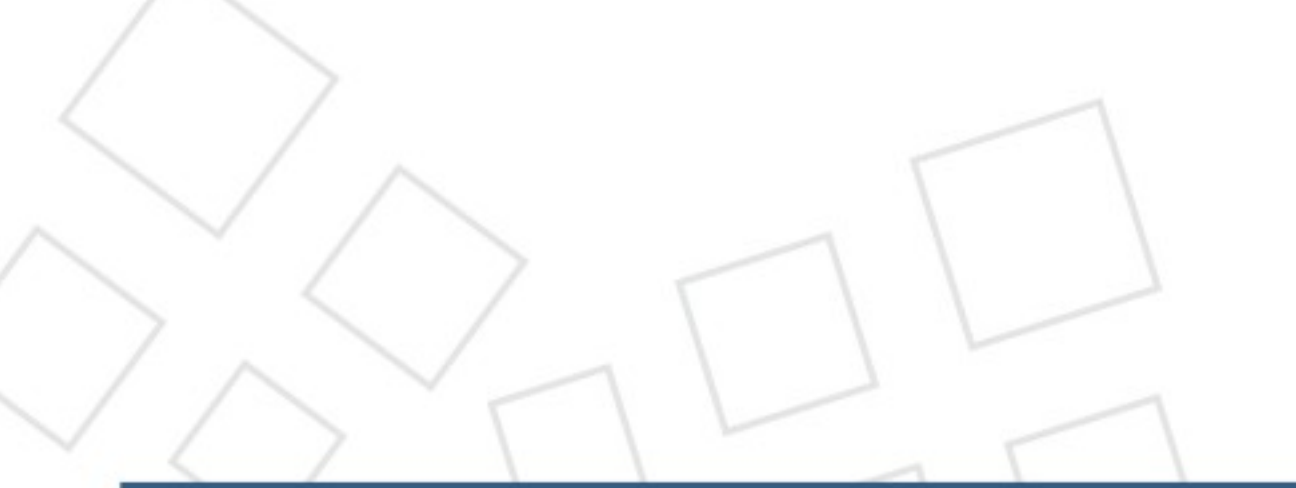

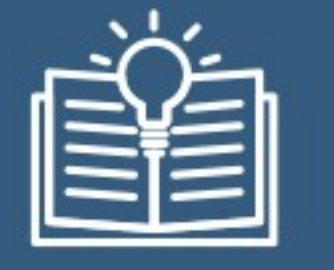

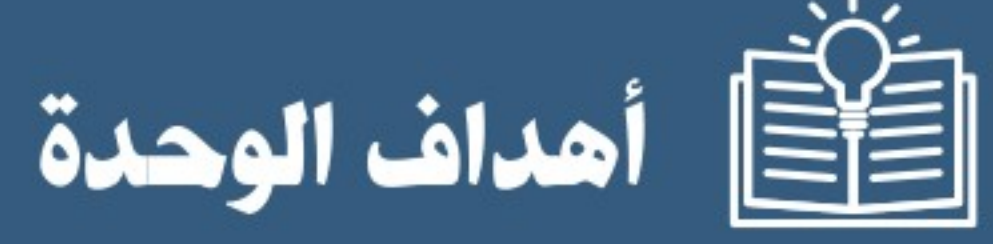

◈

تهدف هذه الوحدة إلى: ♦ التعرف على معنى الأمن الوطني ♦ التعرف على أثر الأمن الوطني في المجتمع ♦ التعرف على مؤسسات الأمن الوطني وأبرز خدماتها ♦ التعرف على دور المواطن في الأمن الوطني

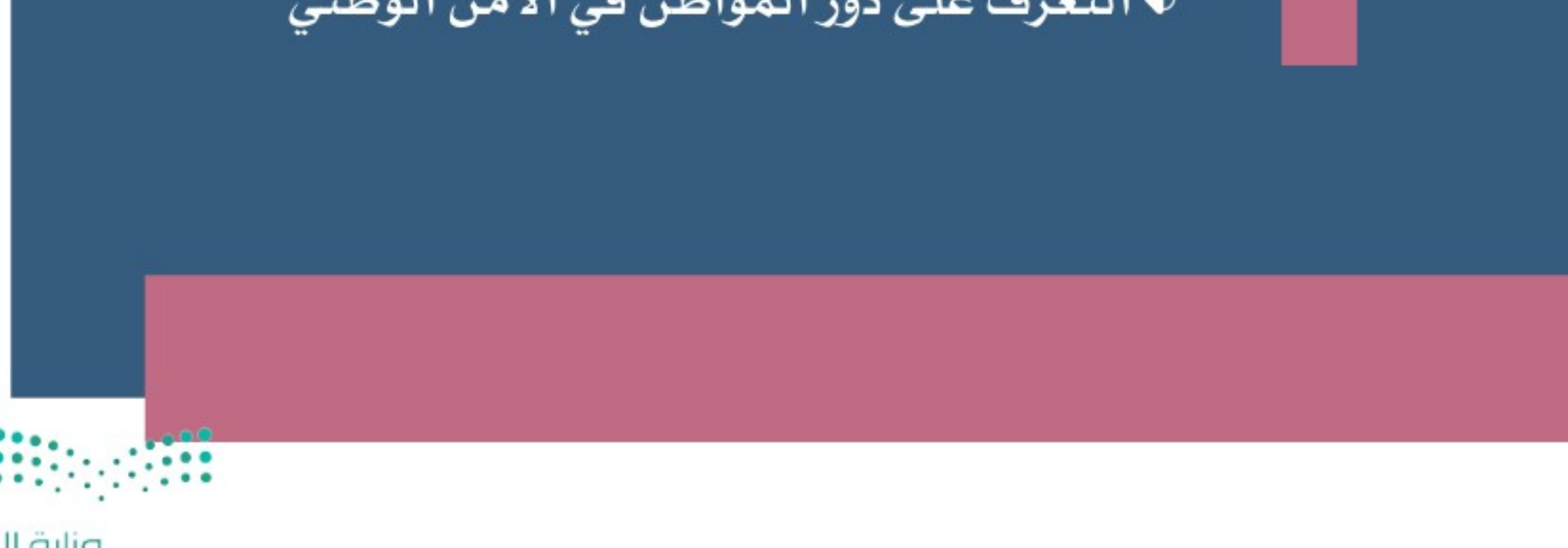

۰

وزارة التصليم Ministry of Education  $2022 - 1444$ 

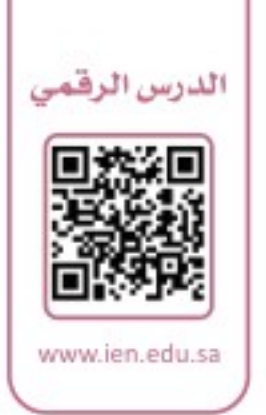

الدرس السابع والعشرون

## مفهوم الأمن الوطني

جي يعد الأمن في الأوطان من أسـس الحياة والاسـتقرار والتنمية، ومن أعظم نعم الله لَ عز وجل، فمــا الأمـن الوطني؟

## ﴾ الأمن الوطني

حلل واجبنات المدرسنة

الأمن الوطنـي هـو الخطـط والإجـراءات والأعمـال التـي تتخذهـا الدولـة لتحقيـق الاسـتقـرار السياسـي والاقتصـادي والاجتماعـي لأفـراد المجتمـع ومؤسسـاته وأراضـي الوطـن، وللدفـاع عن مصالحهـا الحيويـة الداخليـة والخارجيـة مـن أي عـدوان خارجـي، أو تهديـد داخلـي. تتبع دولتنا سياسة متوازنة تمنع التفرق، وتحث على الوحدة، وقوة الولاء للوطن والقيادة على أسس الإسلام.

## 4] لماذا العناية بالأمن الوطني؟

الأمن حاجة إنسانية أساسية، لا يمكن للعنصر البشرى أن يعيش من دونها، لذا طلب إبراهيم & من ربه الأمن في مكة المكرمة، قال اللّه» تعالى: ﴿ وَإِذْ قَالَ إِبْرَٰهِيمُ رَبِّ ٱجْعَلْ هَـٰذَا ٱلْبَـٰلَدَ ءَامِنَـٰا وَٱجۡنُـُبۡنِي وَبَيۡنَ أَن نَّعۡبُدَ ٱلۡأَصۡـٰٓنَامَ ۞﴾ [إبراهيم]. وفي آية أخرى قدّم إبراهيم ﷺ عندما دعا ربّه نعمةَ الأمن على نعمة العيش والرزق، فقال: ﴿وَإِذْ قَالَ إِبْرَهِـهُ رَبِّ ٱجْعَلْ هَٰذَا بَلَدًا ءَامِنًا وَأَرْزُقُ أَهْلَهُۥ مِنَ اَلثَّمَرَتِ﴾ [البقرة: ١٢٦]. وقد ذكر اللَّه ﷺ ما مَنَّ به على عباده من نعمة الأمن، وأنه من أعظم العطايا، في قوله: ﴿ لِإِيلَٰفِ ثُكِيْشٍ ۞ إِيلَٰفِهِمْ رِعْلَةَ ٱلشِّتَآءِ وَٱلصَّيْفِ ۞ فَلْيَعْبُدُوا رَبّ هَٰذَا ٱلْبَيْتِ ۞ ٱلَّذِي أَطْعَمَهُم مِّن جُوعٍ وَءَامَنَهُم مِّنْ خَوْفٍ ۞﴾ [فريش]. ۖ فمِن دون الأمن لا يُستساغ طعام، ولا يهنأ الإنسان بعيش، ولا ينعم براحة أو سلام.

۲۰٦

₩

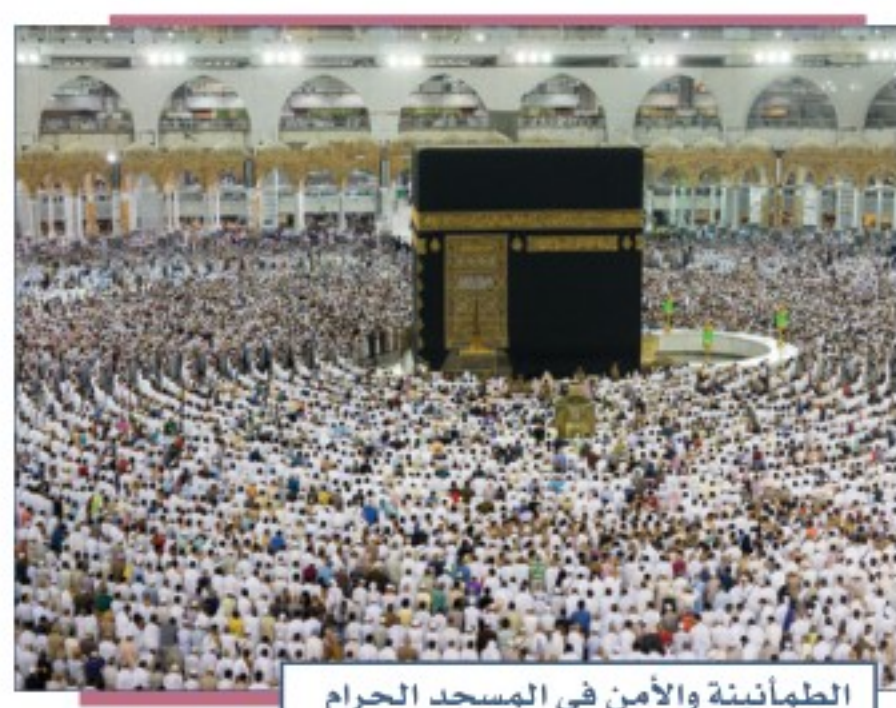

وزارة التصليم

Ministry of Education

ويعد الأمن في المملكة العربية السعودية مهماً للمواطنين والمقيمين على أراضيها، ومهما أيضا للعالم بسبب مكانتها وموقعها وتأثيرها.

قال ﷺ: «من أصبح منكم آمنـاً فـي سـرّبه، مُعافـىً فـي جسـده، عنـده قُـوّتُ يومـه، فكأنمـا حيَّزَت له الدنيا». [رواه الترمذي وابن ماجه].

C ماذا نفهم من الحديث النبوي؟

آمناً في سربه: آمناً في نفسه وأهله وبيته وطريقه. كأنما حيزت له الدنيا: أي: كأنما مَلَكَ الدنيا كاملةً.

وربَطَ الحديث هنـا بيـن الأمـن والصحـة لأهميتهما في حياة الإنسـان، وهـذا مـا يجعل دولتنا الرشيدة تَعنى بالأمن والصحة في خدمتها للوطن والمواطن.

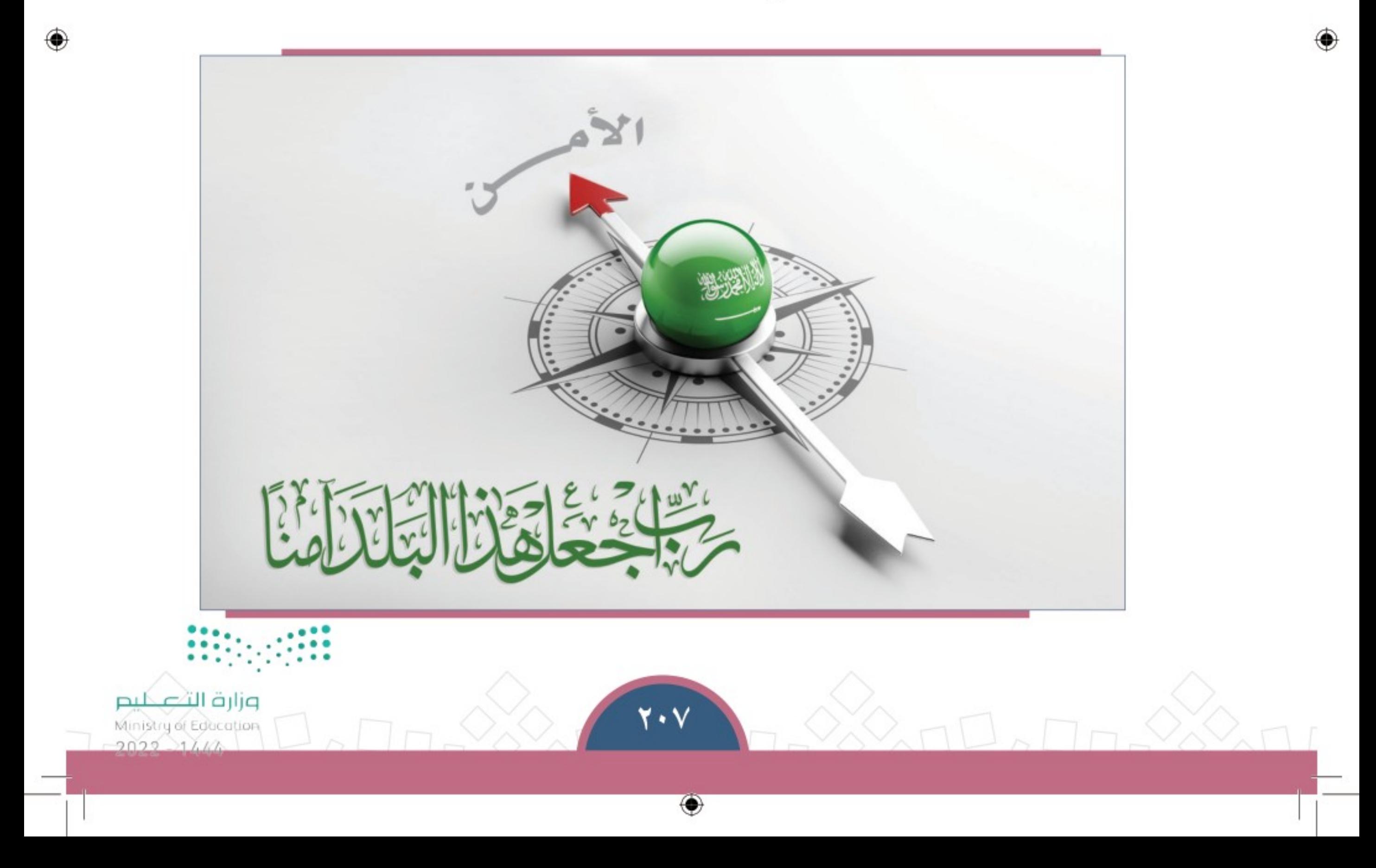

وتَعَدّ مـدن وطننــا المملكـة العربيــة السـعودية أكثـر مـدن العالـم أمنـا، إذ تتقلـص فيهـا نسـب الجريمــة والمخـدرات، وذلـك بسـبب وعـي مجتمعنــا وتعاونــه مــع ســلطـات الدولــة. ومنذ أن وحّد الملك عبدالعزيز – طيب الله ثراه – كيانَ هـذه البـلاد إلـى يومنـا هـذا بقيادة خـادم الحرميـن الشــريفين الملـك سـلمان بـن عبدالعزيـز آل سـعود وولـي عهـده صاحـب السـمو الملكـي الأميـر محمـد بـن سـلمان بـن عبدالعزيز آل سعود– وفقهم الله جميعاً – يعيش بلدنـا بأمـن وطمأنينـة.

أأحس واجبننات المدرسينة

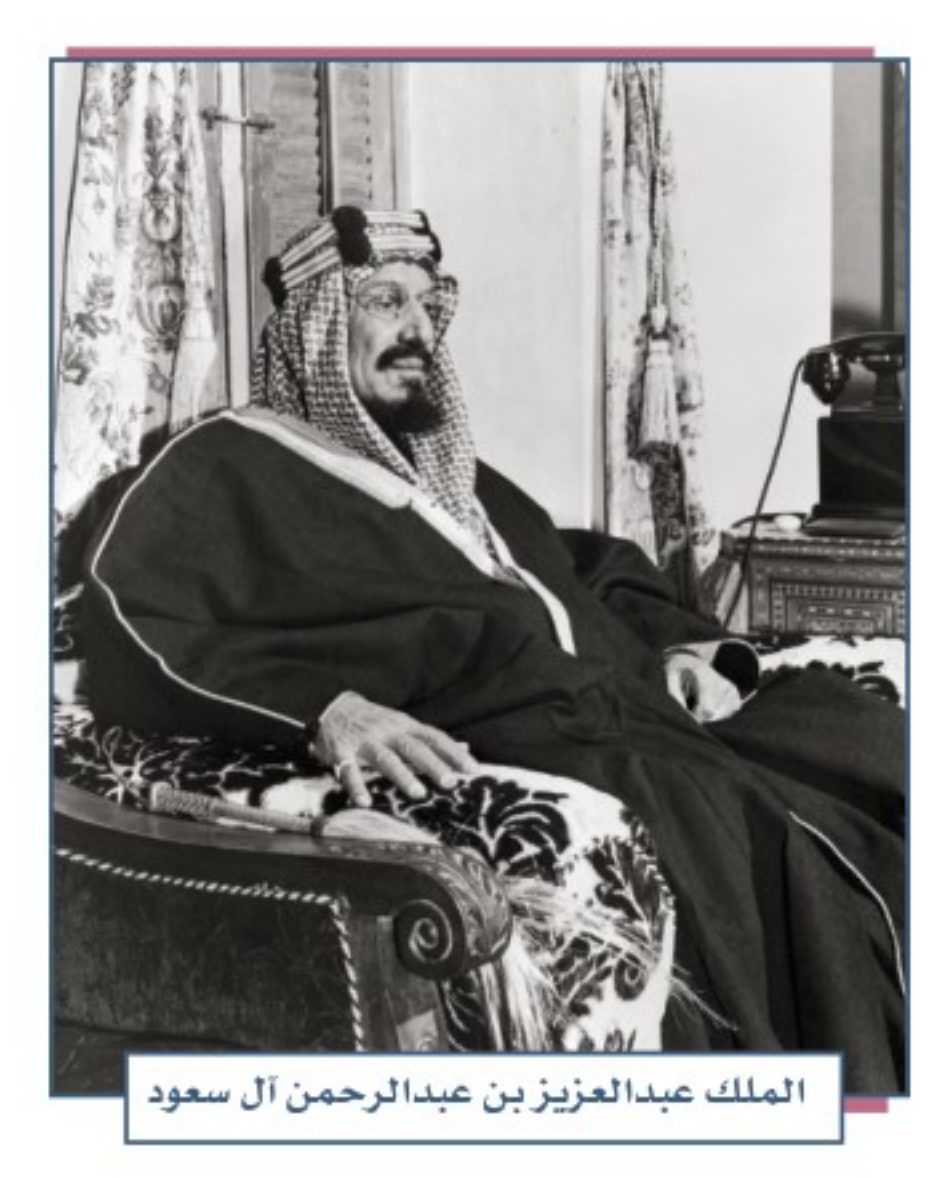

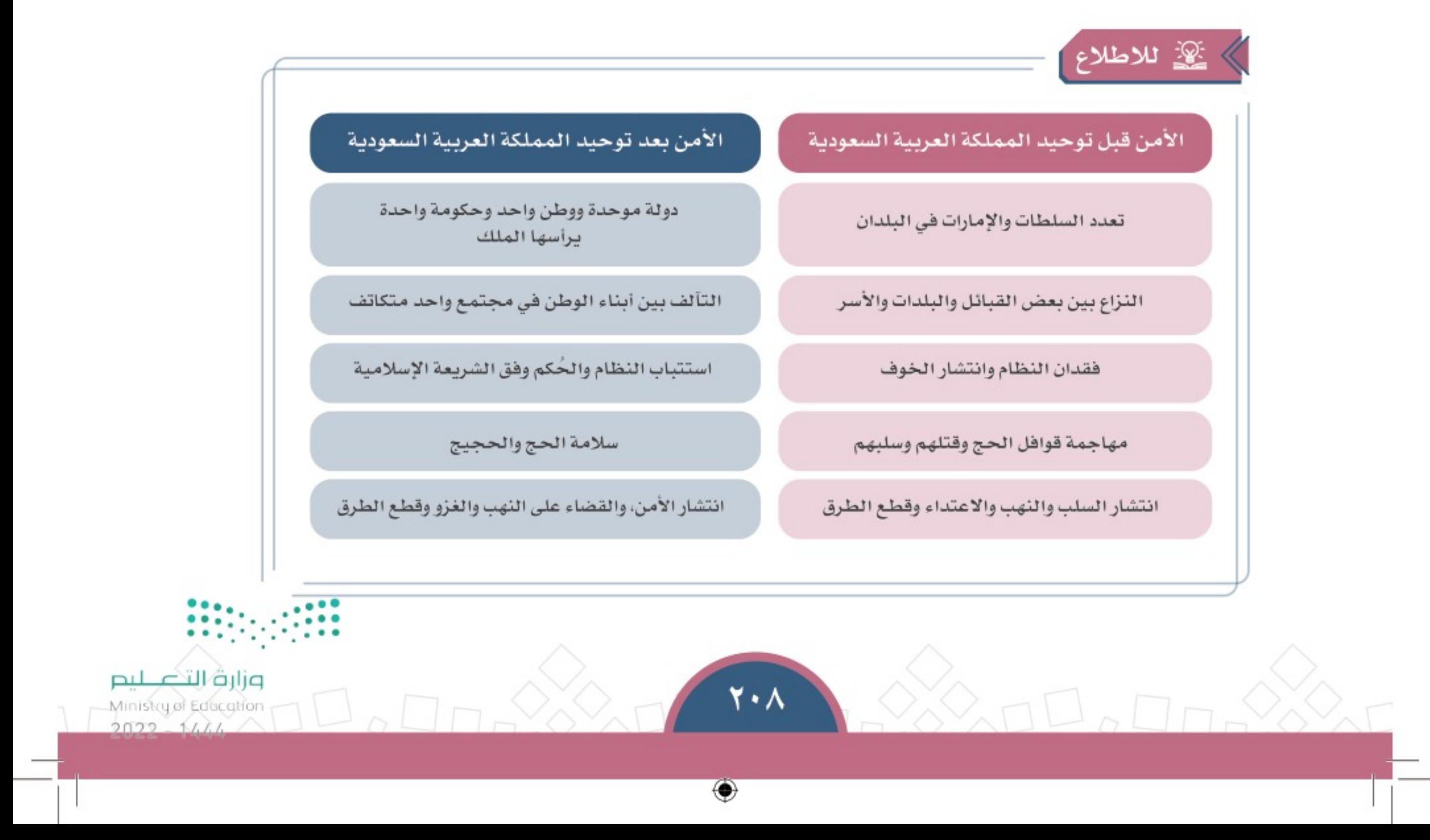

 $\bigcirc$ 

## ﴾ نتائج الأمن

تورة

أحلل واجبنات المدرسية

 $\sqrt{2}$ 

 $\bigcirc$ 

للأمن نتائج متعددة تتعلق بالمسؤولية والحياة والأخلاق، ومن أبرز تلك المعاني المتحققة بالأمـن، والمعانـي المنافضـة لها ما يأتي:

 $\bigcirc$ 

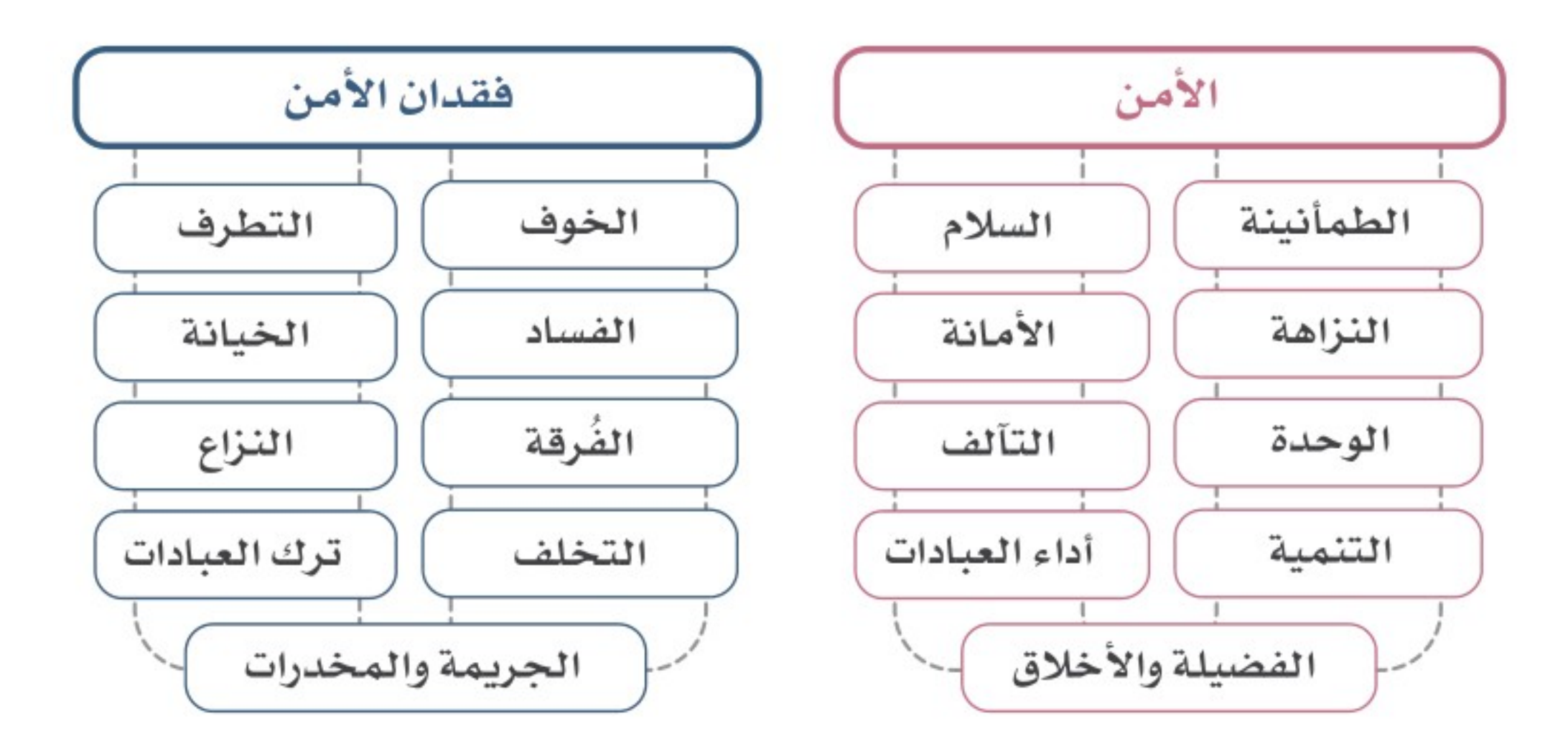

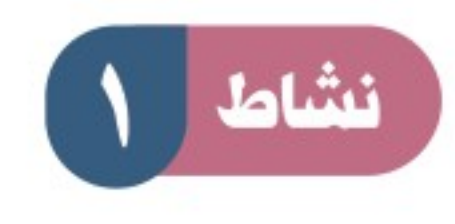

## ورد في النظام الأساسي للحكم في المادة ٣٦: «تُوَفِّر الدولةُ الأمنَ لجميع مواطنيها

#### والمقيمين على إقليمها» ، يذكر الطلبة أمثلة لذلك.

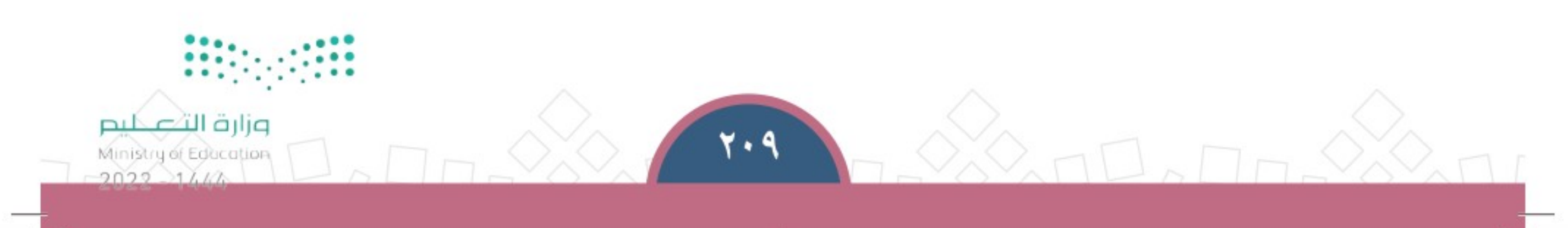

↔

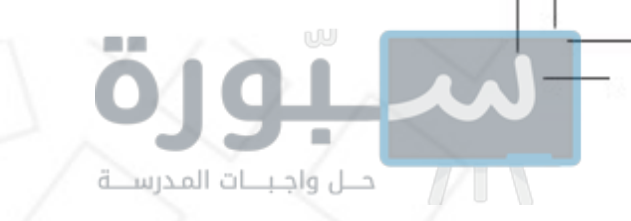

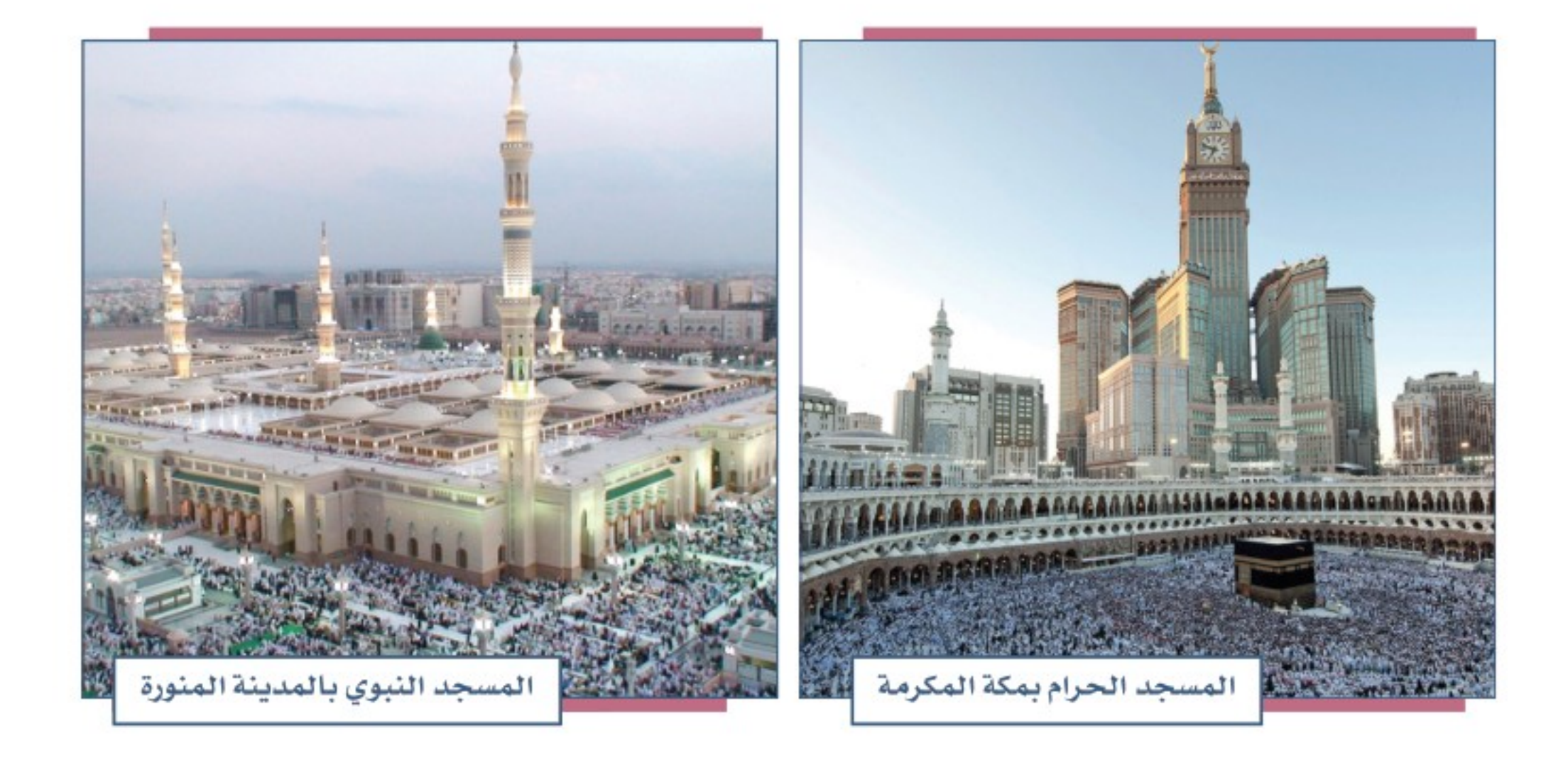

## هل الأمن الوطني داخلي فقط؟<br>ج

الأمــن الوطنــي في المملكة العربية الســعودية يشــمل الجانبَ الداخلــي، وأيَّ مهددات من الجانب الخارجـي، فوطننا مسـتهدَف من الأعـداء، ولهذا يجب علينــا حمايته من الداخل والخارج.

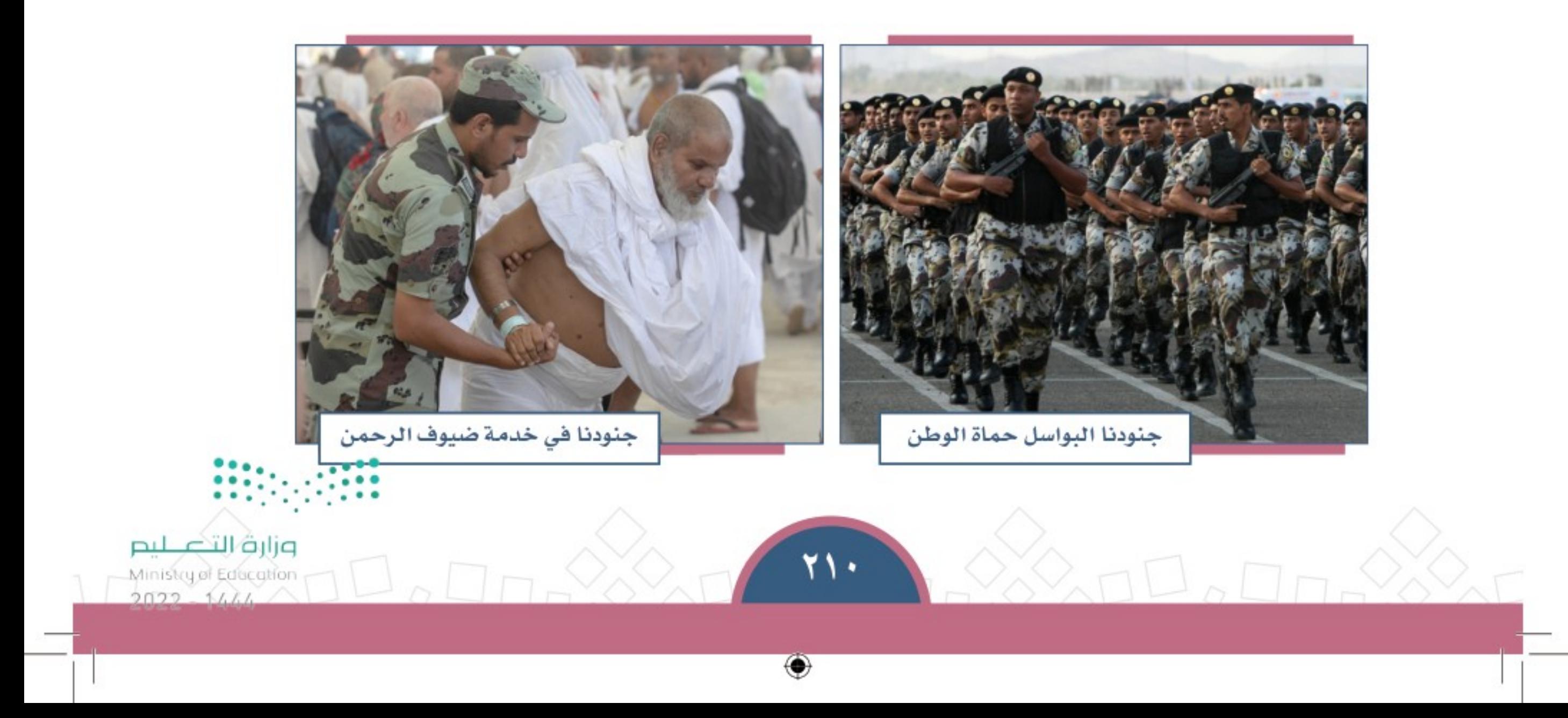

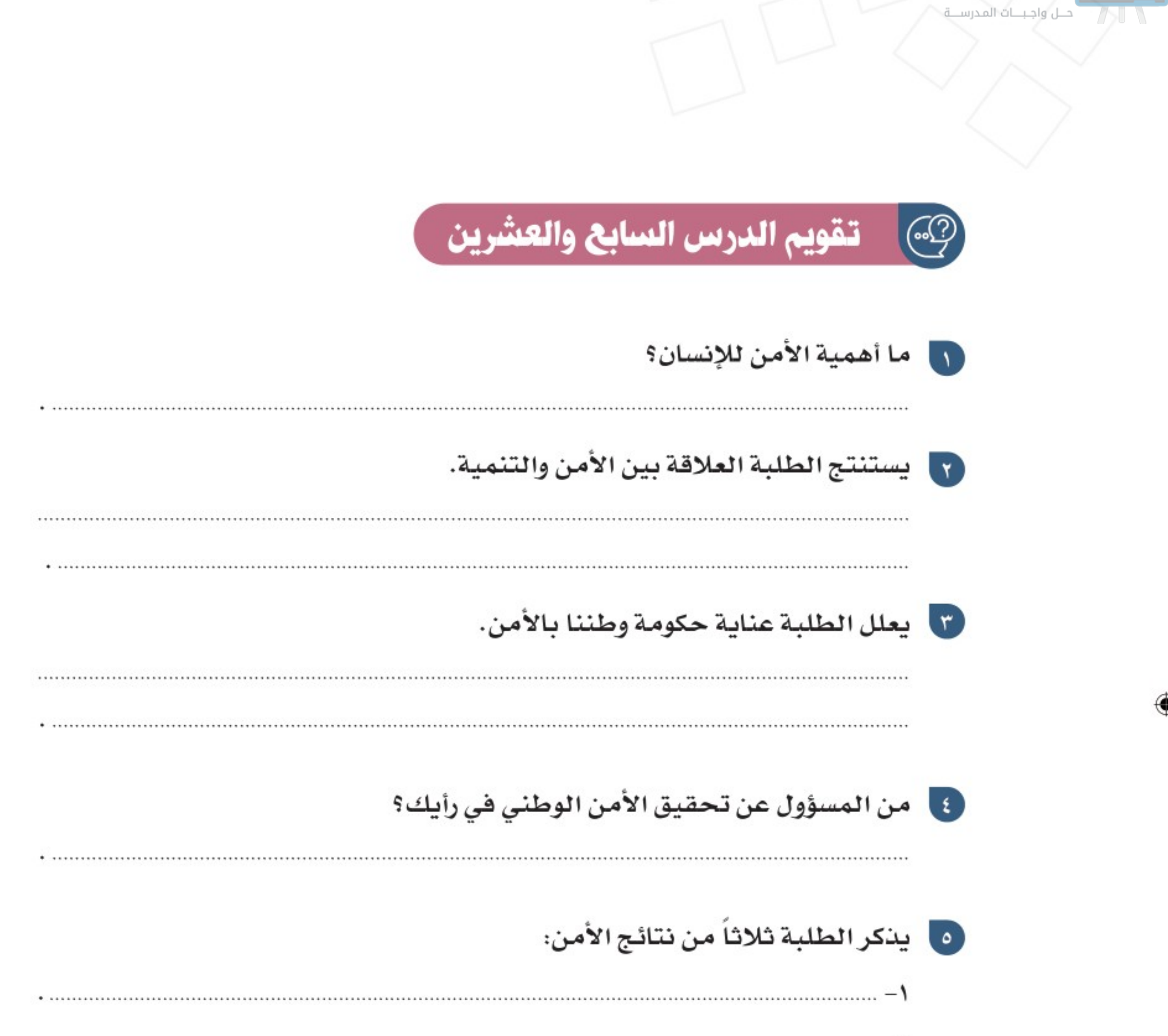

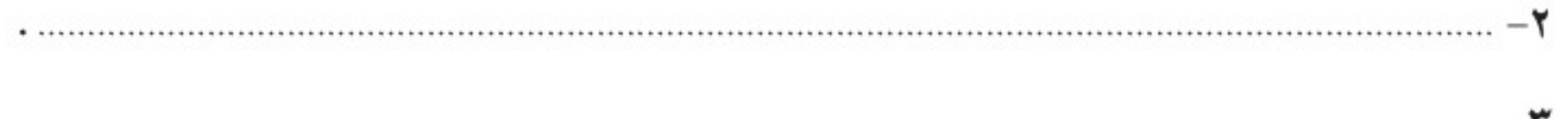

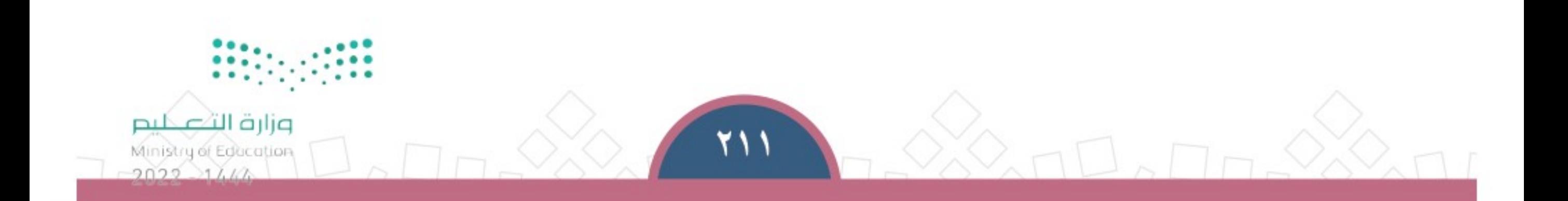

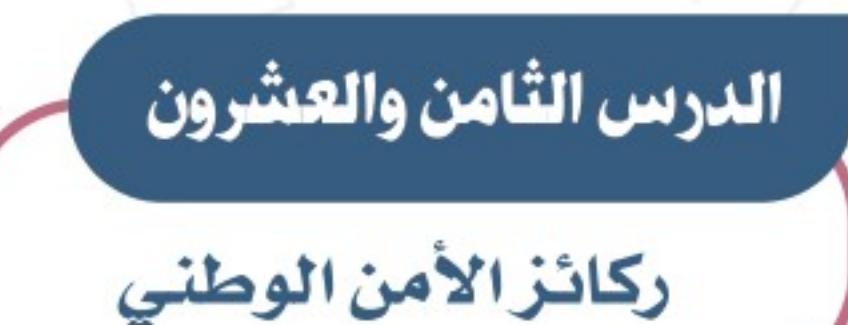

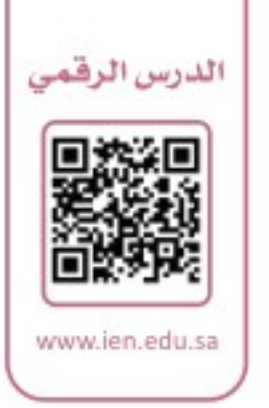

جمج يضوم الأمـن الوطني على أسـس وقواعد ينطلق منهـا ويراعيها ليحقق أهدافه التي لا تخدم المجتمع وتحافظ عليه، فمـا أبرز ركائز الأمن الوطني؟

## ≫ الركائز

أحلل واجبنات المدرسنية

الأمـن الوطنـي هـو أسـاس الوطـن، بـه ينهض، ويتطـور، ويؤدي رسـالته الداخليـة والخارجية . ويقـوم الأمـن الوطنـي علـى عـدد مـن الـركائـز أو المقومـات التـى تسـهم فـى تحقيقـه، وتَهيِّـئ لـه البيئـة الملائمـة للنجـاح ومواجهـة التحديات والمشـكلات.

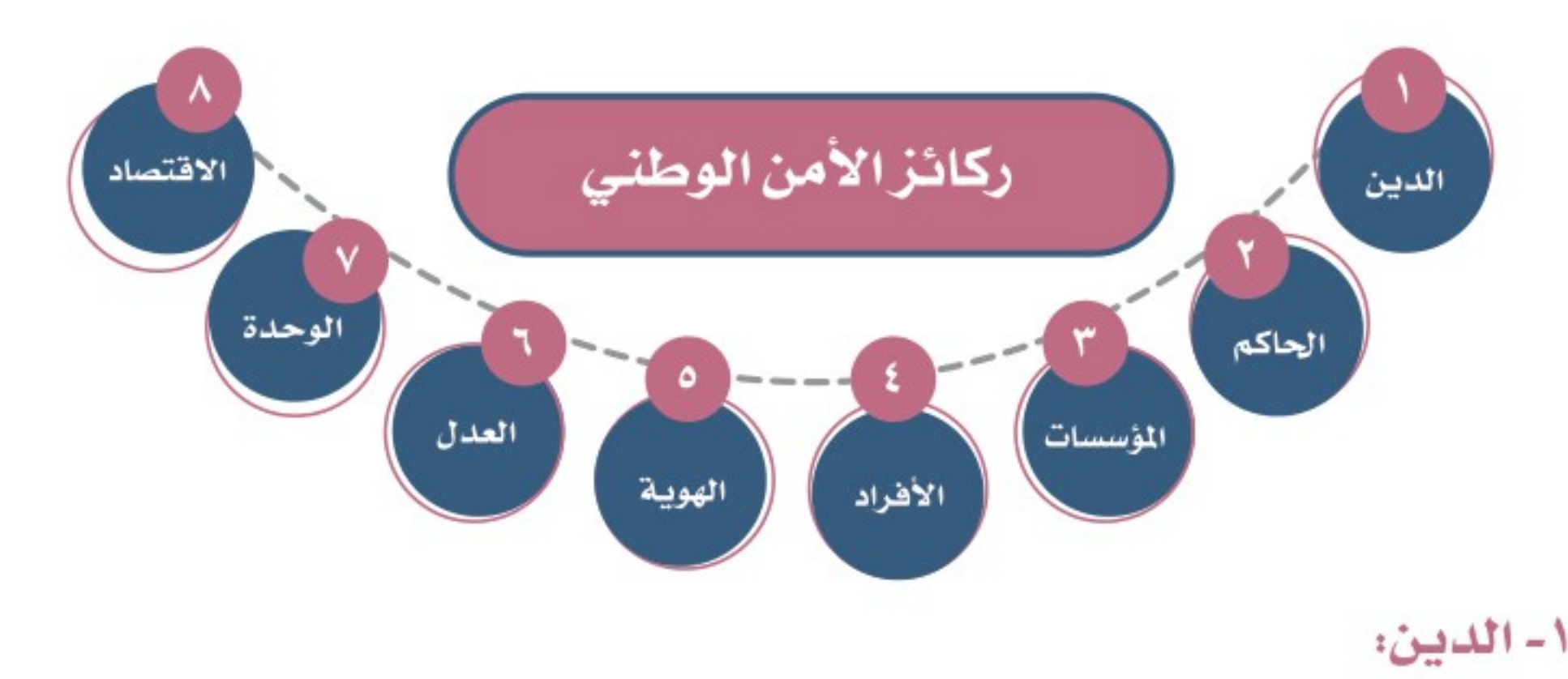

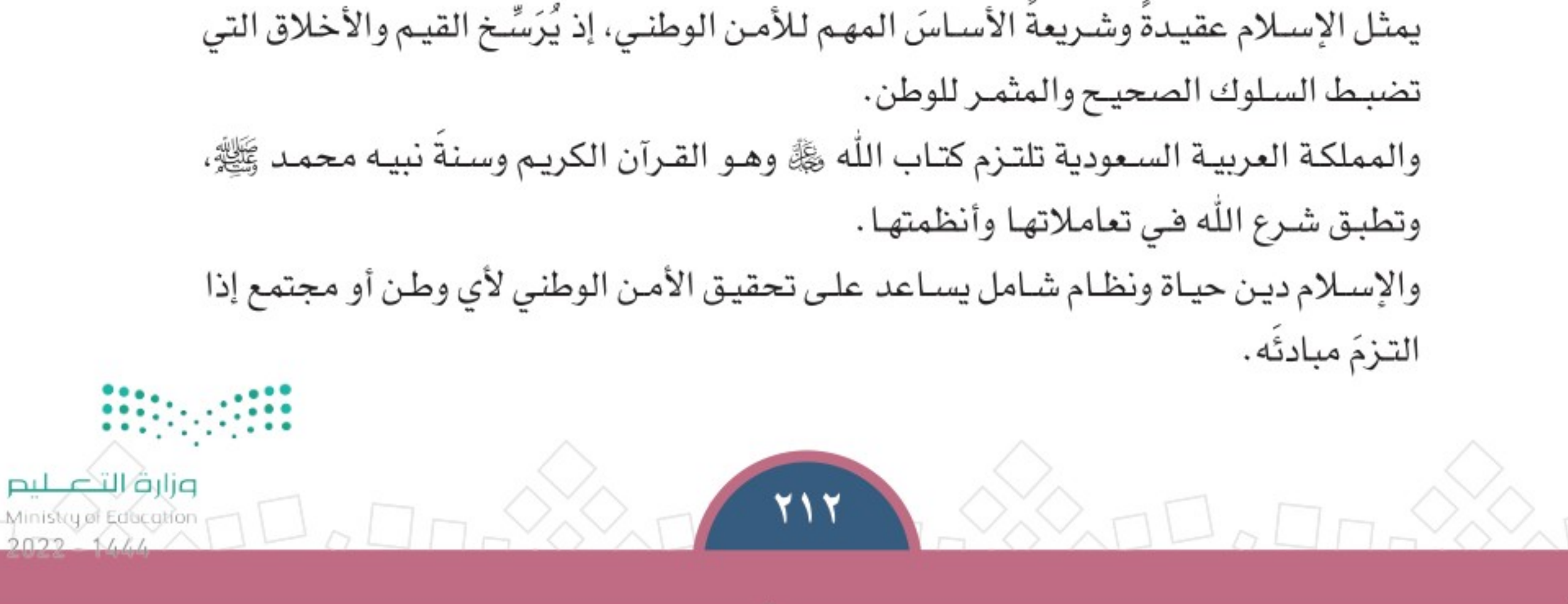

₩

## قـال الملـك عبدالعزيـز: «هنا محاكم شـرعية، ولجان الأمر بالمعروف، أسست لإظهـار الحق، وأنتم أمنــاء لهــذا الديــن، ولهـذا البـلد الأمـيـن، وأنـتم مســؤولون عنــه، وأنـتم خَدّامـه».

#### ٢- الحاكم:

ي اللاطلاع

حــل واجـبـــات المدرســـة

من ركائز الأمن فى المملكة العربيـة السـعودية نظامها المَلكــيِّ الــذي يقــوم علــى الحــق والعــدل، فمنذ تأســيس الدولـــة الســـعودية الأولـــى والحاكــمُ أو الملــك من الأســـرة المالكــة آل ســعود يقــوم بمســؤولياته تجــاه وطنه وشــعبه بمـا يواضق المبـادئ الإســلامية والمصالـح الحيويــة للوطـن، ويزكيــه تاريخــه وتاريــخ أســرته وأجــداده. والحاكـم فــى وطننــا المملكــة العربيــة الســعودية لا يقوم علــى توجَّــه فكــريِّ ضيــق أو مســتنَدِ فَبَلــي أو إقليمــي أو فائدة شـخصية، بل على نظام إســلامي وأسـس شرعية تنتظم فيها البيعة الشــرعية والعمل لتنمية البلاد والمجتمع بما يحقق المصلحة العامــة للدين والوطن.

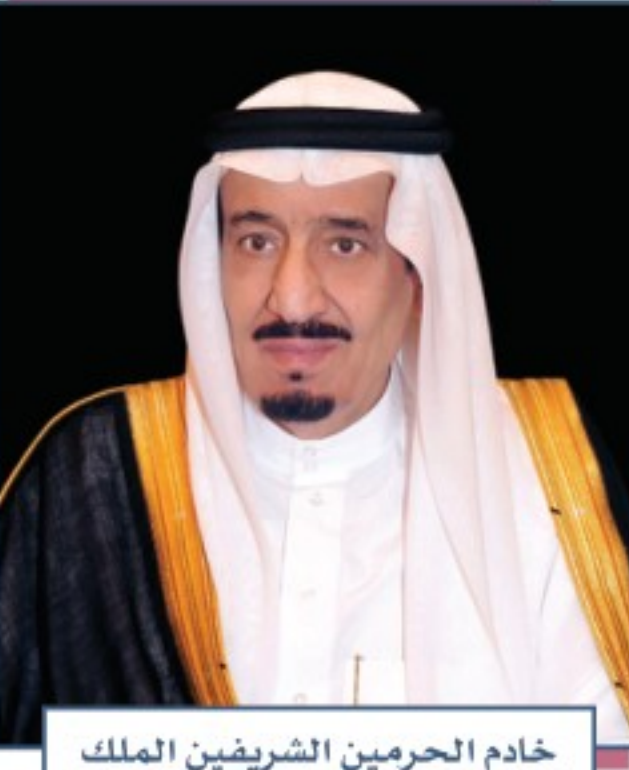

سلمان بن عبدالعزيز آل سعود

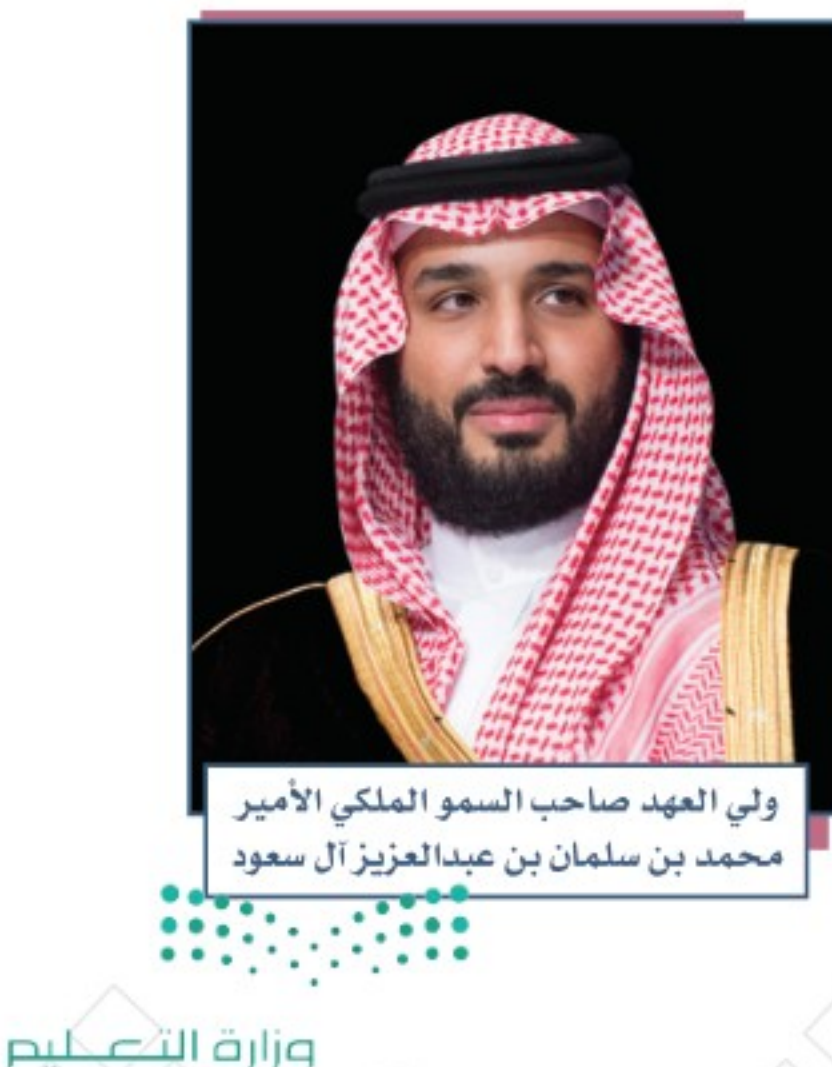

Ministry of Education

 $2022 - 11.17$ 

ي للاطلاع قال خادم الحرمين الشـريفين الملك سـلمان بن عبدالعزيز: «لقد وضعتُ نَصْبَ عينى مواصلة العمل على الأسس الثابتة التي قامت عليها هذه البلاد المباركة منذ توحيدها؛ تمسكاً بالشريعة الإسلامية الغرّاء، وحفاظاً على وحدة البـلاد، وتثبيت أمنها واستقرارها».

۲۱۳

↔

#### ٣- المؤسسات:

وهـى الأجهـزة التـى تتولـى تحقيـق الأمـن الوطنـى، مثل: رئاسـة أمـن الدولـة، ووزارة الداخليـة، وهيئة الرقابة ومكافحة الفسـاد، وغيرهـا . ومنـذ تأسـيس المملكـة العربية السـعودية وإنشـاءُ المؤسسـات وتطويرهـا مسـتمرٌّ؛ لأهميتـه فـى تحقيـق الأمـن الوطنـى.

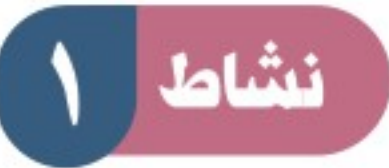

#### ينكر الطلبة أمثلة على دور المؤسسات الأمنية في حفظ الأمن.

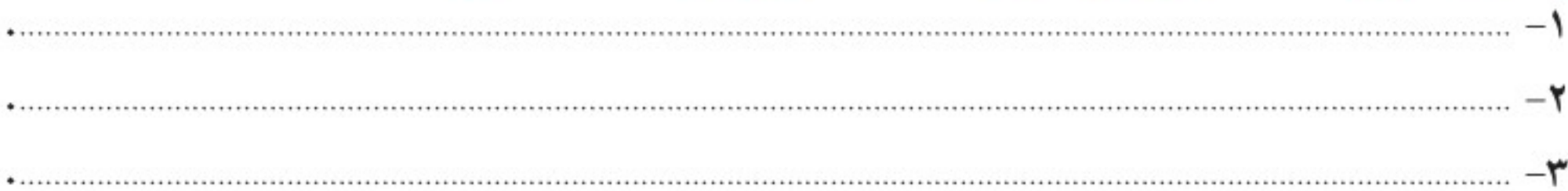

### ٤- الأفراد:

هــم المواطنــون والمقيمون الذين يســتفيدون من تحقــق الأمن الوطني، وعليهم مســؤولية الإســهام فــى تحقيقه بالتزامهم أســبابه، والإبــلاغ عن أي مظاهـر تخالــف الأمن أو تهدده.

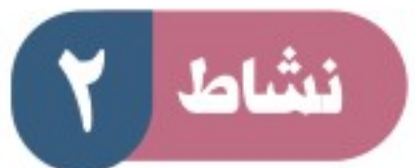

برأيك كيف يُسهم الفرد في تحقيق الأمن؟

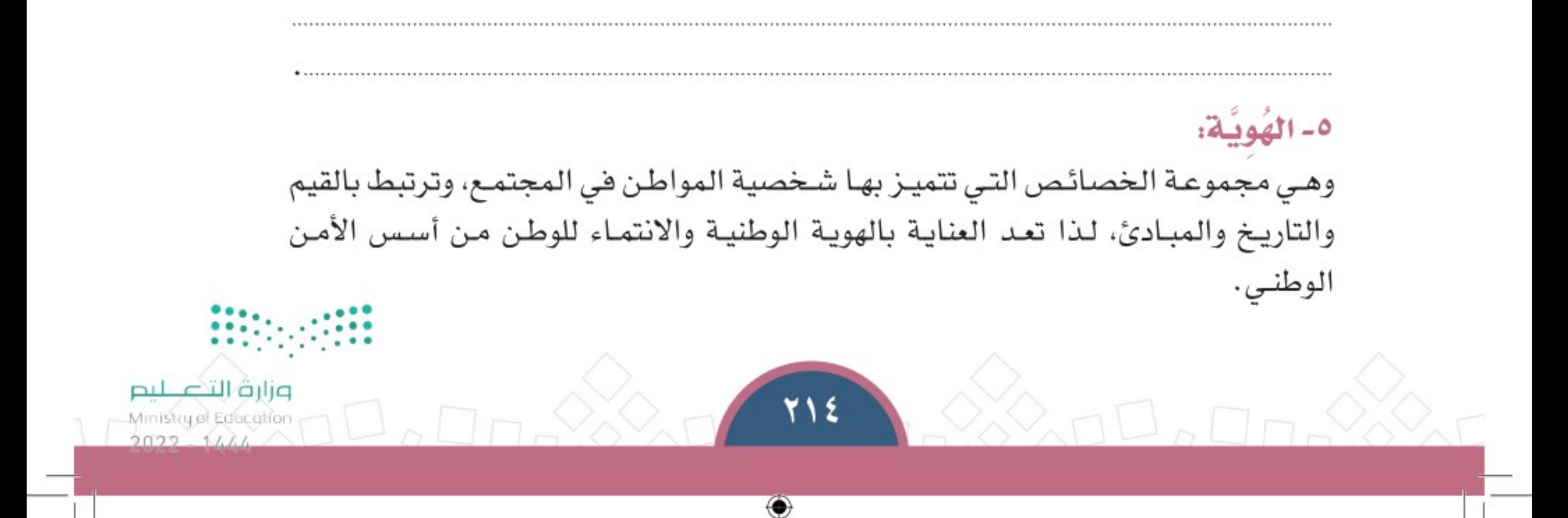

#### ٦- العدل:

حلل واجبات المدرسية

يكون بتنفيـــذ الحــــدود والعقـوبـــات وفــق الشــريعة الإســـلامية ورفع الظلم عمن وقع عليهــم، ويقوم القضاء فــى المملكة العربية الســــــــــــودية علــــى هــــذا الأســـــاس مـــن حيث استقلال المحاكم وتطبيق أحكام الشريعة الإســــلامية التـــى لا تَميِّــز أحداً عــن غيره، فالجميع سواسـية أمــام القضاء.

#### ٧- الوحدة:

تتميــز المملكة العربية الســـعودية بوحدتها الراســخة والقويمة التي تعد من أهم ركائز الأمن الوطني، وتقــع على الدولة والمواطن مســـؤولية المحافظة عليهـــا . وتعني الوحدة للوطن والمواطئ الاستقرار والتكاتف والقوة والازدهار.

## لاطلاع $\mathbb{Z}$

نصست المادة الأولى من نظام القضاء الصادر في عام ١٤٢٨هـ أن القضاة مستقلون، لا سلطان عليهم في قضائهم لغير أحكام الشريعة الإسلامية، والأنظمة المرعية، وليس لأحد التدخل في القضاء.

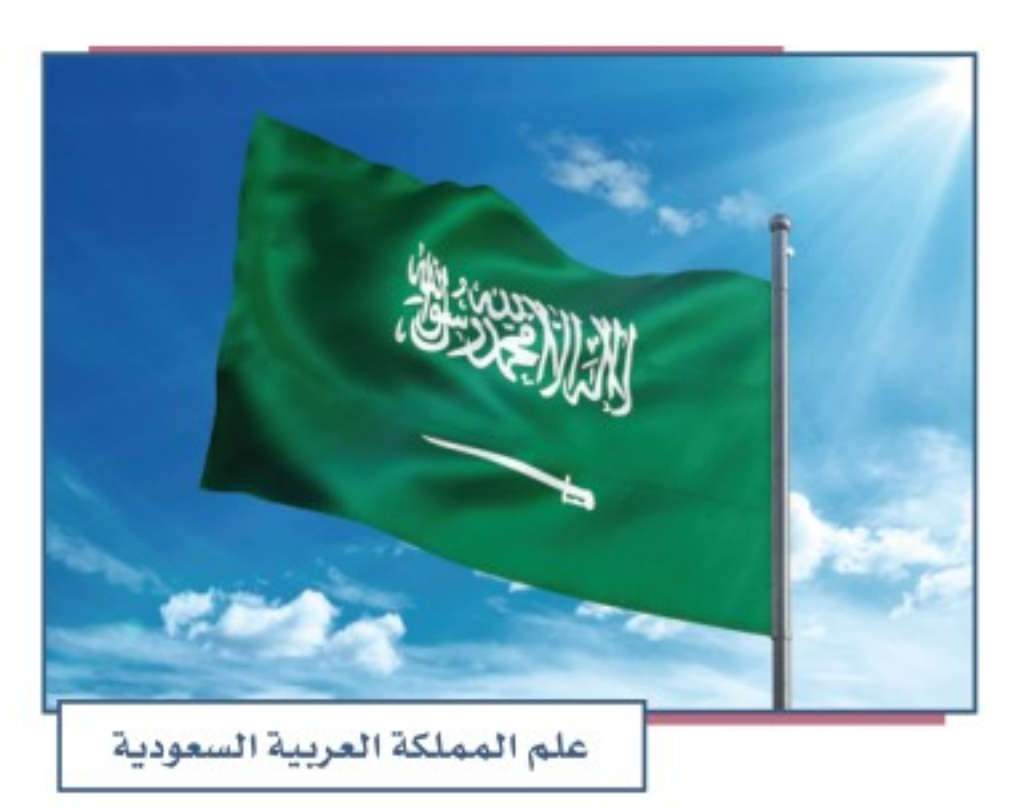

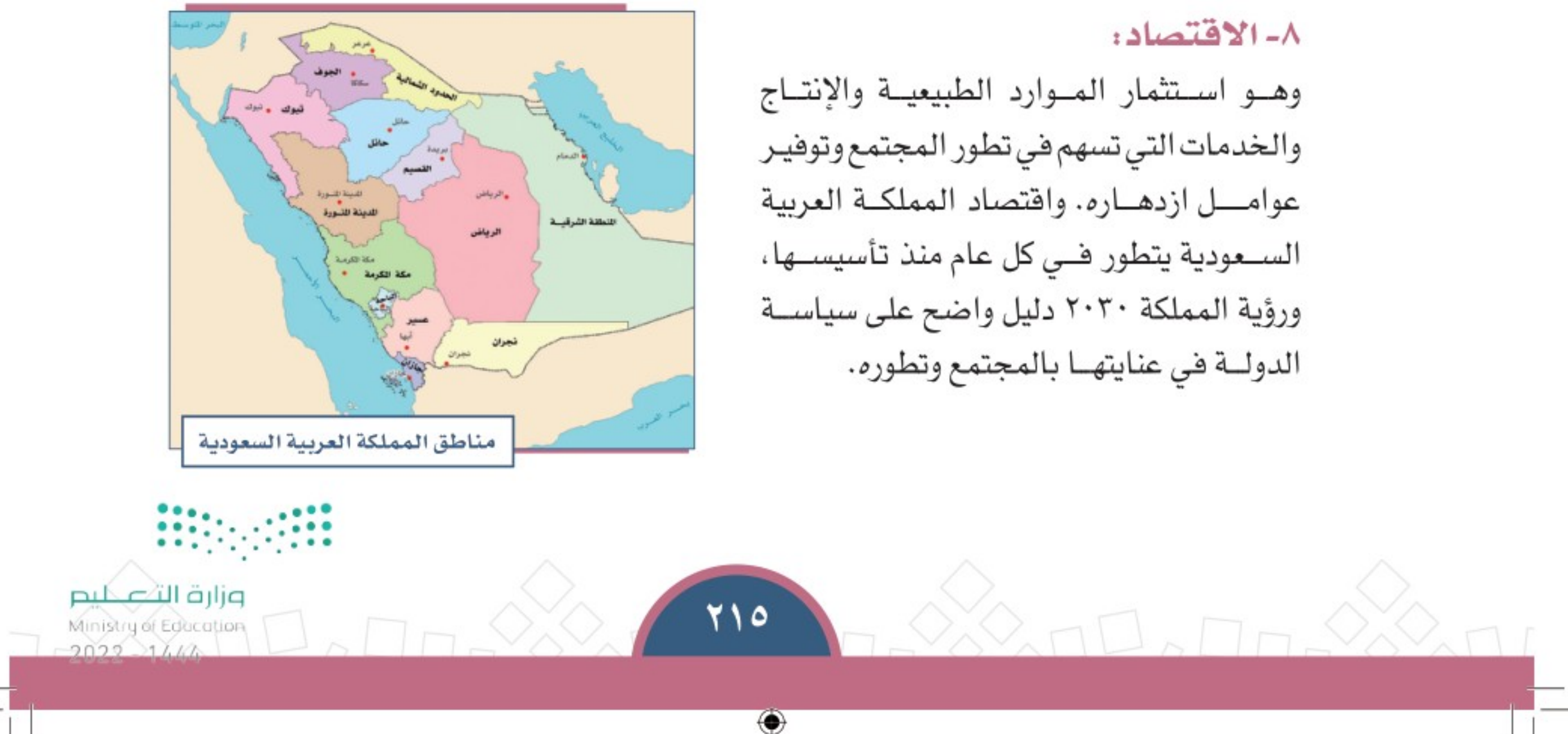

#### تقويم الدرس الثامن والعشرين  $\widehat{(\cdot \cdot)}$

حلل واجبنات المدرسنة

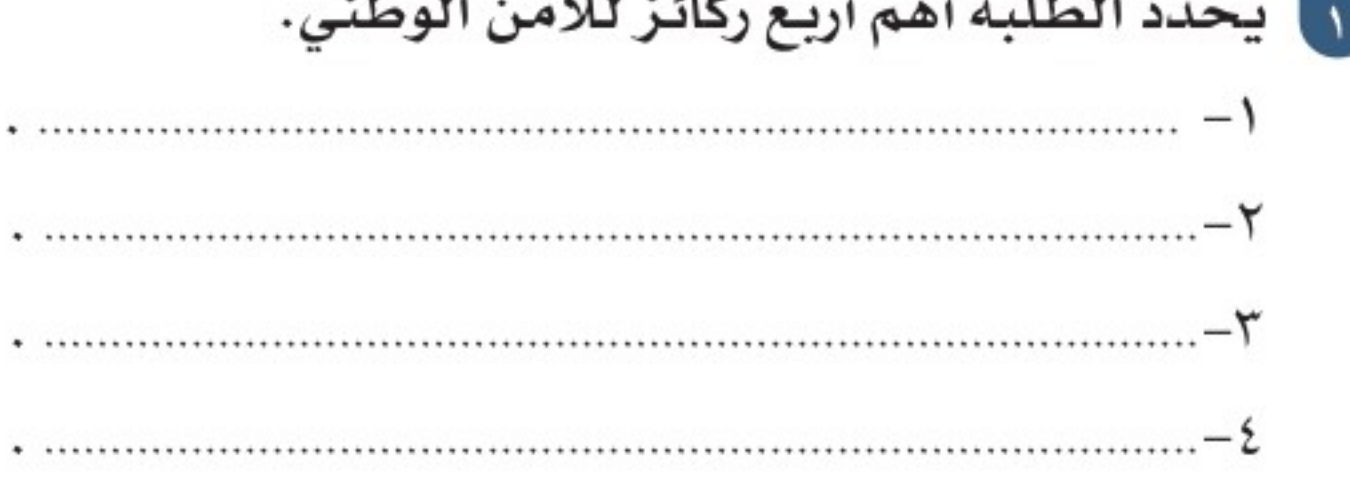

#### 

٣] ما علاقة الاقتصاد بتحقيق الأمن الوطني في رأيك؟

ع كيف يُسْهِم الفرد في تحقيق الأمن الوطني في رأيك؟

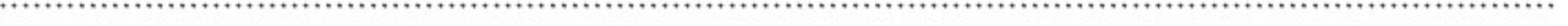

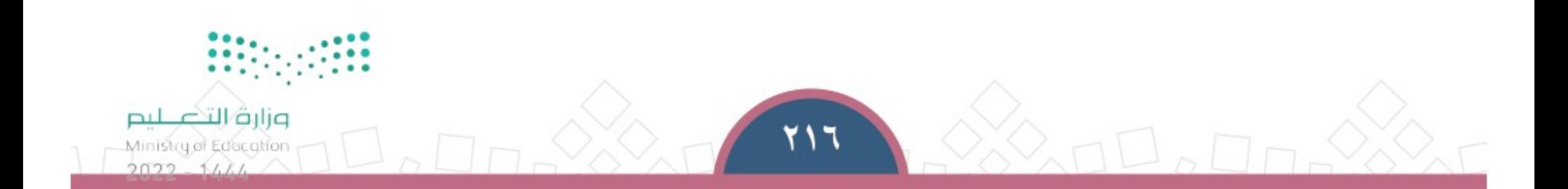

 $\bigcirc$
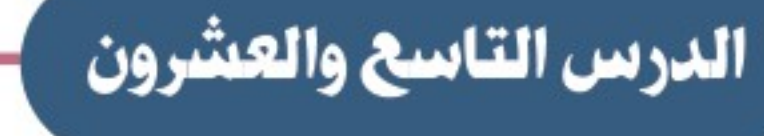

مجالات الأمن الوطني

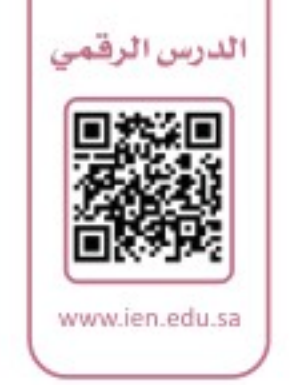

⊕

حمل يرتبط الأمن بحياة الناس وبيئتهم، ويؤثر في جميع الجوانب التي ترتبط بهم، ♦ | فما أبرز مجـالات الأمن الوطني؟

۱

## ﴾ المجالات

حلل واجبات المدرسية

الأمن الوطني جزء مهم من حياة الإنسـان؛ لأن الإنسـان جزء من المجتمع الذي يعيش فيه؛ ولهذا فالأمن يتأثر بتطور المجتمع والحياة ويواكب تغيراتها، وتتعدد مجالاته وتتنوع، ومن أبرز مجـالات الأمـن الوطني مـا يأتي:

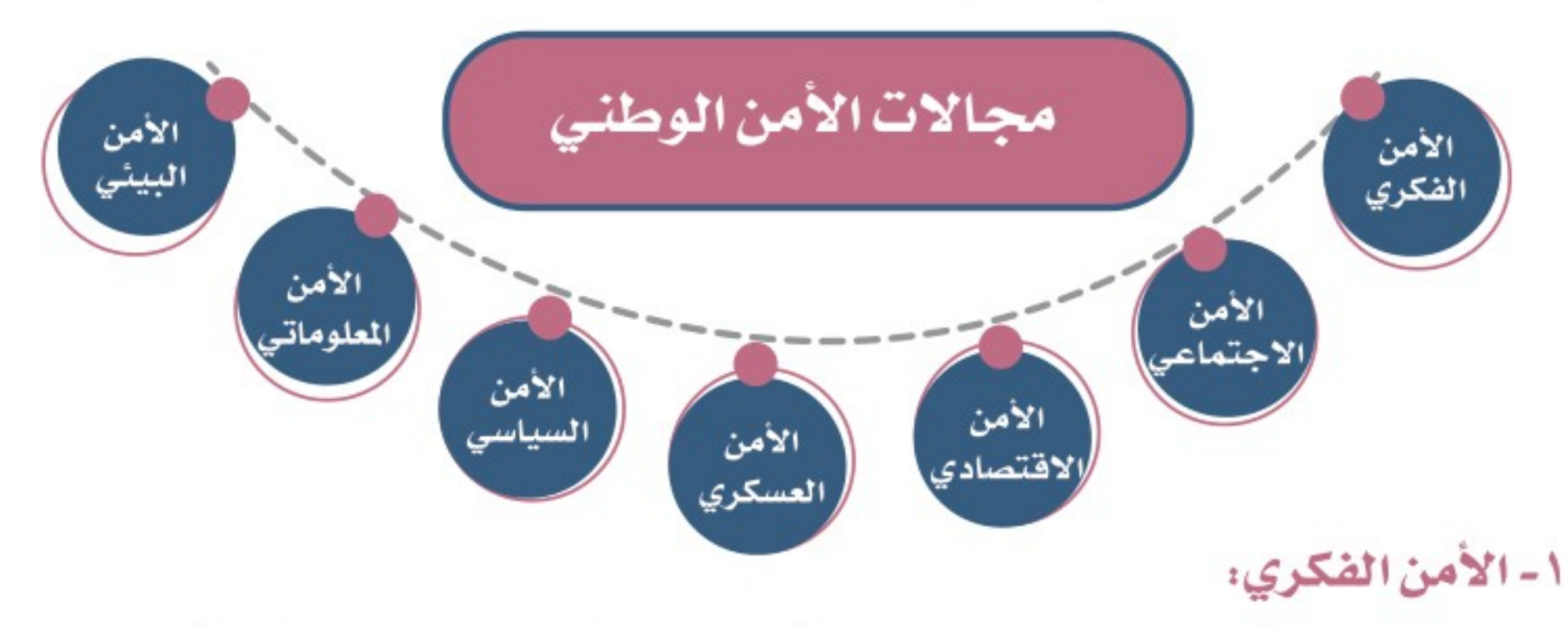

هـو سـلامة فكـر الإنسـان وعقلـه وفهمـه من الانحـراف والخروج عن الوسـطية والاعتدال في

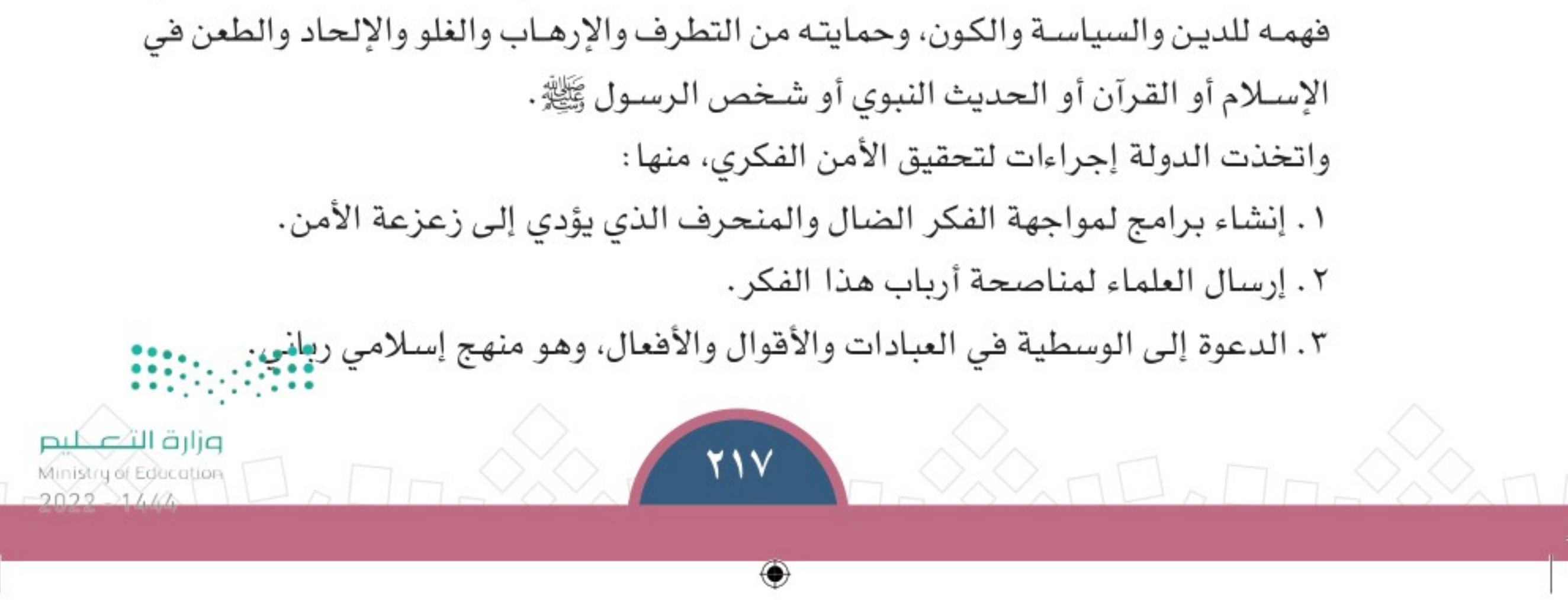

لاطلاع $\mathbb{Z}$ 

الإرهاب:

حل واجبات المدرســة

هـو كـل فعـل مـن أفعـال العنف أو التهديد به لأي هدف، يقع تنفيذا لمشـروع إجـرامي فردي أو جماعي، وغرضه إلقاء الرعب بين الناس وإيذاؤهم وتعريض حياتهم وأمنهم للخطر، أو تعريض الممتلكات العامة أو الخاصة لأي خطر، أو تعريض رجال الأمن والعاملين فيه للخطر .

## ٢- الأمن الاجتماعي:

قيام المجتمع على أسس سليمة في جانب العلاقات والتعاملات الاجتماعية على مستوى الأسـرة والمجتمـع والوطـن، والبـعـد عمّـا يؤثـر هيهـا سـلبا، سـواء كانـت تلـك المؤثـرات فبَليّـة أو مَناطقية أو غيرها .

والأسـرة عليهـا العبء الأسـاس فـي تحقيـق الأمـن الاجتماعـي بالتربيـة السـليمة لأفرادهـا والمتابعة الجيدة.

وتقوم المدرسة بوظيفتها أيضا لتحقيق الأمان للطلبة جميعا بالتعليم الصحيح، ومنع استغلال البيئة التربوية لأغراض غير صحيحة.

والدولة تعمل أيضا لتحقيق الأمن الاجتماعي، وذلك بإتاحة المزيد من فرص العمل وزيادة مخصصات الضمان الاجتماعي. وتتضمن رؤية المملكة ٢٠٣٠ برنامجا مهما في هـذا الجانب، وهـو برنامـج جـودة الحيـاة الـذي سيُسـهم إسـهاما كبيـرا فـي تحقيـق الأمـن الاجتماعـي بـإذن اللّه.

₩

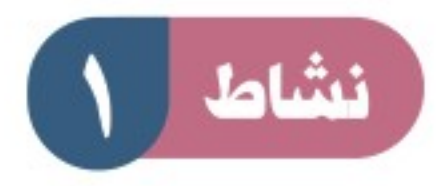

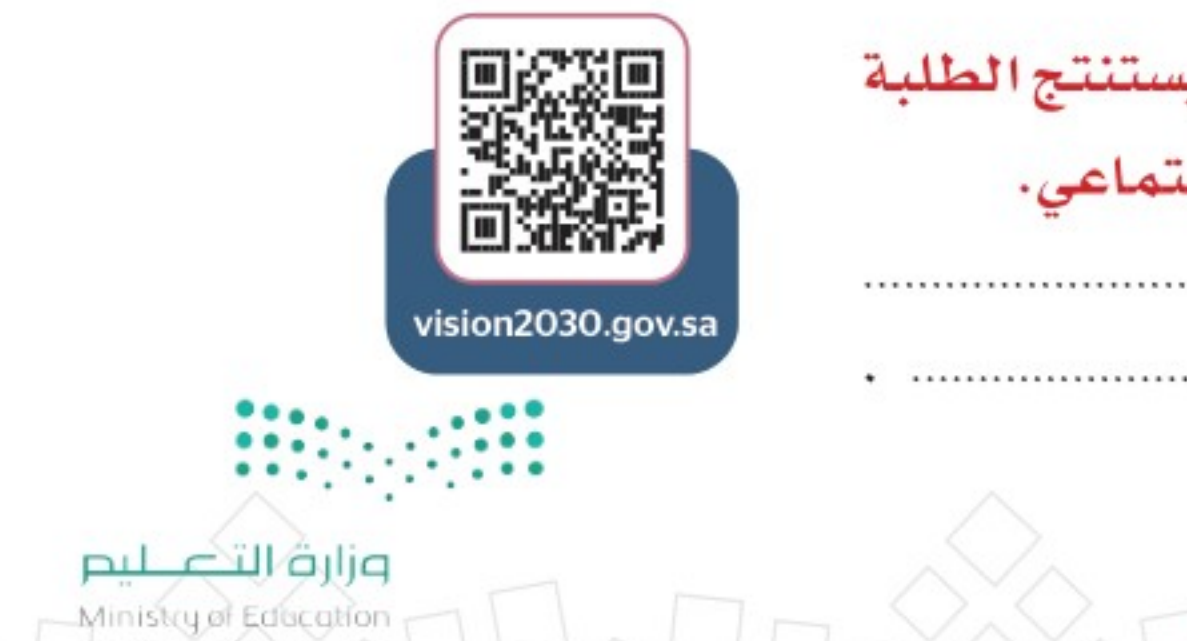

بالرجوع إلى الموقع الإلكتروني لرؤية المملكة ٢٠٣٠ يستنتج الطلبة كيف سيسهم برنامج جودة الحياة في دعم الأمن الاجتماعي.

#### ٣- الأمن الاقتصادي:

هــــو توفيـــــر دعائـــــم الإنتـــــاج والحركـــة الاقتصاديـة السـليمة والمحافظـة علـى الثــروات الوطنيــة لتحقيــق تنميــة مســتدامة للمجتمع.

#### $\mathbb{Z}$   $w$ طلاع

التنمية المستدامة هي تحسين أوضاع المعيشة للمواطنين، وتطوير وسائل الإنتاج وإدارتها بطرق لا تـؤدي إلى استتـزاف موارد البيئة الطبيعية، وذلك من أجل حفظها للأجيال القادمة.

وتقوم الدولة في هذا الشأن بعدد من السياسات والبرامج، مثل: ١– المحافظة على الممتلكات العامة للدولة. ٢– تشجيع الصناعة وتوطينها في المملكة ليكون الاعتماد ذاتياً . ٣– تحقيق التوازن في متوسط دخل المواطن، ومساعدة ذوي الدخل المتوسط والمنخفض. ٤– توفير برامج الإقراض الميســر من عدد من المؤسسات، مثل: بنك التنمية الاجتماعية. وتَحَقَّقَ رؤية المملكة ٢٠٣٠ هدفاً مهماً في جانب الأمن الاقتصادي بالمشــروعات الكبيرة،

ومــا يتصل بها من فرص عمل وتحســين جودة الحياة.

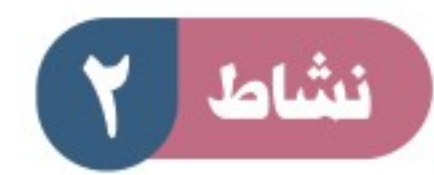

بالرجوع إلى مصادر التعلم يحدد الطلبة أبرز أهداف بنك التنمية

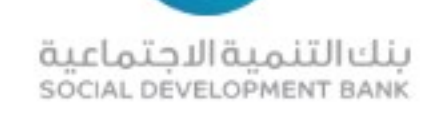

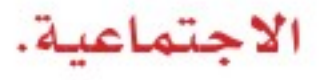

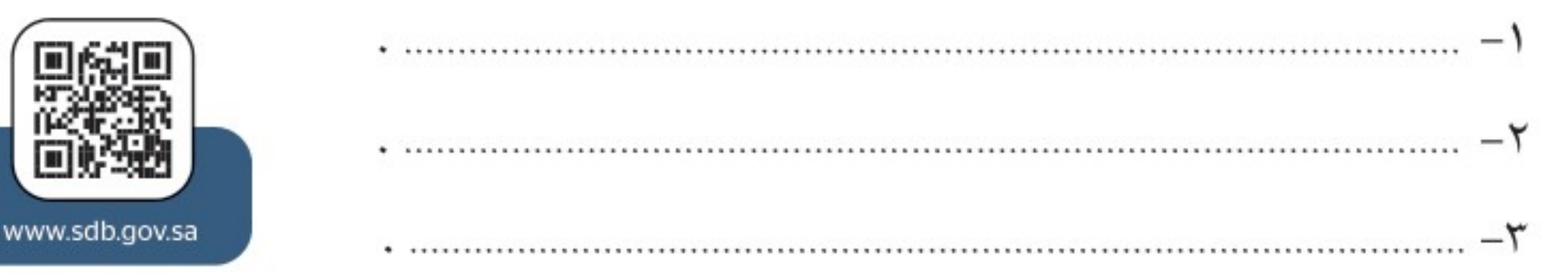

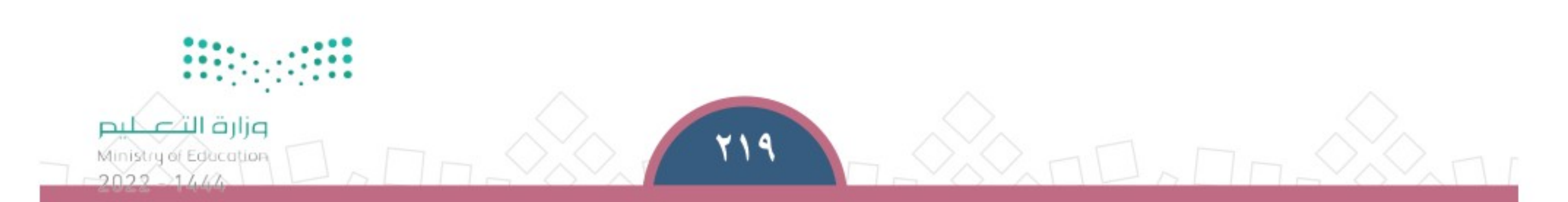

## ٤ - الأمن المعلوماتي:

حلل واجبات المدرســة

هو حماية التجهيزات والمعلومات والبيانات الرسـمية المتداولة عبـر الإنترنـت مـن التسـريب والاختـراق، وسـوء الاسـتعمال والتخريب، والاستعمال غيـر المصـرح بـه، والعبث بهـا، ويكـون ذلك بالوسائل التقنية والتشريعات التنظيمية والإدارية اللازمة.

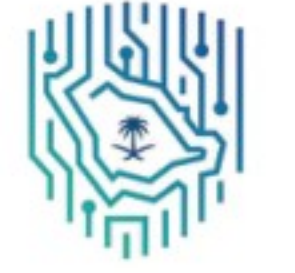

الهيئة الوطنية للآمن السيبراني National Cybersecurity Authority

وأصبح أمن المعلومات مرتبطا بالأمن الوطني ارتباطا كبيرا جداً بسبب التطورات الحديثة فـي التقنيـة، وظهـور ميـدان جديـد للحـروب بيـن الـدول وهـو ميـدان الحـرب الإلكترونيـة، لذا أنشئت الهيئة الوطنية لـلأمن السـيبراني (أمن المعلومات).

## S ماذا تعمل الهيئة الوطنية للأمن السيبراني؟

- ⊕ حماية الشبكات.
- تعزيز أنظمة تقنيات التشغيل ومكوناتها .
	- حماية مصالح الوطن الحيوية .

@ حماية البنية الأساسية التقنية. ⊕ حماية البيانات الشخصية.

● تعزيز أنظمة تقنية المعلومات.

♦ التأسيس لصناعة وطنية في مجال أمن المعلومات وتدريب الطلبة السعوديين وتأهيلهم.

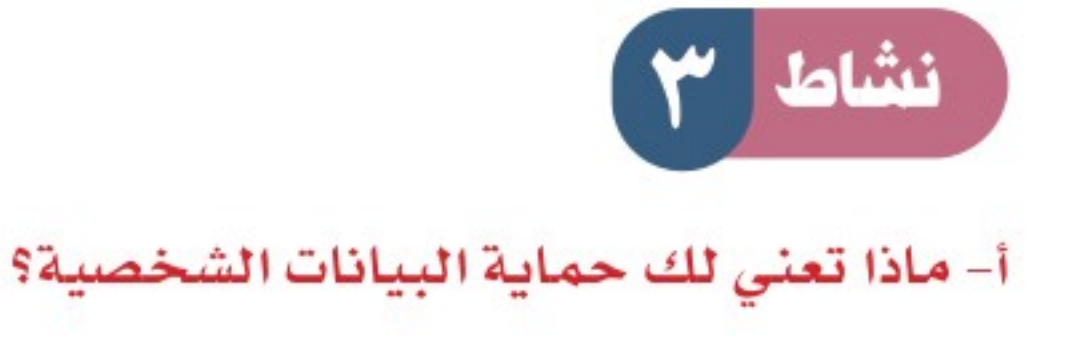

ب– ما الأضرار التي تنشأ عن تسريب بياناتك الشخصية أو بيانات أسرتك في رأيك؟

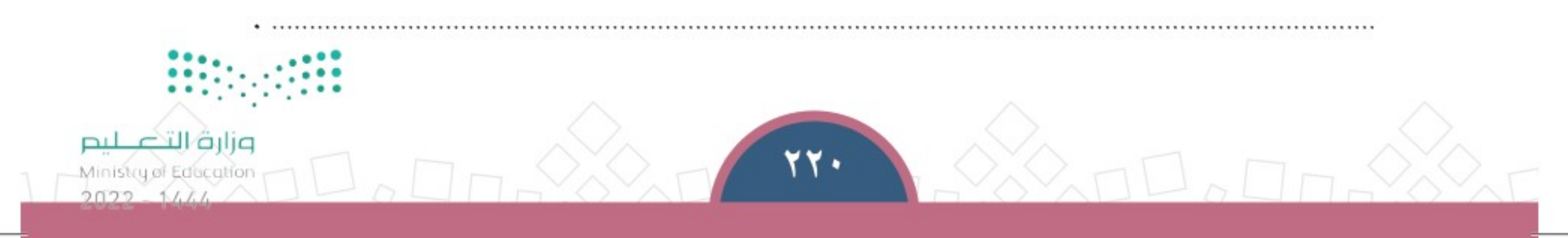

↔

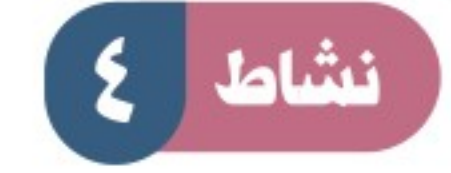

أحلل واجبات المدرسية

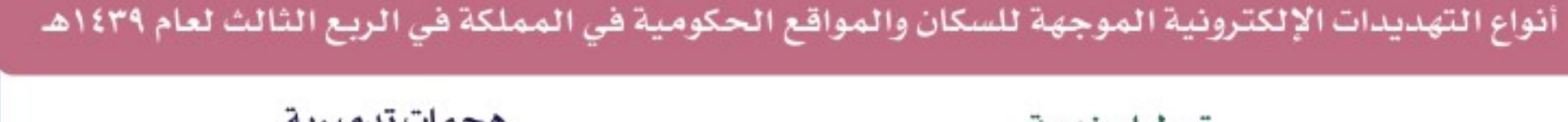

◈

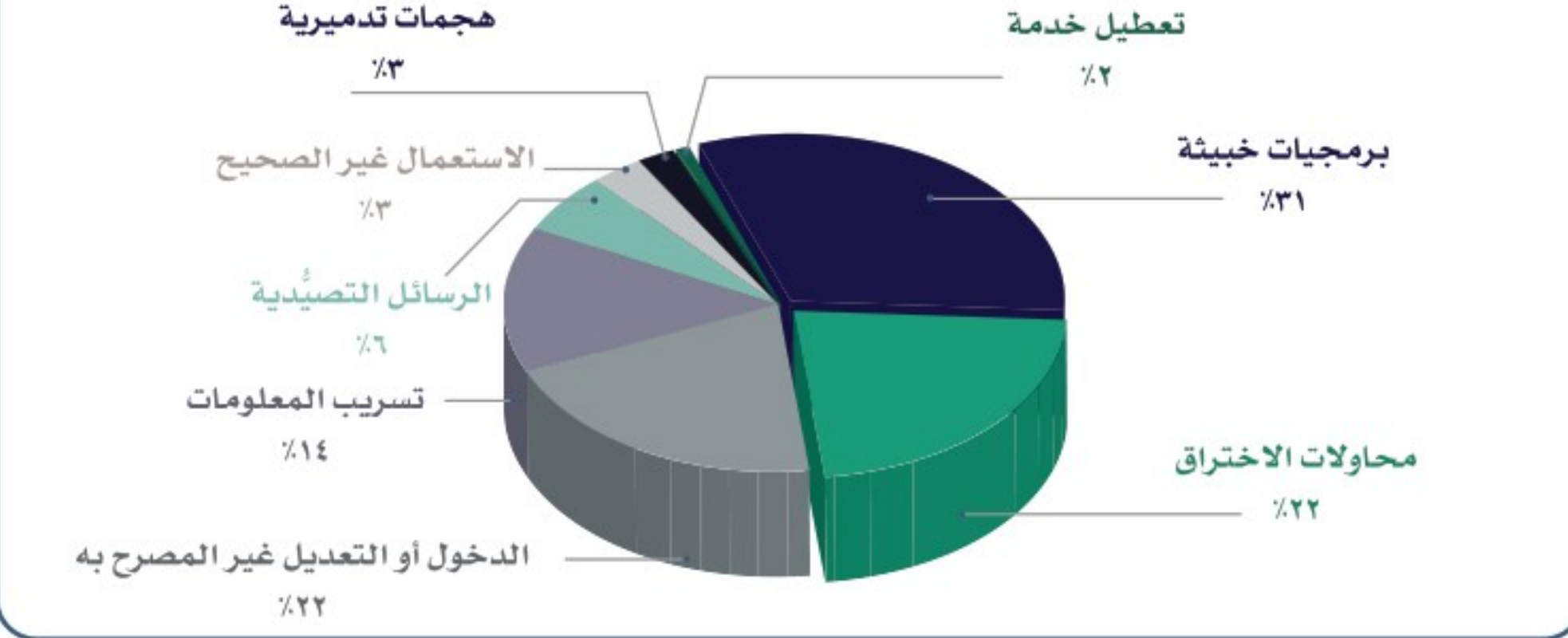

بالاطلاع علـى الرسـم السـابق ينكر الطلبـة أكثر أنـواع الجرائم الإلكترونيـة تهديداً لأمن الوطن:

٢- طريقة التصدى له: ..

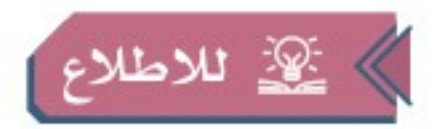

أصدرت الدولة عام ١٤٢٨هـ نظام مكافحة الجرائم المعلوماتية من أجل الحد من وقوعها، وتحقيق الأمن المعلوماتي، وحماية للاطلاع على النظام المصلحة العامة والأخلاق والأداب العامة. ومن أبرز الجرائم المعلوماتية الواردة في النظام ما يأتي: ● التنصت. ● الدخول غير المشروع إلى موقع إلكتروني والتعديل فيه . ♦ تهديد الشخص أو ابتزازه. ● التشهير بالآخرين، وإلحاق الضرر بهم. ● المساس بالحياة الخاصة باستعمال الهواتف النقالة. ♦ إنشاء مواقع لمنظمات إرهابية. ♦ الاتجار بالبشر والمخدرات. ♦ إنشاء مواد مخلة بالآداب أو ترويجها. تختلف العقوبات حسب نوع الجريمة، وتشمل: ♦ غرامة مالية تُراوِح بين خمسمئة ألف ريال وخمسة ملايين ريال. ♦ السجن مدة تُراوِح بين سنة وعشر سنوات.  $...$ وزارة التصحليم 771 Ministry of Education  $2022 - 144$ 

# تقويم الدرس التاسع والعشرين

حلل واجبنات المدرسنة

ما الفرق بين الأمن الاقتصادي والأمن الفكري؟

يضع الطلبة علامة ( √ ) أمام العبارة الصحيحة، وعلامة ( × ) أمام العبارة غير الصحيحة: أ– برنامج جودة الحياة في رؤية المملكة ٢٠٣٠ يخدم الأمن الاجتماعي. ب– الأمن الوطني شمولي وضروري للمواطن والوطن. ج – أستعملُ معرفتي بالحاسب الآلي والبرمجة للدخول على شبكات غير مصرح لي بدخولها . د– التصدي للحرب الإلكترونية غير مهم في وقتنا الحاضر . هـ– التعرض لقياداتنا الوطنية مثل الملك وولي العهد من مهددات الأمن الوطني. و\_ الإشاعة لبثِّ الفُرِّقة والاضطراب لا علاقة لها بالأمن الوطني.

[r ] يحدد الطلبة أربعة من أبرز مجالات الأمن الوطني:

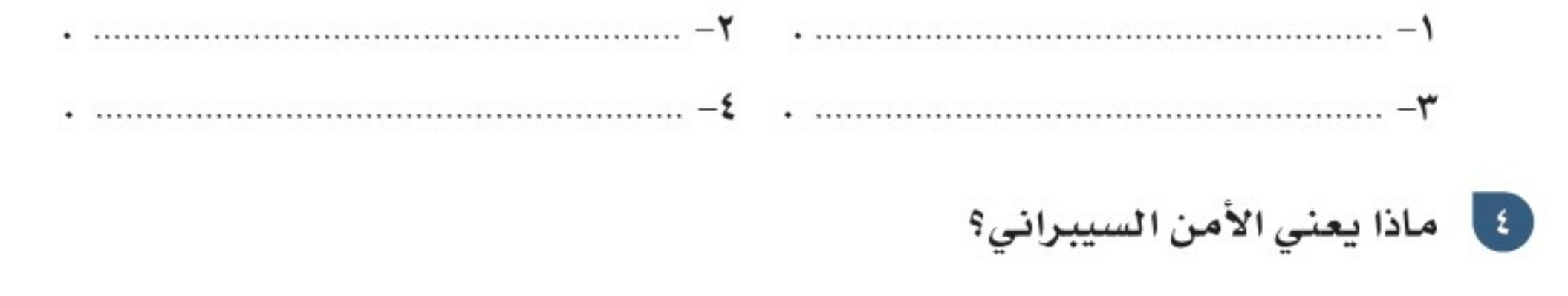

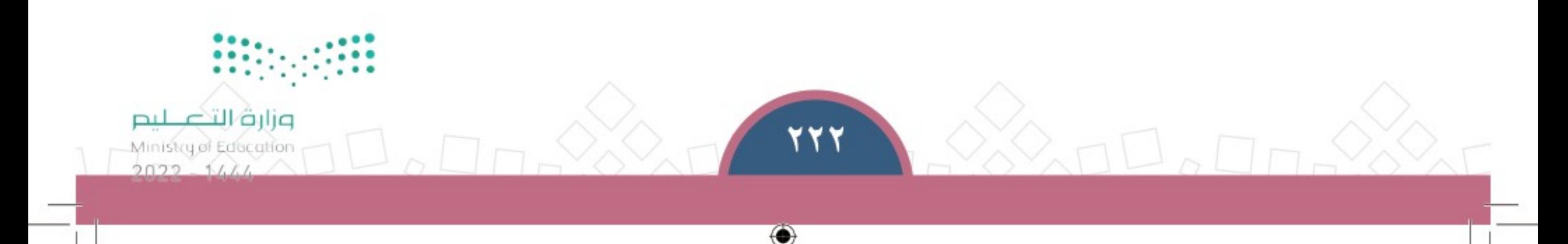

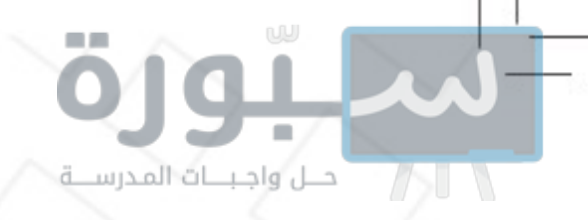

الدرس الثلاثون

مؤسسات الأمن الوطني

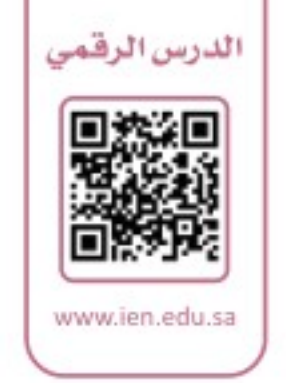

حجل يتولى تحقيق الأمـن فـي الوطن مؤسسـات عديـدة، فيها رجـال ونسـاء مخلصون K لخدمــة الوطــن، فمــا أبـرز مؤسســات الأمــن الوطني؟

## ≱المؤ*سس*ات

لتحقيق الأمن الوطني أنشأت الدولة عددا من المؤسسات والمراكز الوطنية، ومن أبرزها ما يأتى:

#### ١- وزارة الدفاع:

الردع والدفاع ضد كل

التهديدات لحماية

مصالح أمن المملكة

تأسست عام ١٣٦٣هـ، وتقوم على إعداد القوات المسلحة وقيادتها للدفاع عن أمن المملكة العربية السعودية ومصالحها وسيادتها، وحمايتها من أي اعتداء خارجي، والعمل مع جميع الأجهـزة الحكوميـة لتحقيـق الأمـن والاسـتقـرار الوطنـى.

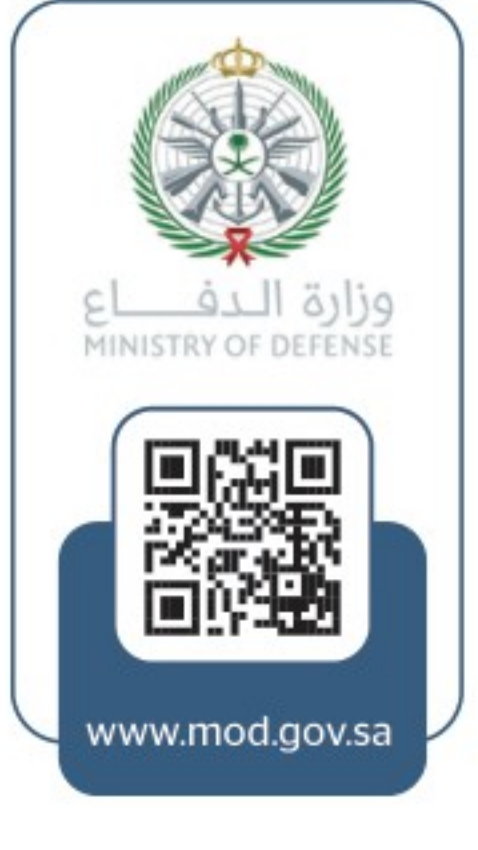

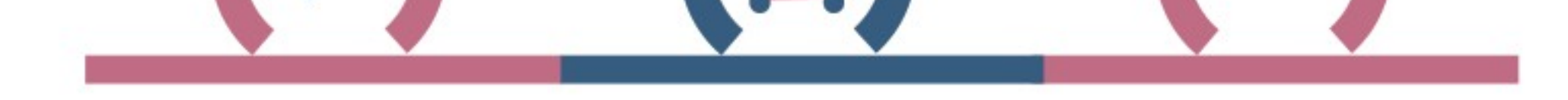

مهامّ وزارة الدهاع

التنسيق المتكامل مع عناصر القوى الوطنية لتطوير الإمكانات والمنافع المتبادلة من أجل تعزيز الأمن الوطني

تطبيق أفضل ممارسات الإدارة الحديثة في بيئة عمل قائمة على الجدارة لتحقيق الاستعمال الأمثل للموارد

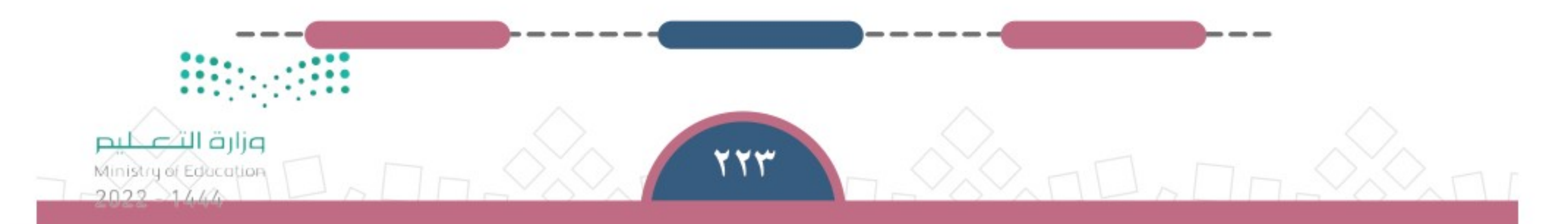

حلل واجبنات المدرسنة

فــي متحف صقـــر الجزيرة للطيـــران فـي مدينة الرياض معروضــات ارتبطــت بمعلومـات تاريخيــة ومعرفية عن القــوات الجوية والطيران فــي المملكة العربية الســـعودية، وأبوابه مفتوحة للــزوار يوميا.

يعبـر الطلبـة عـن آرائهـم فـي المتحـف ومحتوياته من زيارة مباشرة له أو زيارة الموقع الإلكتروني لوزارة الدفاع.

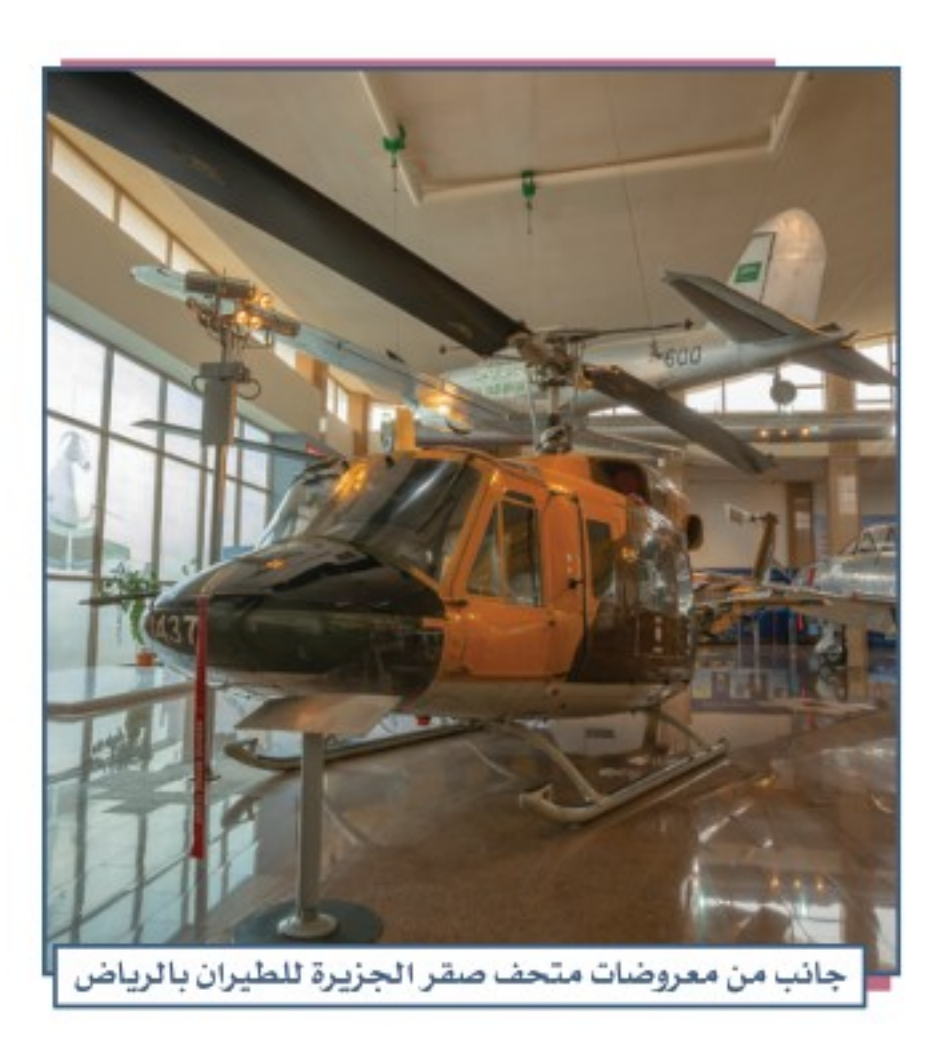

من أبرز قطاعات وزارة الدفاع ما يأتي: ♦ القوات البرية الملكية السعودية . ◈ القوات البحرية الملكية السعودية. ◈ قوة الصواريخ الإستراتيجية.

◈ القوات الجوية الملكية السعودية. ⊕ قوات الدفاع الجوي الملكي السعودي. @ المؤسسة العامة للصناعات العسكرية.

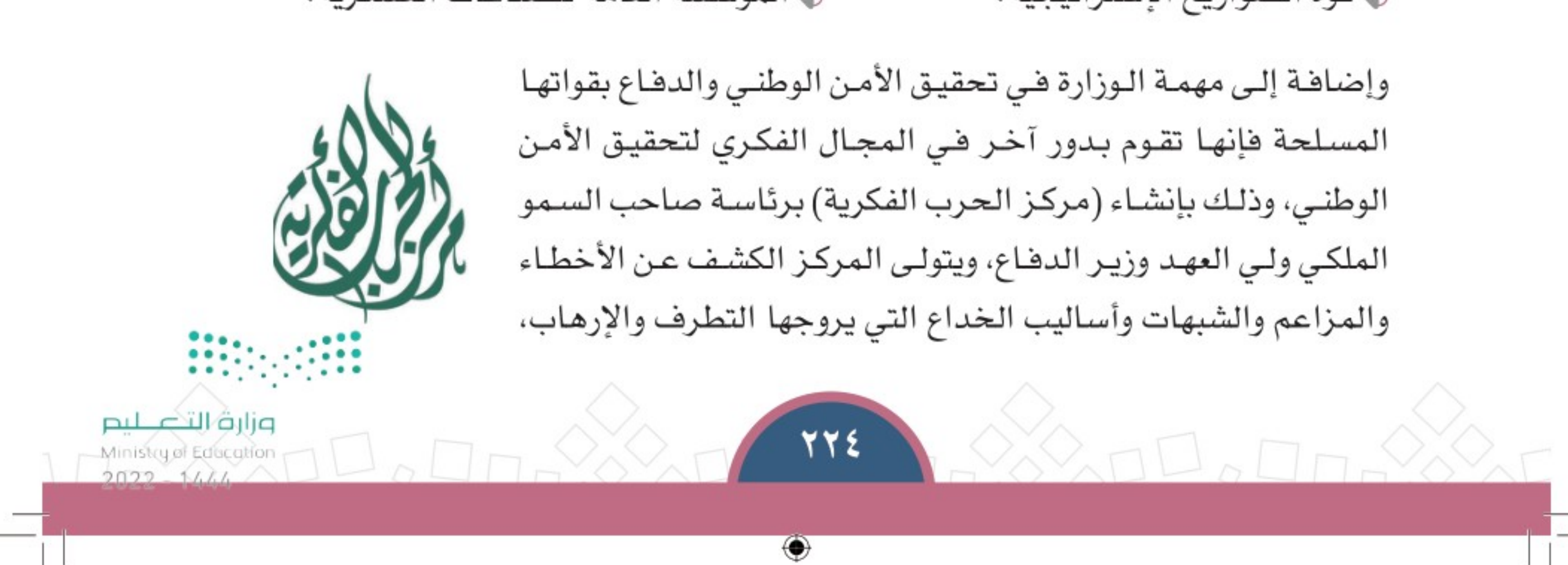

وإيضـاح المنهـج الشـرعي الصحيـح تجاههـا، وتحقيـق المزيـد مـن التأييـد للصـورة الذهنيـة الإيجابيـة عـن حقيقـة الإسـلام عالميّا، وإبـراز الجانب الصـحيـح للوطن ومبادئه الإسـلامية.

#### ٢- وزارة الداخلية:

حــل واجـبـــات المدرســـة

في عـام ١٣٥٠هــ أنشـأ الملك عبدالعزيز – طيب اللّه ثراه – وزارة الداخلية بوصفها مؤسسة تدير الجوانب الأمنية، ثم تطورت لتقوم بعدد من المهامِّ الأمنيـة، ومنهـا: ♦ تحقيــق الأمـن والاستقرار ومحاربـة جميـع أنـواع الجريمـة والرذيلة، ومن ذلك أمن الحدود؛ للمحافظة على سلامة الوطـــن والمواطنيـــن والمقيميــن. © المحافظــة على ســـلامة الحجــاج وحمايتهم ليتمكنــوا من أداء مناسكهم بيســر واطمئنان. ♦ متابعة شؤون حقوق المواطنين والمقيمين وحمايتها . ♦ الإشراف على أعمال إمارات مناطق المملكة. © تحقيق إجراءات السلامة المرورية والمدنية. © تتفيذ جميع أعمال الأحوال المدنية للمواطنين.

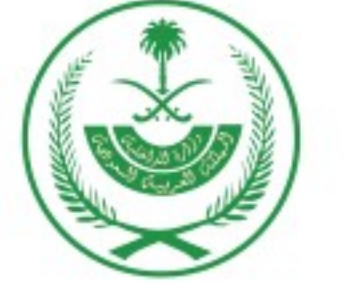

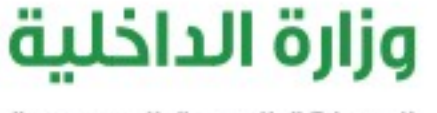

المملكة العربية السعودية

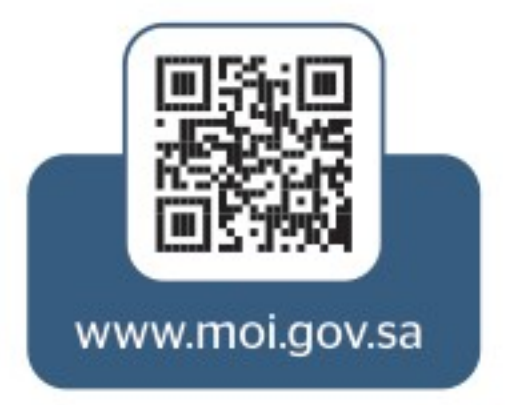

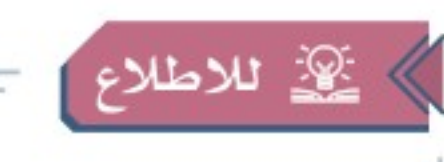

أطلقت وزارة الداخليــة نظــاماً إلكترونــياً مجانيـاً باسـم (أبشـر) يقسدم أكثـر مـن ٢٨٠ خدمـــة آليـة للمواطنيـن والمقيميـن لتنفيـد طلباتهم مسن تأشيــــرات وإقامـــــات وأحـــــوال مدنيــــة وجـــوازات وخدمـات المسرور والتأميـــن وغيرهـــا. ومـــن الخدمـــات التــى أعلنت الـوزارة عـن إتاحتهـا فـي نظـام (أبشـر) خدمـة (فَرجـت) التـي ترمـي إلـي إسـهام المواطنيـن فـي الإفـراج عــن المسجونيـن بقضايــا غير جنائية، وذلك بالتطوع مالياً وتحقيق الجوانب الأمنية للمجتمع. وزارة التصحليم ۲۲٥ Ministry of Education  $2022 - 1111$ ◈

من أبرز قطاعات وزارة الداخلية ما يأتي: المديرية العامة للأمن العام: تتضمن فيادة الأمن العام، والشرطة، والمرور، ودوريات الأمن، والقوات الخاصة لأمن الطرق. وكالة الوزارة لشؤون المناطق: تتولى ما يتعلق بشؤون مناطق المملكة العربية السعودية. المديرية العامة لحرس الحدود: تتولى حماية حدود المملكة العربية السعودية البرية والبحرية والأجواء المنخفضة، ومساعدة المواطنين والمسافرين العابرين. المديرية العامة للدفاع المدنى: تتولى حماية المواطنين والمقيمين والممتلكات العامة والخاصة من أخطار الحريق والكوارث والحوادث. المديرية العامة للجوازات: تتولى منح الوثائق اللازمة للمواطنين والمقيمين لتأمين تنقلاتهم وإقامتهم بموجب الأنظمة . مركز أبحاث الجريمة: يتولى إجراء الدراسات وتحليلها لمساعدة صُنّاع القرار في مجال الأمن ومكافحة الجريمة. المديرية العامة لمكافحة المخدرات: تتولى متابعة فضايا المخدرات والمواد المؤثرة في الجسم والعقل تأثيراً سيِّئاً، وفضايا المروجين والمتعاطين، وحماية المجتمع من هـذه الآفـة الخطيرة. وكالة الوزارة للأحوال المدنية: تتولى متابعة شؤون الأحوال المدنية للمواطنين وإصدار وثائقهم الرسمية وتصاريح الحج وتسجيل المواليد . المديرية العامة للسجون: تتولى إدارة السجون ومتابعة شؤونها . قوات أمن المُنْشَآت: تتولى حماية المواقع الحيوية والبترولية والصناعية. وزارة التكيليم Ministry of Education

◈

حلل واجبنات المدرسنة

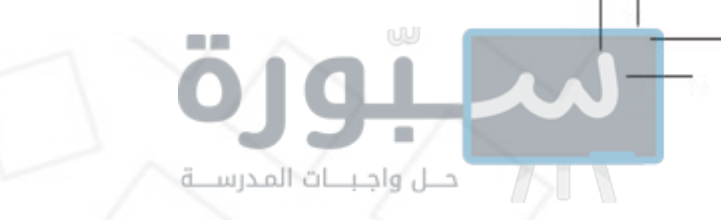

www.sang.gov.sa

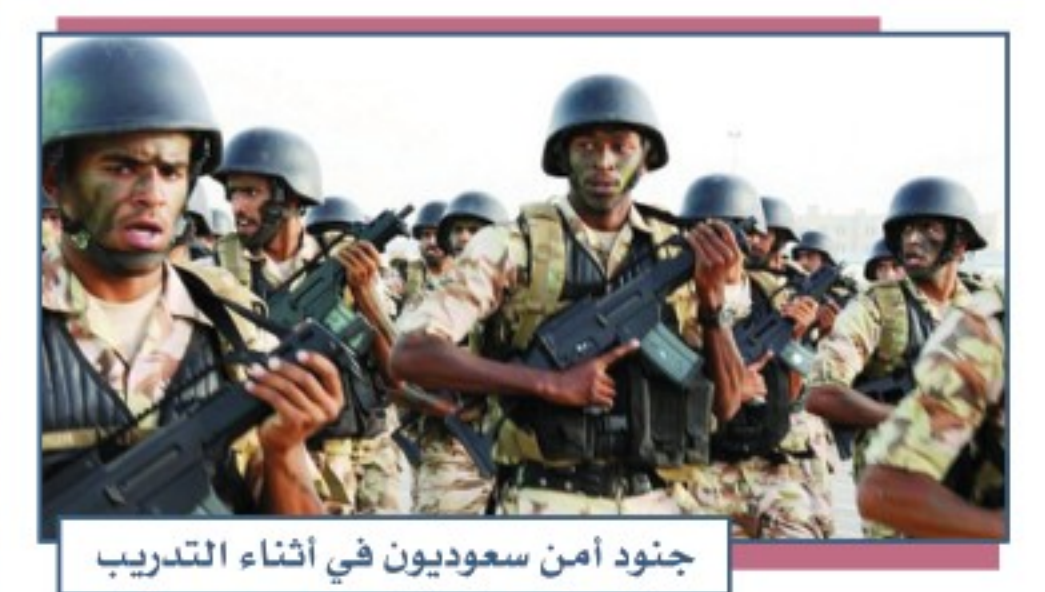

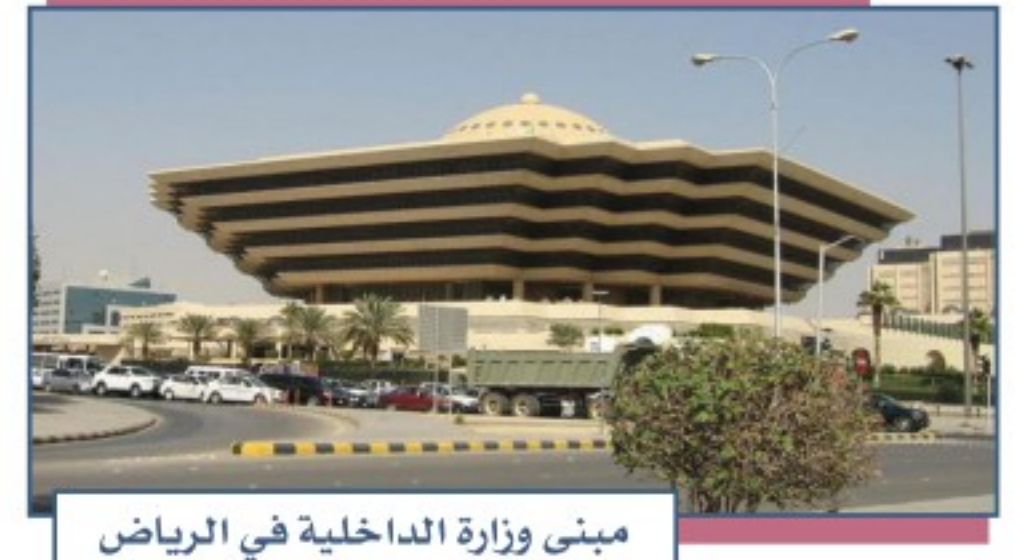

#### ٣- وزارة الحرس الوطني:

تأسست وزارة الحرس الوطني عـام ١٣٧٤هـ، وكانت امتداداً للمجموعات الوطنية التى أسهمت في توحيد أرجاء الوطن تحت فيادة الملك عبدالعزيـز بـن عبدالـرحمـن آل سـعود . وتتولـى الـوزارة عـدداً مـن المهـام الأمنية الوطنية، ومنهـا : ⊕ الدفاع عن أراضي الوطن وحدوده. ⊙ حماية المقدسات الإسلامية والمصالح الوطنية. ⊕ المحافظة على الأمن والاستقرار الداخلي.

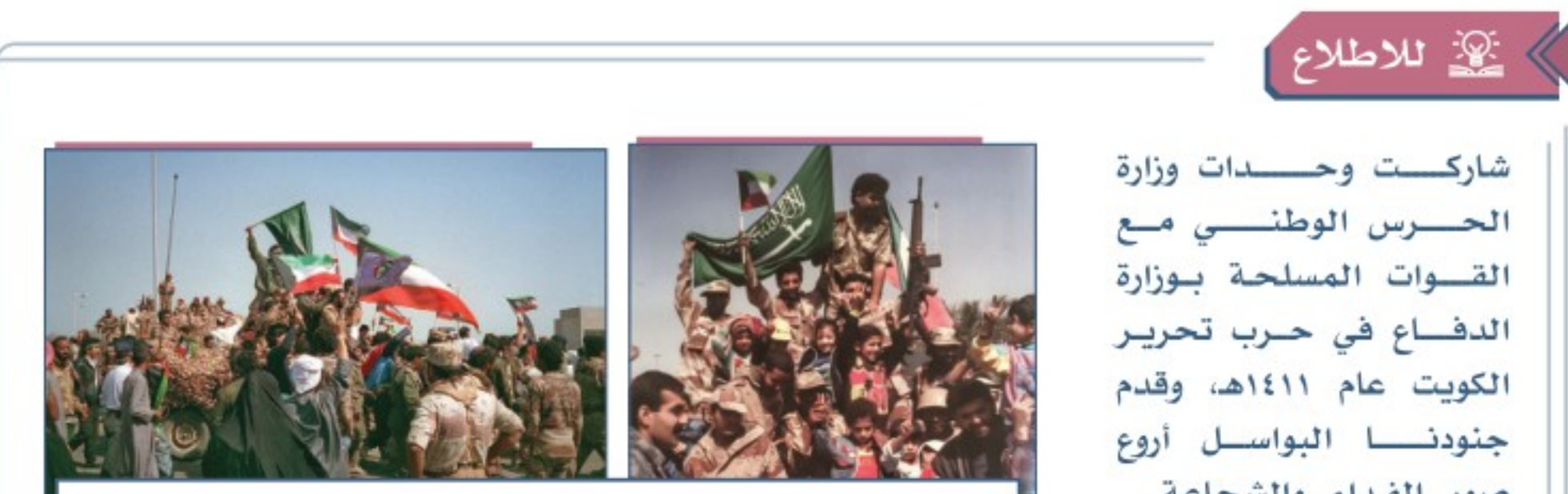

صور الضداء والشجاعة.

الحرس الوطني السعودي في أثناء تحرير دولة الكويت من العدوان الغاشم عام ١٤١١هـ.

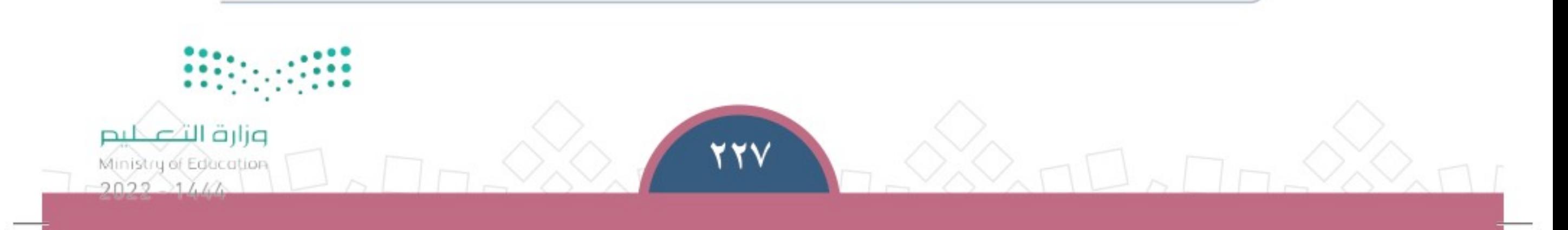

 $\bigcirc$ 

٤- رئاسة أمن الدولة: تأسست رئاسة أمن الدولة عام ٤٣٨ هـ بإدماج عدد من الأجهزة الأمنية، ومن أبرزهـا: ◈ المديرية العامة للمباحث، التي تتولى الأمور التي تستهدف الدولة ومجتمعها وأمنها . @ قوات الطوارئ الخاصة، التي تتولى حفظ النظام وإنقاذ المخطوفين ومكافحة الإرهاب. @ قــوات الأمــن الخاصة، التي تتولى مهمــات أمنية محددة، منها الكشــف عن المتفجرات وغيرها.

◈ طيران الأمن، الذي يتولى فرض النظام والمساندة لقوى الأمن.

# 4 لماذا أمن الدولة؟

حلل واجبلات المدرسنة

أمن الدولة هو أمن المواطن. يعـــد أمـــــن الدولــــة أســــاس الأمــن فـــــى المجتمــع؛ لأنــــــه إذا اختــــل أمــن البـــــــلاد الداخلــــــي بســـــبب الإرهــــــاب

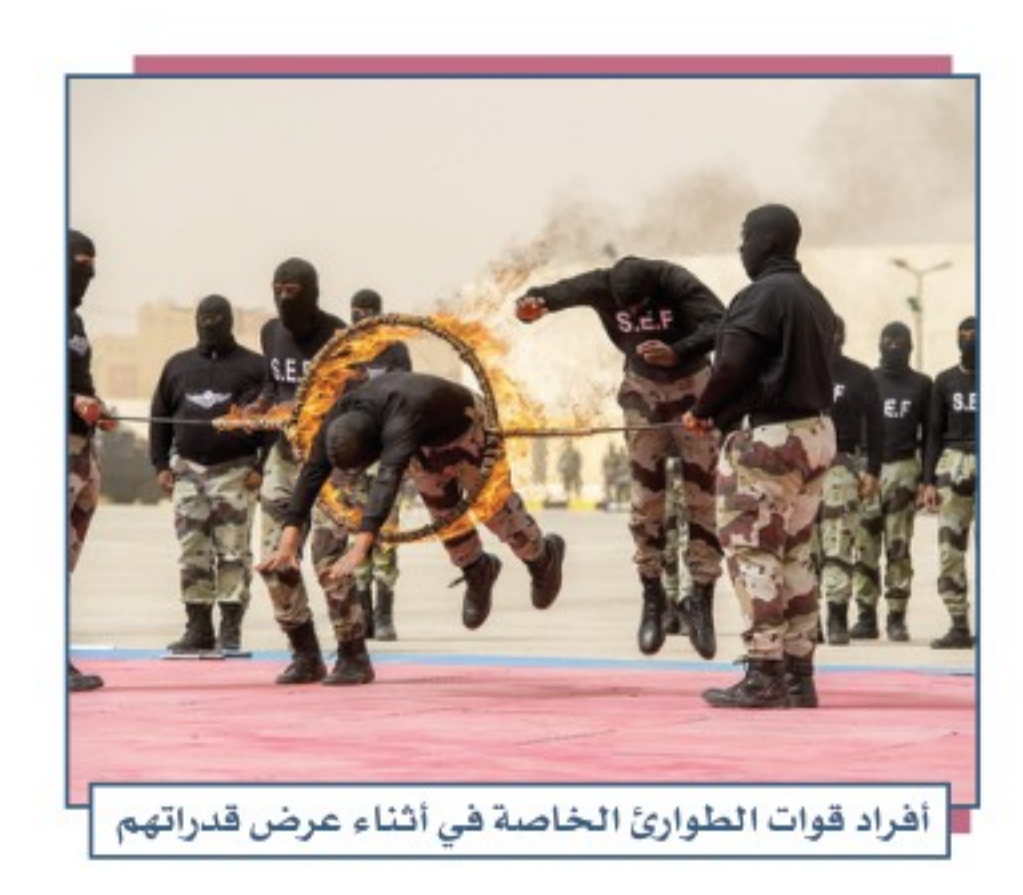

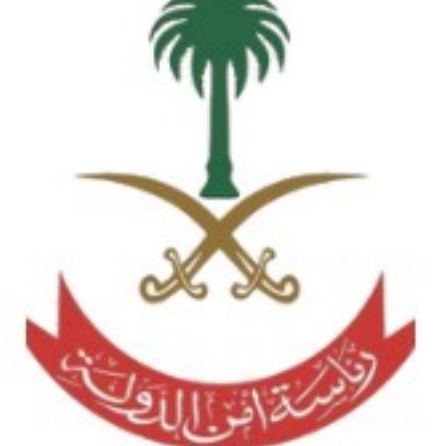

أو الجريمـــــة أو الاعتـــــداء أو التحريــــض الخارجــى، فإن مؤسســـات الدولة تتوقف عن أداء أعمالهــا، ويتأثــر المواطــن بســبب هذا

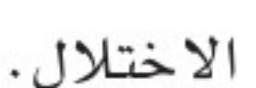

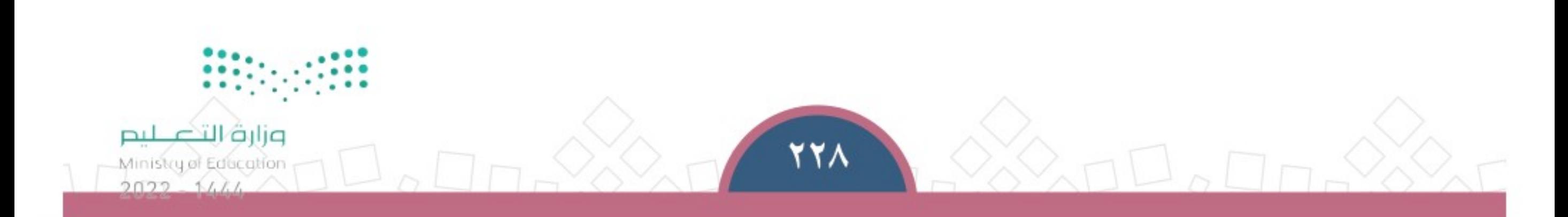

وزارة الت⁄ع

Ministry of Education

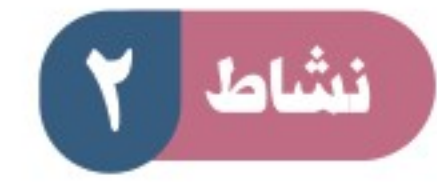

#### يقرأ الطلبة النص الأتي ثم يجيبون عن السؤال:

تعمل رئاسة أمن الدولة بقطاعاتها المتعددة لتطهير المملكة العربية السعودية من المتطرفين والإرهابيين الذين يستهدفون أمن الوطن والمواطن والمقيم، ونشر الخوف والفتنة لزعزعة الأمن والاستقرار . وقد حققت رئاسة أمن الدولة نجاحات كثيرة، وذلك بالقبض على هؤلاء المجرمين وتقديمهم للعدالة. كيف يُسْهِم المواطن أو المقيم في دعم جهود رئاسة أمن الدولة؟

#### ﴾ المحافظة على معلومات الوطن

يحاول الأعداء الذين يستهدفون أمن الوطن الوصول إلى معلومات مهمة عن وطننا ومقدِّراته، ويقـع بعـض المواطنيـن غيـر المدركيـن لأهدافهـم الخبيثـة فـي خطـأ فـادح، وذلك بتزويدهم بتلك المعلومات، ومن الأمثلة عليها ما يأتي: ١– أسرار الدولة التي سمعها المواطن أو اطلع عليها . ٢– وثائق الدولة الرسمية. ٣– معلومات عسكرية أو سياسية أو اجتماعية أو اقتصادية. ٤– معلومات شخصية ومرئيات معينة تجاه قضايا أو أشخاص.

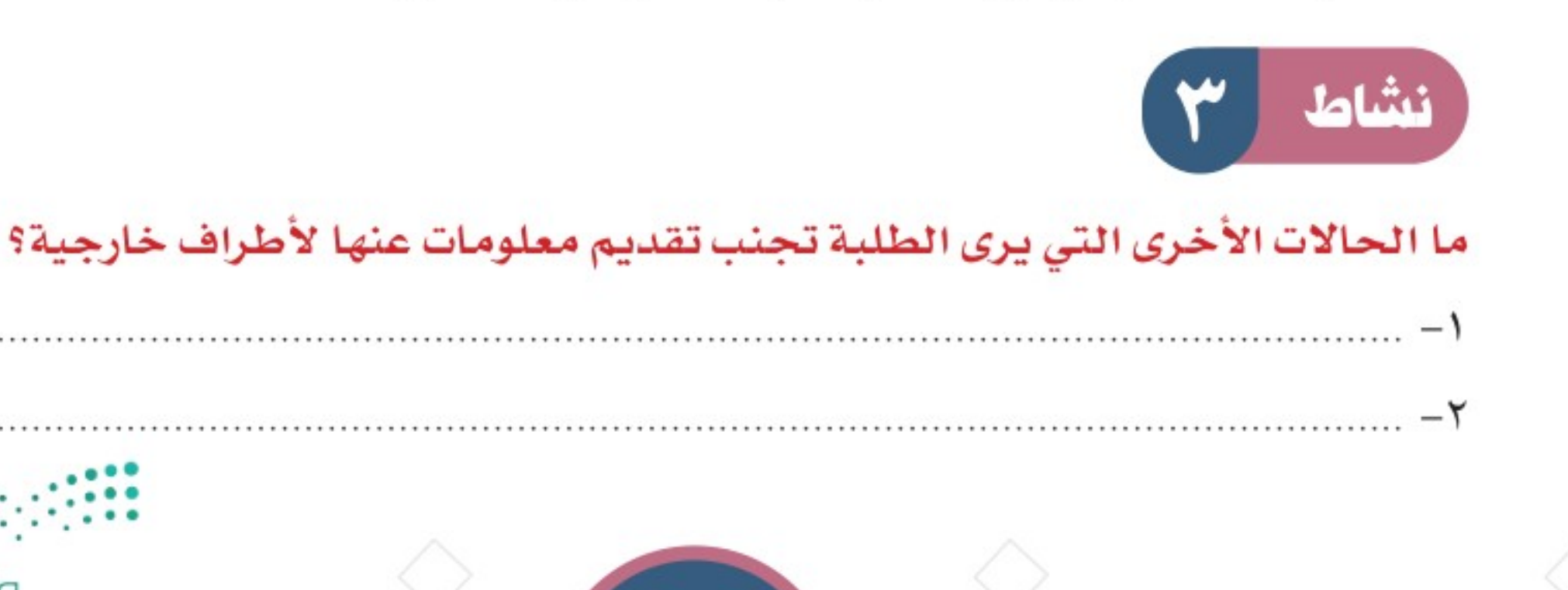

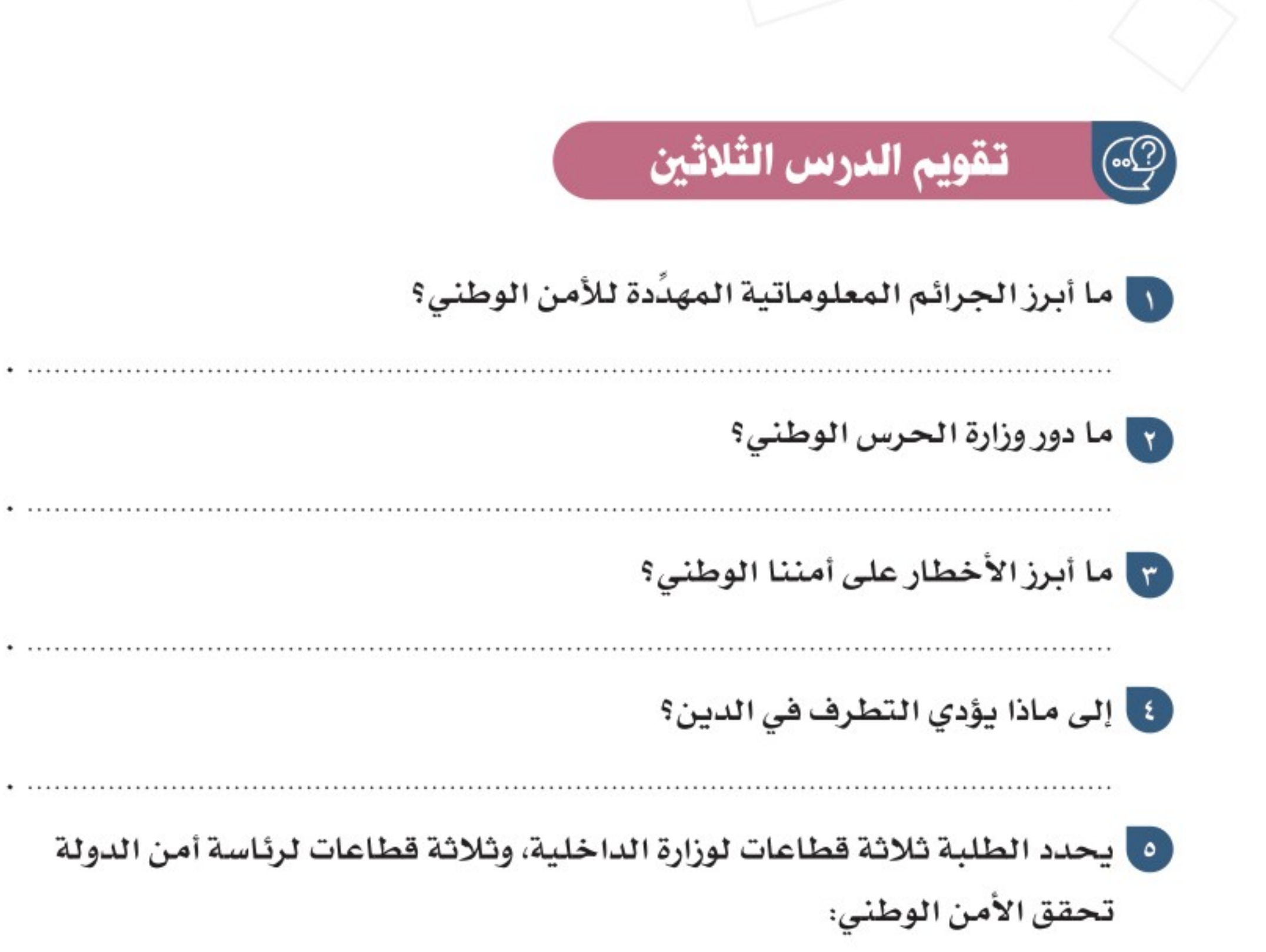

 $\bigcirc$ 

⊕

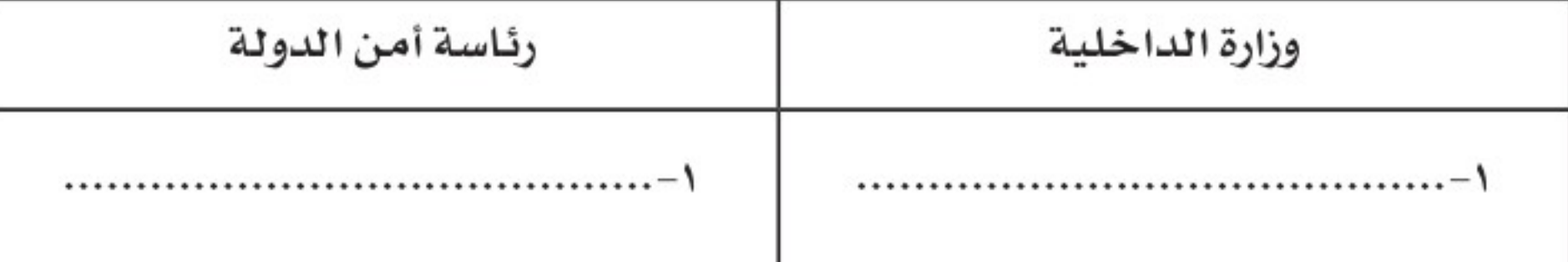

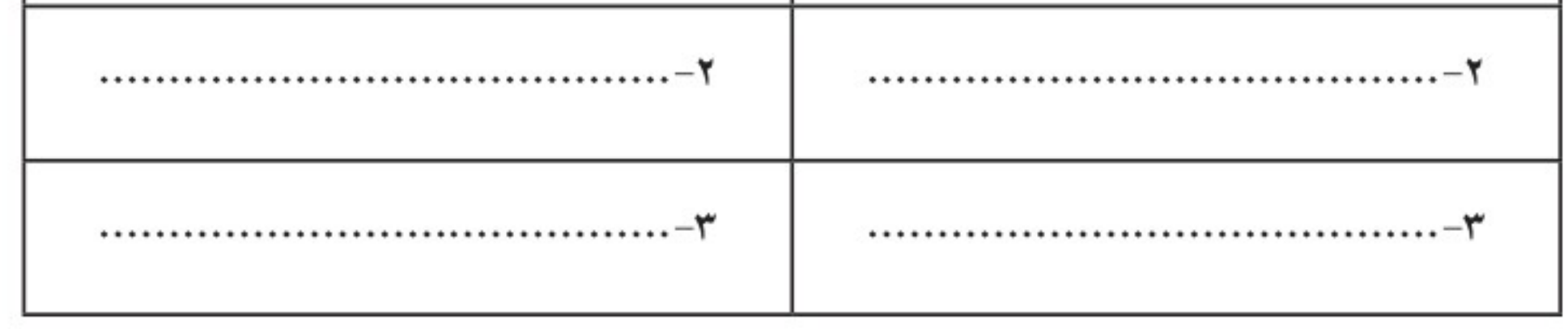

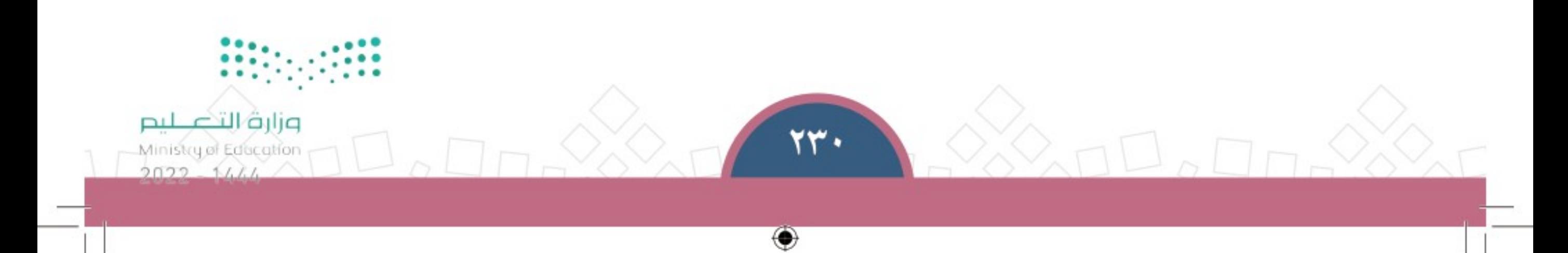

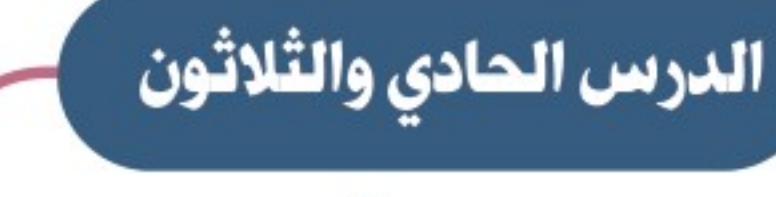

المواطن والأمن الوطني

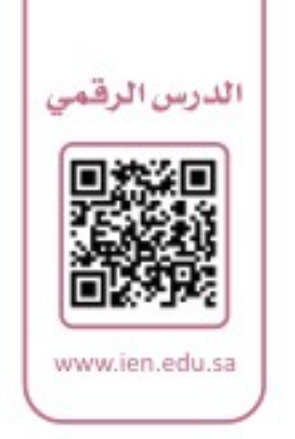

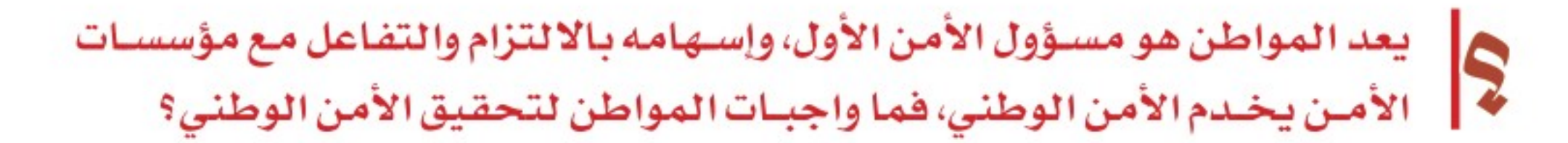

## » المواطنة

مــن أســس الأمــن الوطني المواطنة التي تســاعد علــى تحقيق الأمن الذاتي، والاســتجابة لمتطلبــات تحقيــق الأمن الشـــامل، وتتعلق المواطنة في مجال الأمــن بتحقيق الأمن الذاتي للفــرد أولاً، شـم التفاعل مــع المجتمع لحمايته ومســـاندة الدولة فـى ذلك .

# حا الأمن الذاتي؟

هــو اتخــاذ المواطــن الإجراءات التي تؤدي إلى حماية نفســه وأســرته، مثــل أخذ الحيطة والحــذر من المتطرفيــن أو الإرهـابييــن والمروِّجيــن وعصـابات المجرميــن، وكذلك تربية الأبنــاء ومتابعتهــم والتحقق من ســـلامتهم مــن الانحراف، ومن أبرز جوانــب الأمن الذاتي: التزام مبــادئ الدين وأنظمة الدولــة وإجراءاتها .

A ما الحِسَ الأمني؟

## هــو الشـــعور بالخطــر قبــل وقوعــه، والتعرف على الأشــياء التي تضــر بالأمــن، وإدراكها، وتمييزهـا، وإبـلاغ الجهات الأمنيــة عنها .

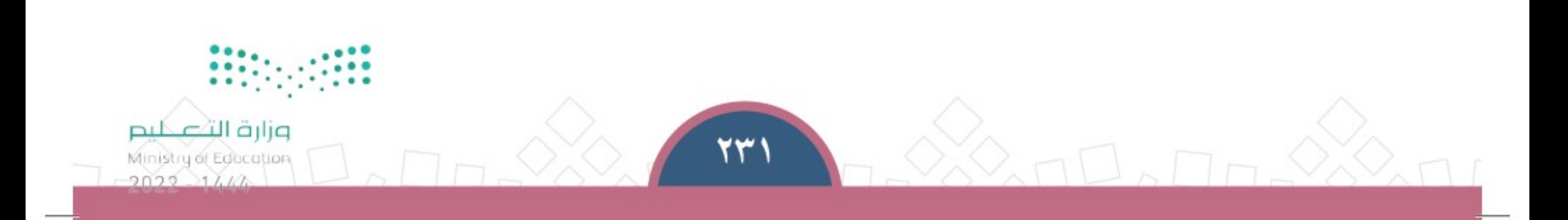

الوحدة السابعة | الدرس الحادي والثلاثون

- من سلوك الأمن الذاتي للمواطن:
- ♦ التأكد من تأمين المنزل وإغلاقه.
- ♦ تأمين السيارة وتجنب تركها مفتوحة عند مغادرتها ولو لمدة قصيرة جداً .

### ينكر الطلبة نموذجين آخرين من سلوك الأمن الذاتي:

 $-1$ 

### واجبات المواطن لتحقيق الأمن الوطني:

- يُعَدّ المواطنُ الركيـزةَ الأسـاس فـي تحقيـق أمنـه وأمـن وطنـه، وهنـاك عـدد مـن الواجبـات الوطنية التي ينبغي على المواطنين التزامُهـا، ومنهـا مـا يأتي: ♦ طاعة ولى الأمر، وهو الملك وولى عهده، وطاعة من يوليه مسؤولية خدمة المواطنين. ♦ تجنب من يروِّج للأفكار المتطرفة والغلو وتكفير الآخرين والتشجيع على الإرهـاب
	- والإبلاغ عنهم.
- ♦ التـزام القيـم والعـادات فـي اللبـس والمـأكل والمشـرب والتعامـل مـع الآخريـن، وتجنـب الانسياق وراء العادات الأجنبية والتقليد الأعمى.

♦ تجنب الاستماع للشائعات ضد الوطن، أو التستر على الخائنين أو التعاون معهم. @ تقديـر رجـال الأمـن لمحـافظتهـم علـى الوطـن والمواطـن؛ لأنهـم ضحـوا بوفتهم وبأنفسـهم فداء للوطن.

♦ تجنب العنصرية القبلية أو الإقليمية؛ لأنها مضرة بالوحدة الوطنية، ومؤدية إلى التفرقة .

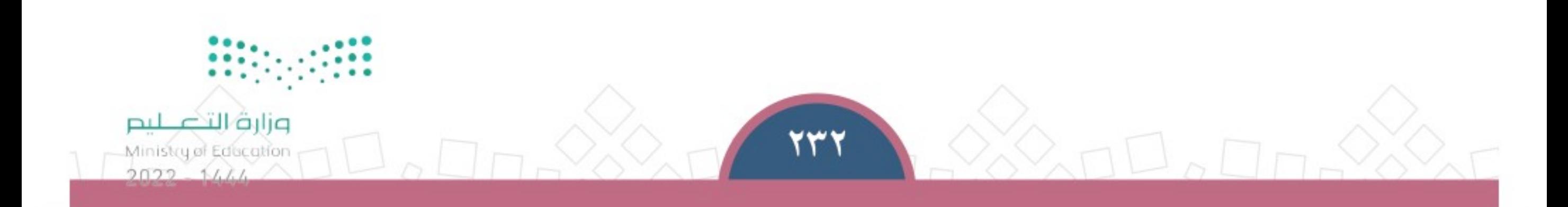

❤

الوحدة السابعة | الدرس الحادي والثلاثون

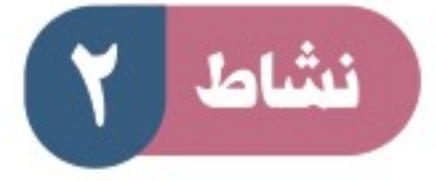

يقرأ الطلبة النص الآتي ثم يجيبون عن السؤالين:

قال خادم الحرمين الشريفين الملك سلمان بن عبدالعزيز آل سعود – يحفظه اللّه –: «إن الأمـن نعمـة عظيمـة، وهـو الأسـاس فـي رخاء الشـعوب واسـتقرارهـا، وعلى الـدوام أظهرَ المواطن السعودي استشعارا كبيرا للمسؤولية، وشكل مع فيادته و حكومته سدا منيعا أمام الحاقدين والطامعين، وأفشل – بعد توفيق اللّه – الكثيرَ من المخططات التي تستهدف الوطن في شبابه ومقدِّراته، ونقول لأبنائنا ولكل من يقيم على أرضنا : إن الأمن مسؤولية الجميع، ولن نسمح لأحد أن يعبث بأمننا واستقرارنا».

أ- مـا أبـرز جهـود المواطنيـن لتحقيـق الأمـن التي أشـار إليها خـادم الحرمين الشـريفين هنا؟

ب– ما معنى (الأمن مسؤولية الجميع)؟

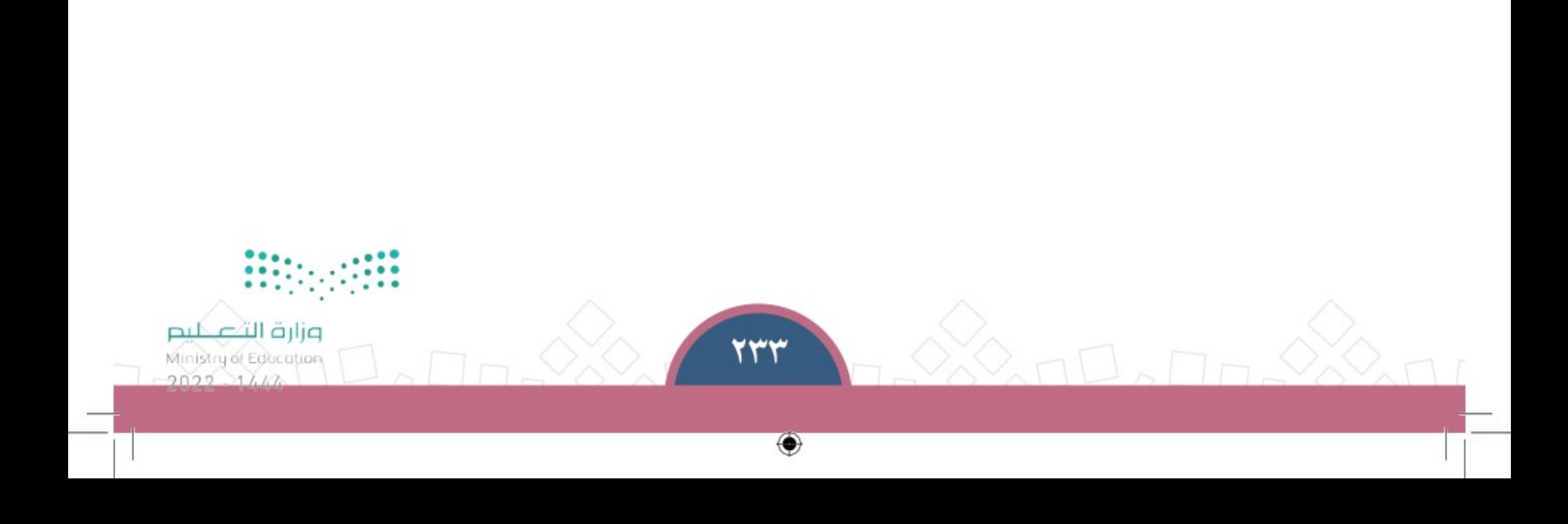

#### $\sqrt{\frac{1}{2}}$ تقويم الدرس الحادي والثلاثين

حلل واجبات المدرســة

- [1] يضع الطلبة علامة ( √ ) أمـام العبارة الصحيحة، وعلامة ( × ) أمـام العبارة غير الصحيحة:
- أ الأمن الذاتي هو تحقيق الفرد أمنه والتفاعل مع المجتمع ومؤسسات الدولة .  $\bigcirc$ ب– العنصرية القبلية والإقليمية لا تعد من مهددات الوحدة الوطنية.  $\bigodot$ ج– الحس الأمني هو الشعور بالخطر قبل وقوعه. ◯ د– من سلوك الأمن الذاتي ترك نوافذ السيارة مفتوحة عند مغادرتها .

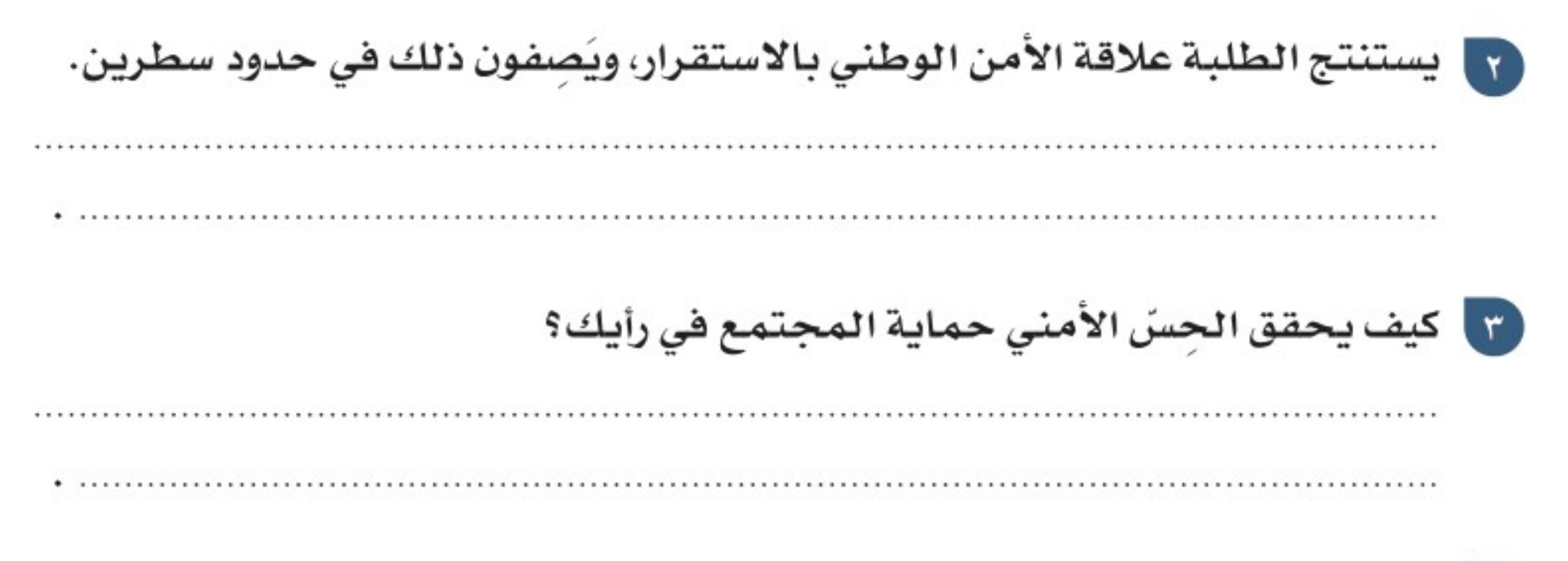

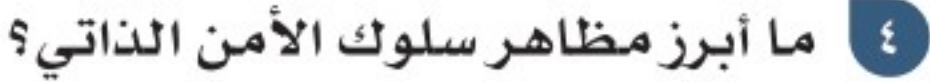

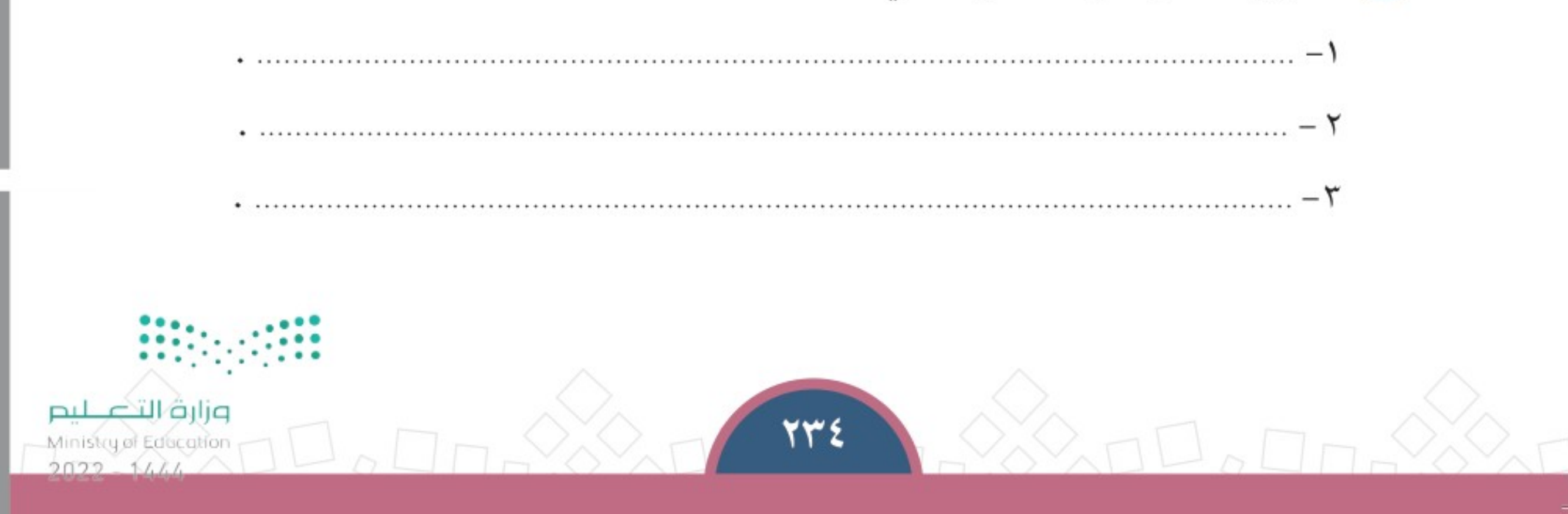

⇔

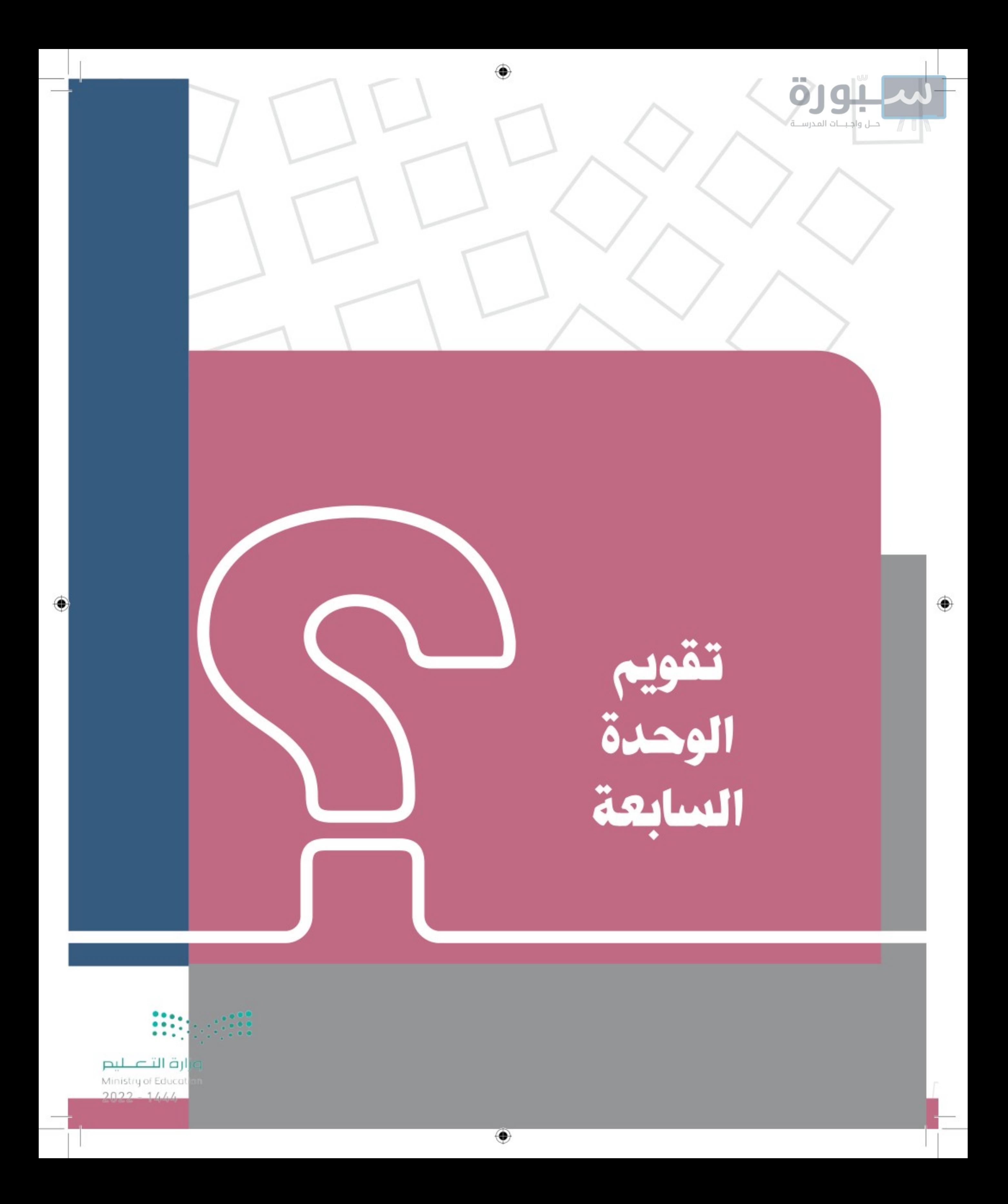

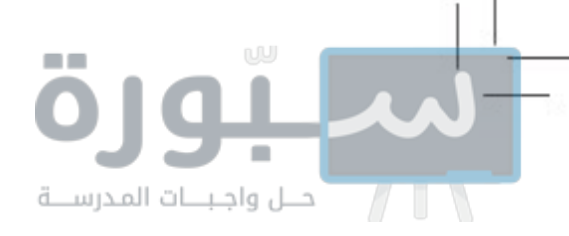

تقويم الوحدة السابعة

[1] يختار الطلبة الخيار الصحيح فيما يأتي: أ – من الأشياء المخالفة للأمن الوطني: الاجتماعات الأسرية  $\bigcirc$ نشر الوثائق الرسمية  $\bigcirc$ ل التسوق الإلكترون*ي* ( ب – من مهام الهيئة الوطنية للأمن السيبراني: إنشاء الشبكات الإلكترونية  $\bigcirc$  صناعة الأجهزة التقنية  $\bigcirc$  حماية البيانات الشخصية  $\bigcirc$ ج –الأمن الفكري هو: عسلامة المؤسسات الأمنية  $\bigcirc$ ل سلامة العقل والفهم ﴾ سلامة الصحة البدنية  $\bigcirc$ 

7 يفسر الطلبة العبارات الأتية: أ – أمن الوطن هو أمن المواطن. ب – التطرف آفة المجتمع.

ج – تعزيز رجال الأمن دعم للأمن الوطني.

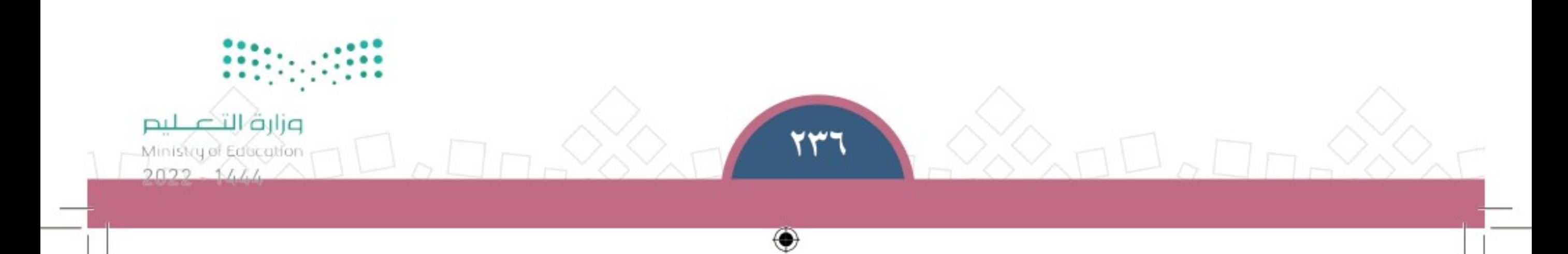

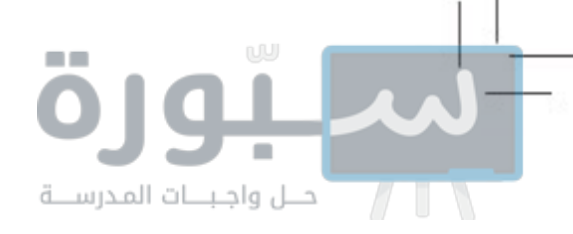

تقويم الوحدة السابعة

## 

◈

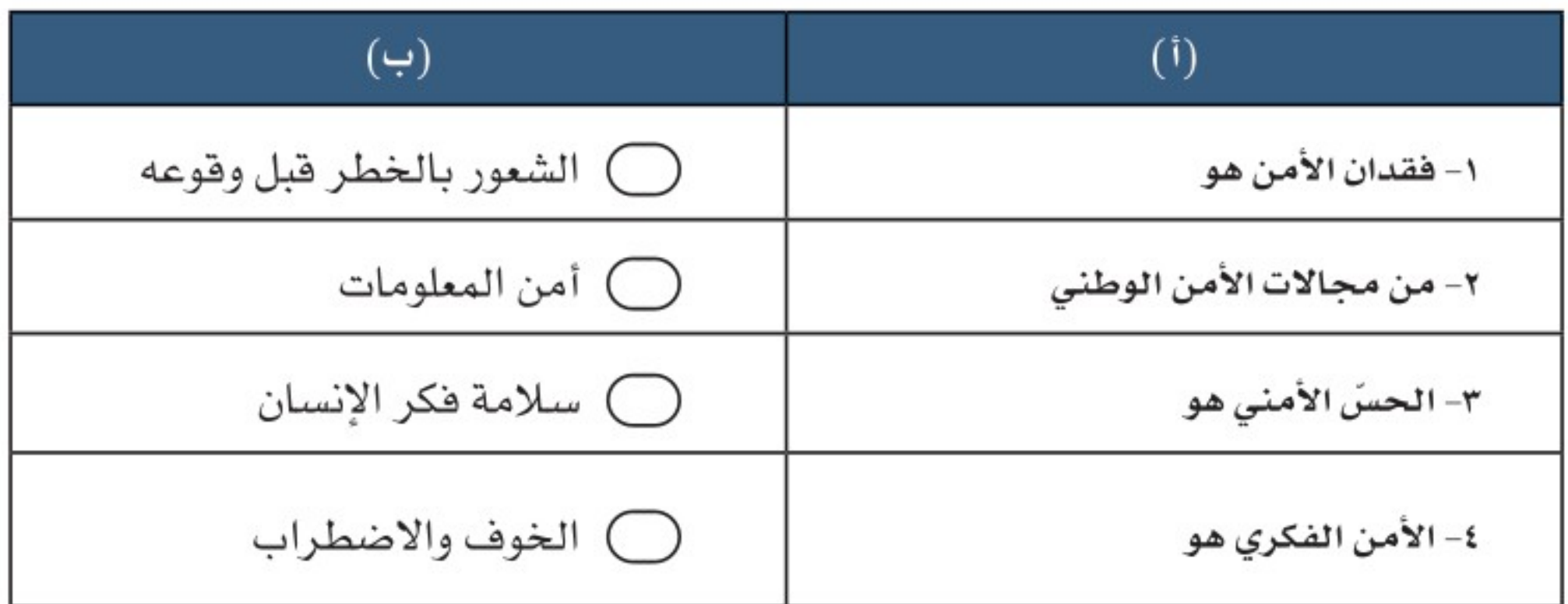

3] يحدد الطلبة أبرز المهامّ المرتبطة بالمؤسسات الأمنية الآتية:

أ – وزارة الداخلية. ب – رئاسة أمن الدولة.

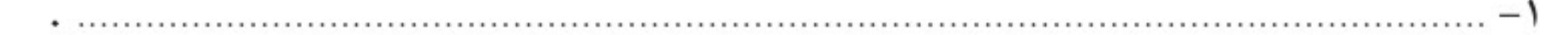

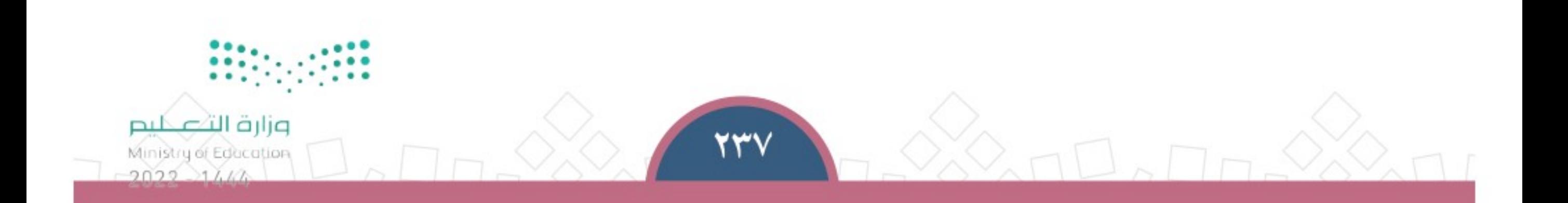

⊕

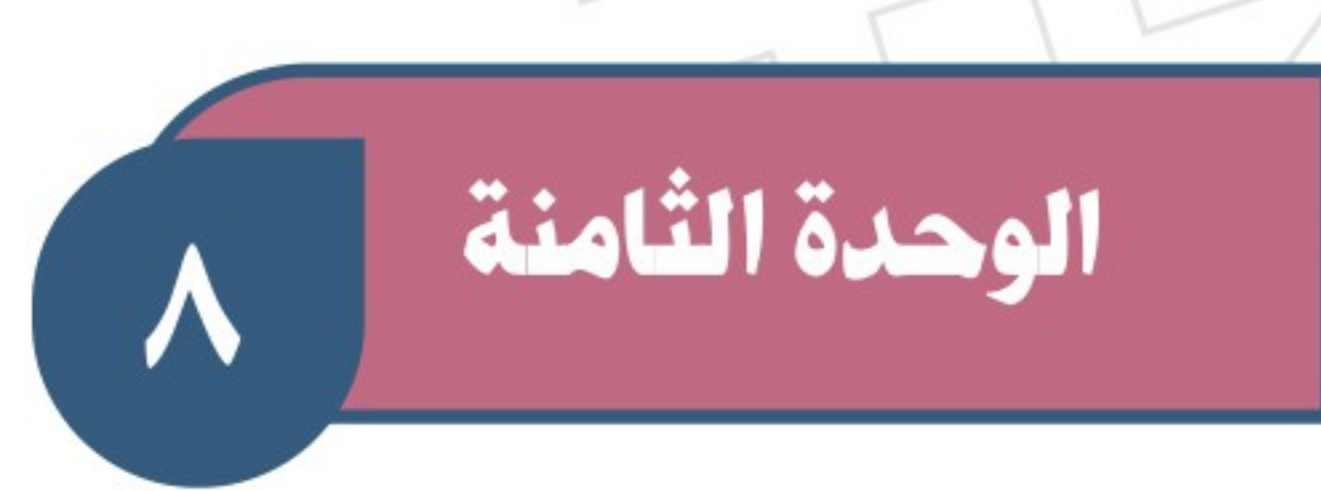

۸

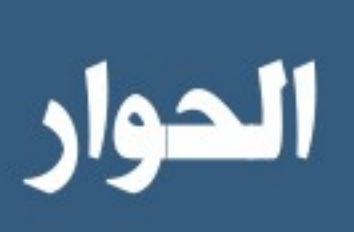

◈

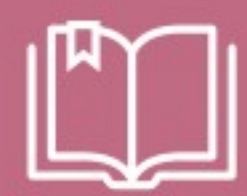

- ♦ الدرس الثاني والثلاثون: مفهوم الحوار وأهميته
	- ♦ الدرس الثالث والثلاثون: أركان الحوار
	- ♦ الدرس الرابع والثلاثون: آداب الحوار
	-

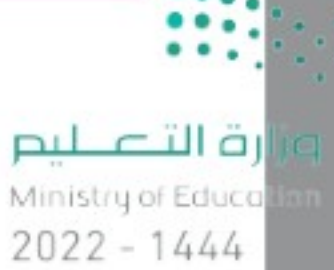

◈

♦ الدرس الخامس والثلاثون: الحوار الوطني

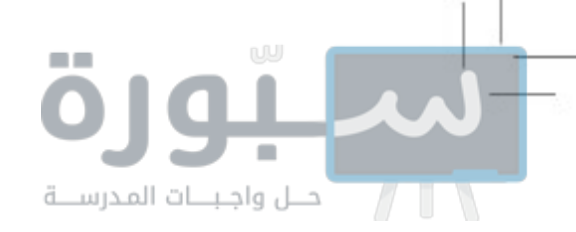

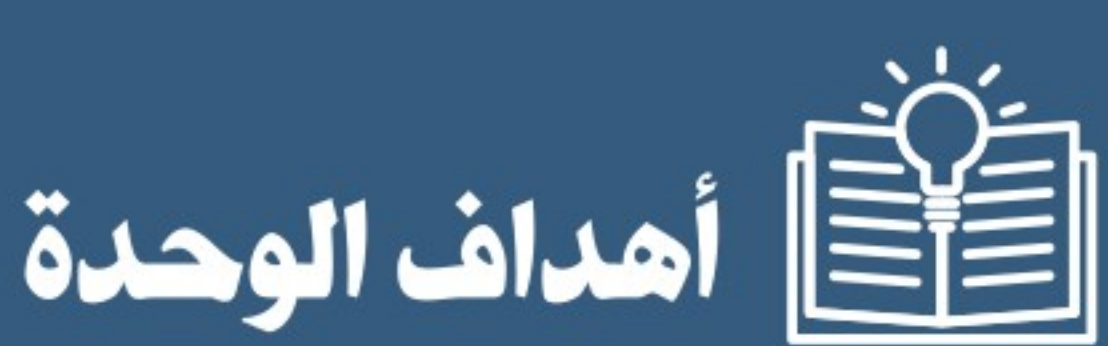

#### تهدف هذه الوحدة إلى:

- ♦ التعرف على مفهوم الحوار وأهميته
- ♦ التعرف على دور الحوار في المجتمع
	- ♦ فهم آداب الحوار ومقوماته ومهاراته
- ♦ معرفة الجهود الوطنية في مجال الحوار

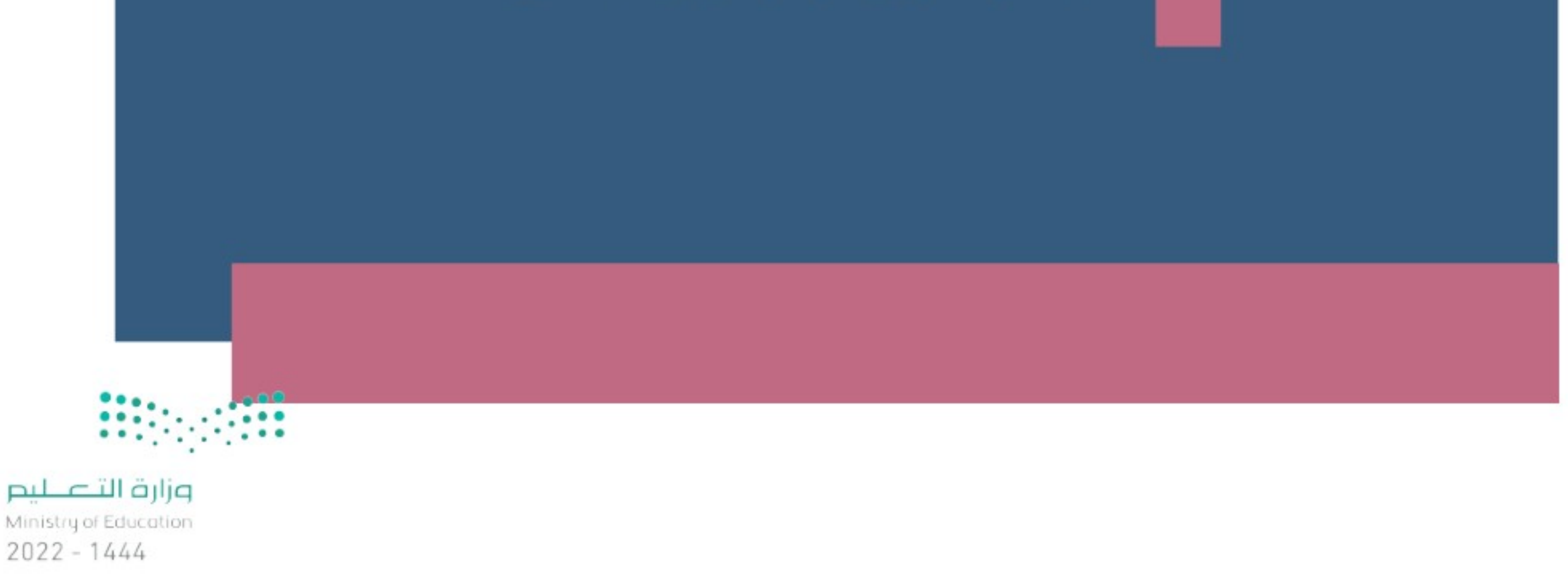

۰

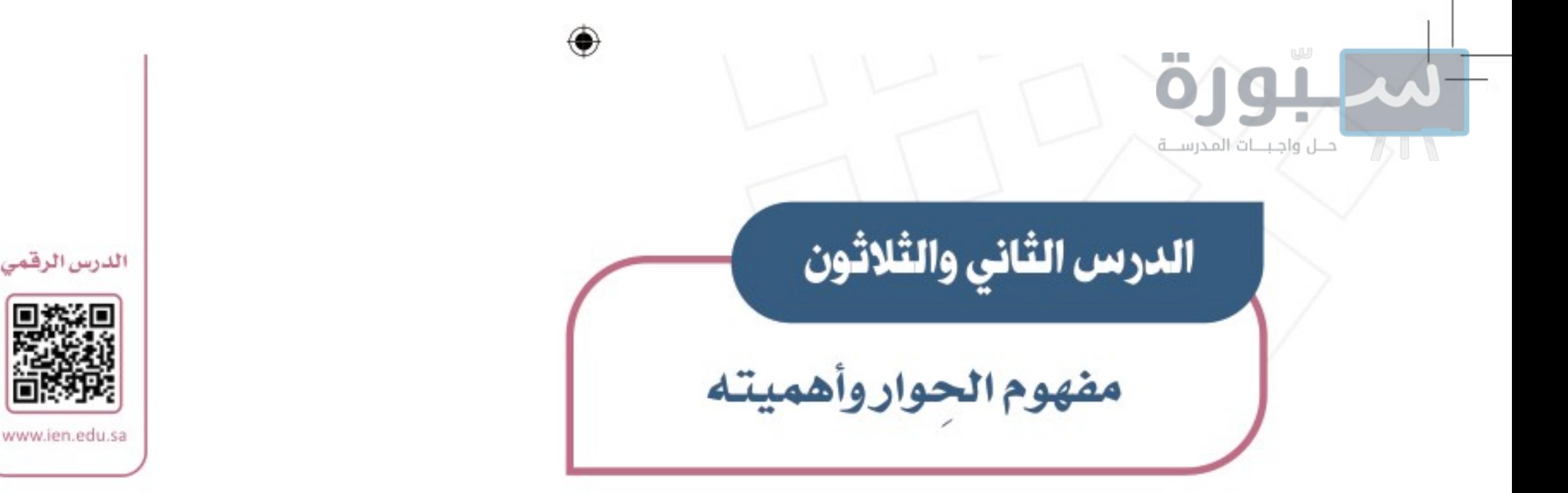

الحوار وسيلة مهمة من وسائل التواصل الاجتماعي والمعرفي وتحقيق التفاهم لاستشترك وتبادل الأفكار والآراء تبادلاً حضارياً، فما الحوار؟ وما أهميته؟

## ﴾ الحوار: هــو تبــادل الحديـث بين طرفين أو أكثر فـي فضية محددة؛ مــن أجل إثراء المعرفة والأفكار، ويغلب عليه الهدوء والبعد عن التعصب والخصومة.

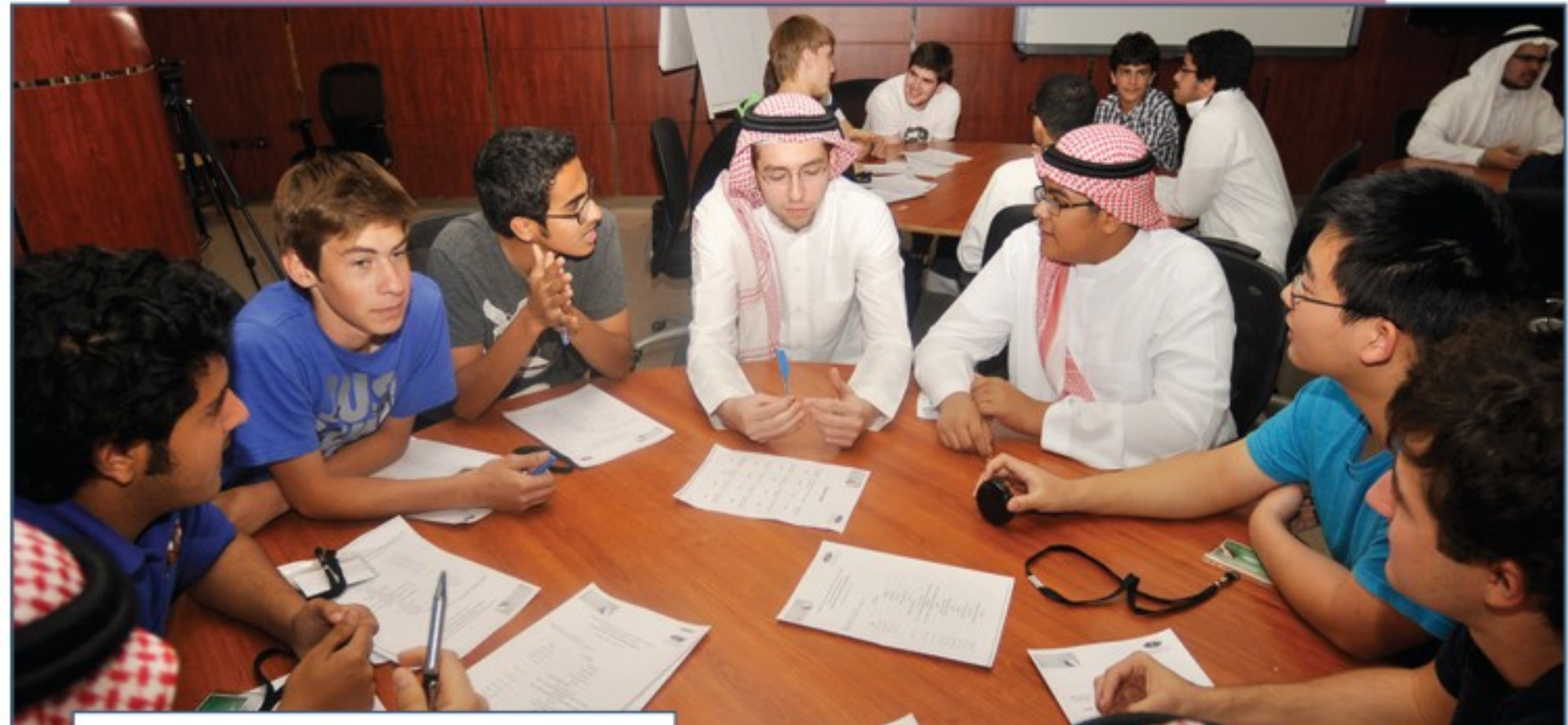

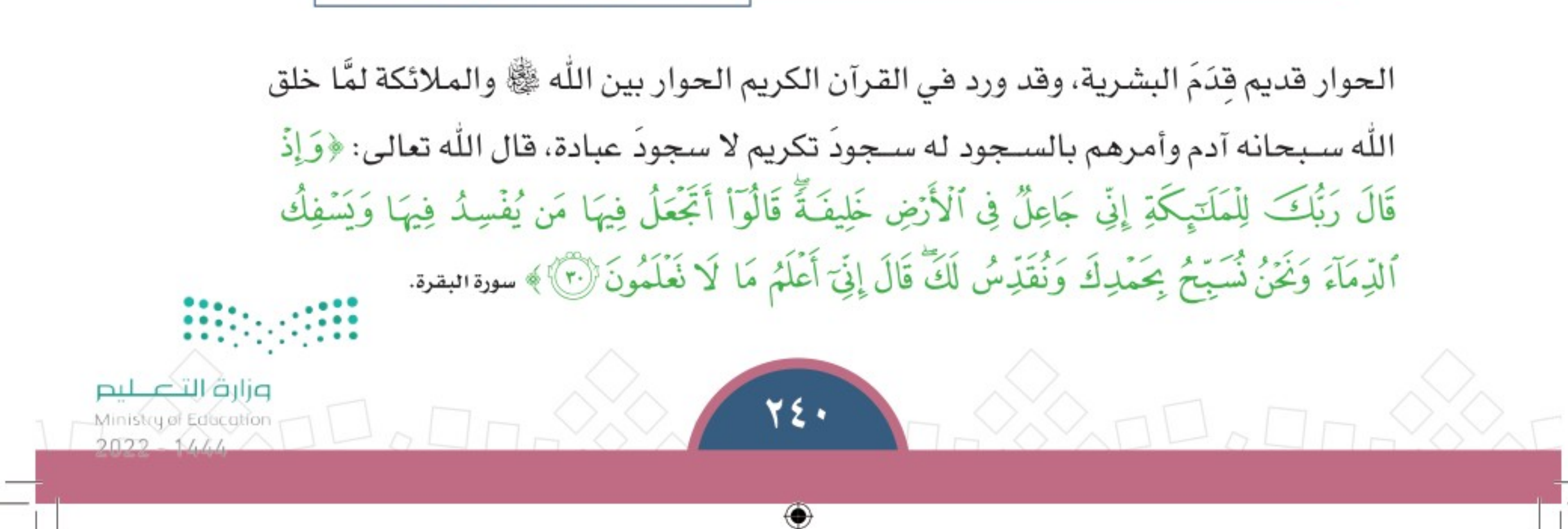

من أنشطة مركز الملك عبدالعزيز للحوار الوطني

الوحدة الثامنة | الدرس الثاني والثلاثون

ورد لفظ الحوار في القرآن الكريم في أكثر من مناسبة، كما في قولـه تعالى: ﴿ وَكَانَ لَهُ نُمِّرٌ فَقَالَ لِصَنْحِيهِ وَهُوَ يُحَاوِرُهُ ﴾ [الكهف: ٢٤]، ﴿ قَالَ لَهُۥ صَاحِبُهُۥ وَهُوَ يُحَاوِرُهُۥ ﴾ [الكهف: ٢٧]، وقولـه تعالى: ﴿قَدْ سَمِعَ ٱللَّهُ قَوْلَ ٱلَّتِي تُجَدِلُكَ فِي زَوْجِهَا وَتَشْتَكِيَ إِلَى ٱللَّهِ وَٱللَّهُ يَسْمَعُ تَحَاوُزَكُمَآ إِنَّ ٱللَّهَ سَمِيعٌ بَصِيرٌ ۚ لَلَّهُ ﴾ [المجادلة] . وهذا يُثبت أن الحوار أصل من الأصول الثابتة للثقافة الإســلامية ينبع من رســالة الإسلام وهَدّيه، ومن طبيعة ثقافته، وجوهر حضارته.

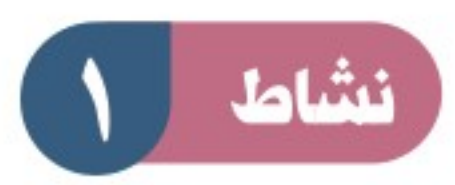

أ- كيف يكون الحوار مثمرا؟

ب- ما الذي يُغضبك في أثناء الحوار مع الآخرين، وما المقترح فعله لتجنب الغضب؟

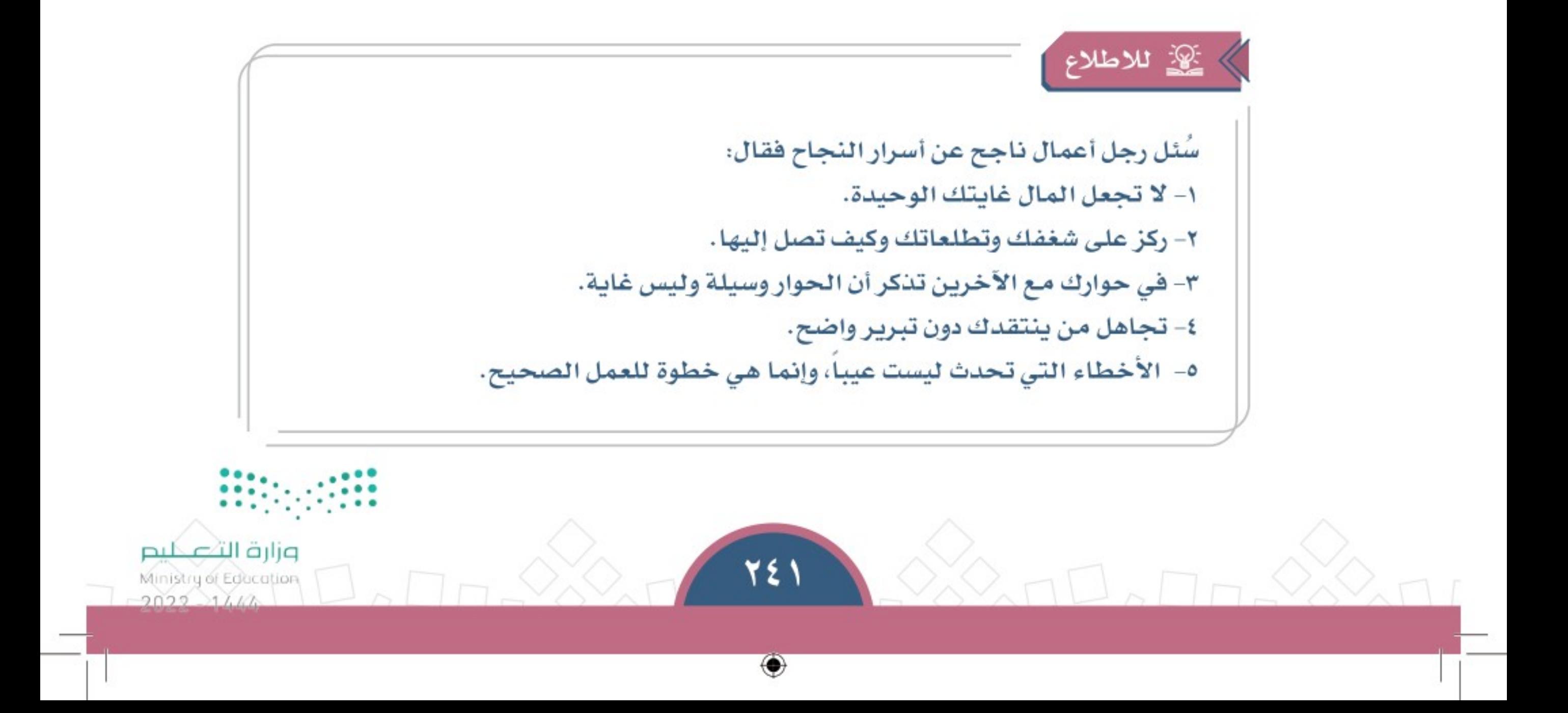

#### الوحدة الثامنة | الدرس الثاني والثلاثون

# 4 لماذا نتحاور؟

أحلل واجبنات المدرسنة

للحــوار أهميـــة كبيـــرة، فهـــو مـــن وســـائل الاتصـــال الفعّالــة؛ حيــث يتعــاون المتحــاورون علــى معرفــة الحقيقة والوصول إليهــا، ومعرفة الآراء المتعلقة بها. ويُبِّــرز الحـــوارُ الواقـــعَ الحضـــاريِّ والثقـافــيَّ لـلأمم والشعوب.

ويســاعدنا الحــوار على فتــح فنــوات للتواصل؛ من أجــل تحقيق المعرفــة والوعي.

يعـد الحوار مـن أهـم وســائل الاتصــال؛ لأنه يؤدي إلى فوائد، منها:

- ♦ فهم آراء الآخرين ومعرفتها .
	- ♦ معرفة أشياء جديدة.
- ♦ تقديم الرأي والاستماع إلى رأي آخر .
	- ♦ الوعي بالموضوع المطروح.
		- ♦ معرفة الحقيقة.
- ♦ تعديل الأفكار غير الصحيحة وتقويمها .
	- ♦ إظهار الجانب المشرق للوطن وأبنائه.

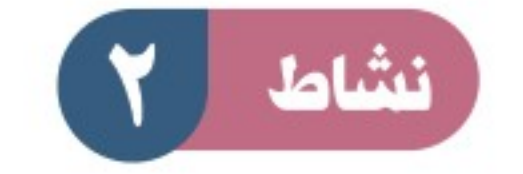

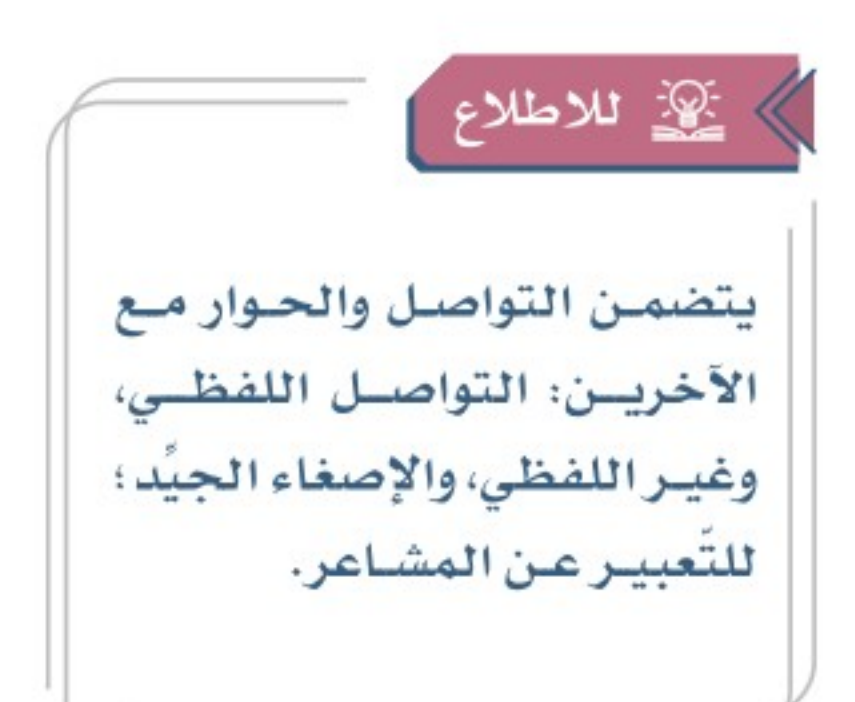

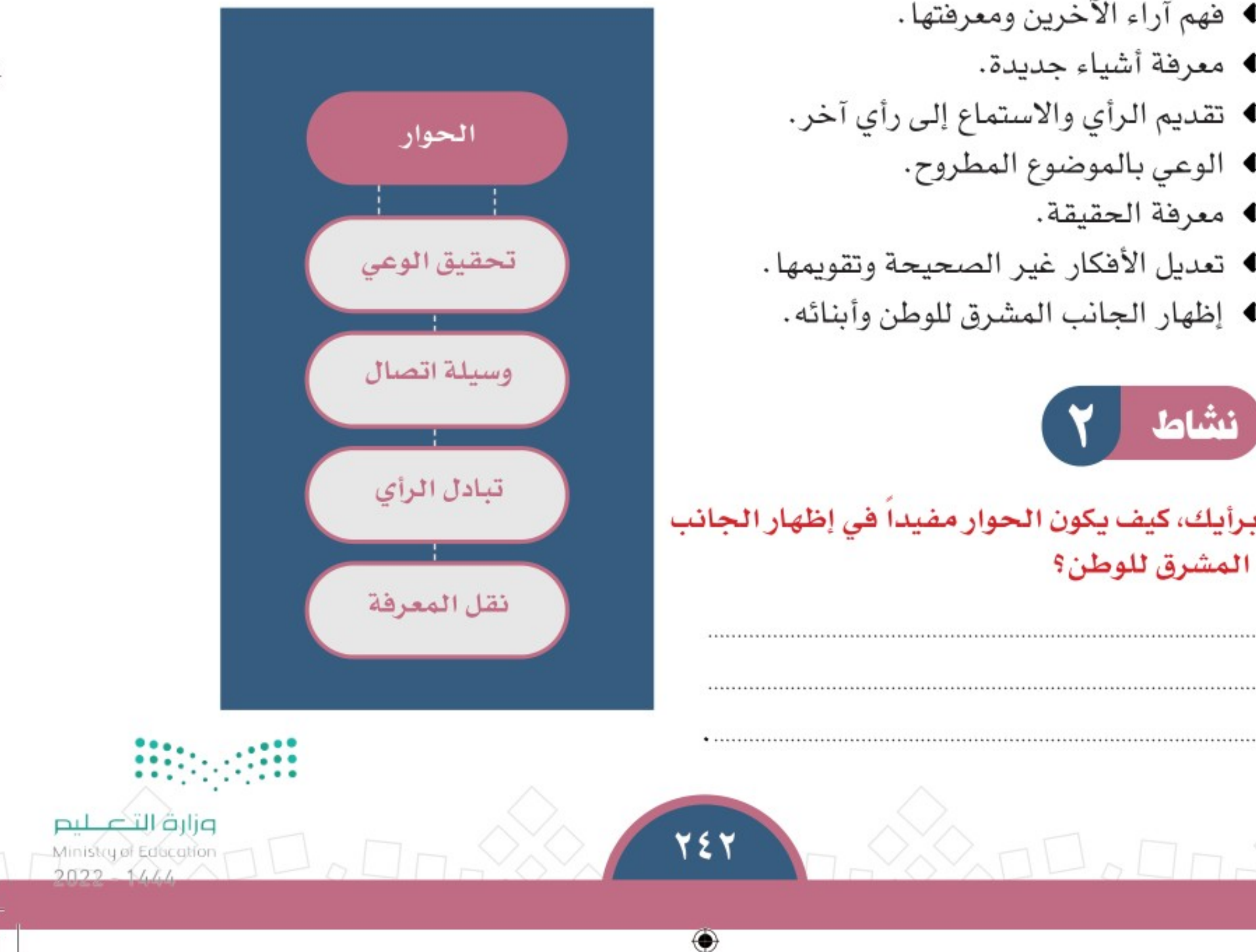

### برأيك، كيف يكون الحوار مفيداً في إظهار الجانب المشرق للوطن؟

#### تقويم الدرس الثاني والثلاثين Q.

حل واجبات المدرســة

والمخكمل الطلبة الفراغات الأتية بالكلمات المناسبة: الآخر ذكائه الاتصال الانعزال معرفته يقدم الحوار خدمة مهمة للإنسان لزيادة ........................... بالأشياء، وفهم الـرأي........................ وتحقيق ....................... بالآخرين. لا كيف يكون الحوار وسيلة اتصال ناجحة في رأيك؟ لماذا نعتني بالحوار؟ "

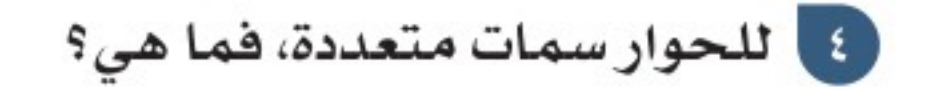

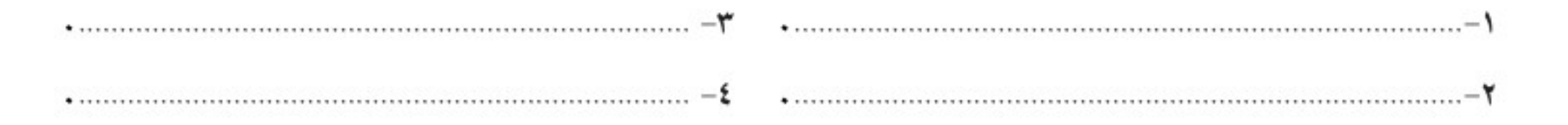

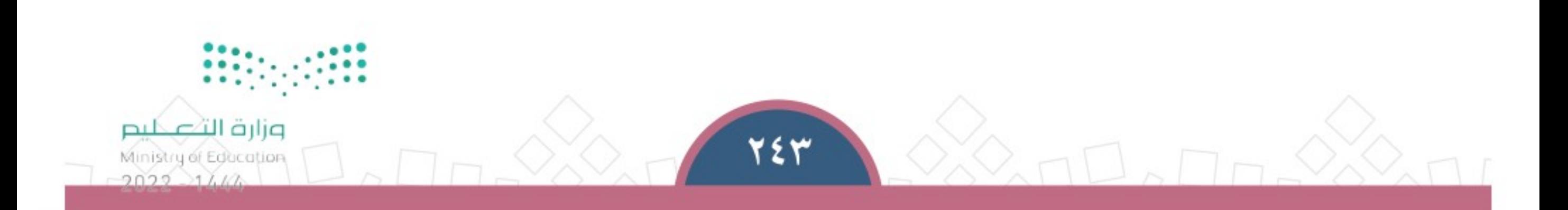

⊕

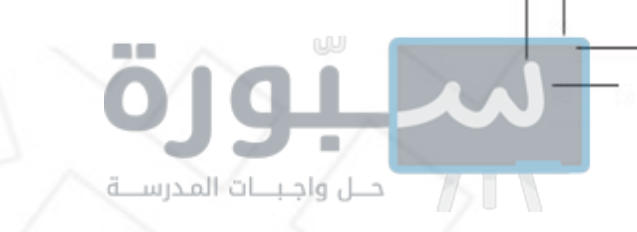

# الدرس الثالث والثلاثون

أركان الحوار

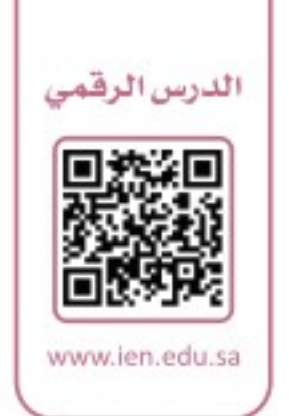

الحوار منظومة متكاملة تشترك فيها الأطراف، وتقوم على أسس ومبادئ من أجل لا -<br>المحمد المحقيق الهدف منه، فما أبرز أركان الحوار؟

# ﴾ أركان الحوار:

يتكون الحوار من ركنين، هما:

♦ طرفا الحوار ♦ موضوع الحوار مــن مميــزات الحــوار الجيِّــد : أنه يقوم علــى المشــاركة مع عدة أطــراف؛ تبــدأ بطرفين علــى الأقل، ويقــوم أيضـاً على موضوع يتناقــش فيه المتحاورون للوصــول إلى نتائج مفيدة وأفكار جديدة.

# وا أسس الحوار؟

للحوار أسس تساعد على نجاحه، منها:

♦ التحديد الواضح للموضوع. ♦ اتفاق المتحاورين على الحوار . ♦ تحديد الهدف من الحوار . ♦ التقيد بآداب الحوار .

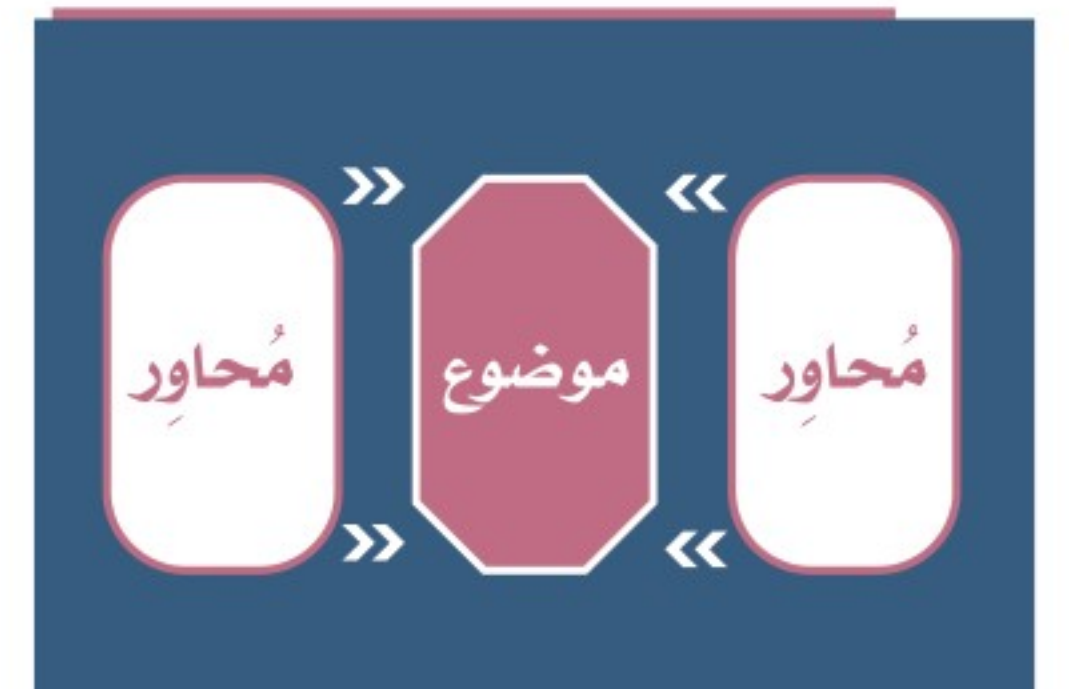

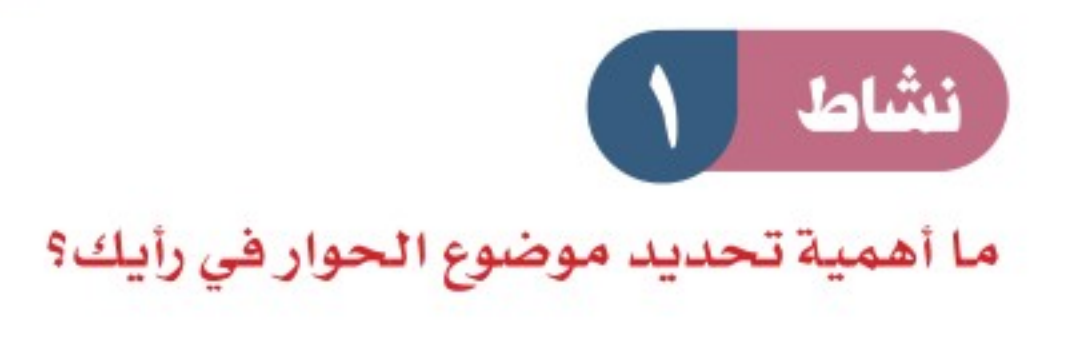

#### بماذا تتميز زيادة أطراف الحوار في رأيك؟

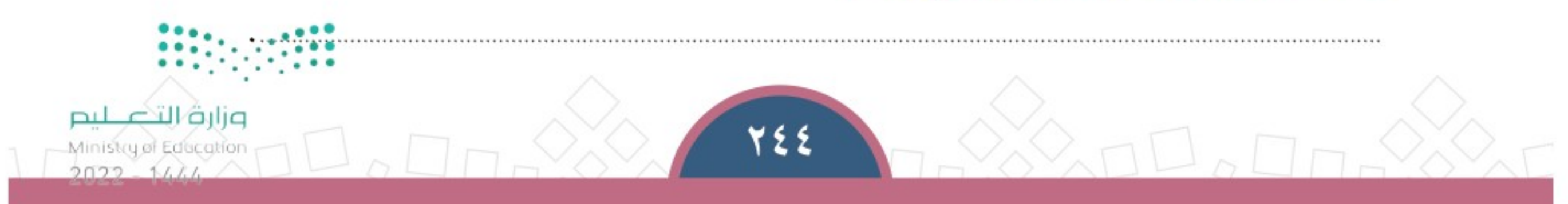

↔

الوحدة الثامنة | الدرس الثالث والثلاثون

من عبارات الحوار المناسبة:

♦ ما رأيك؟ ♦ أظن أن. ♦ هل توافقني؟ ♦ يبدو لي.

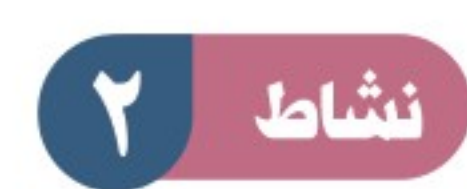

قــال الملـك عبدالعزيــز فــى عــام ١٣٥٥هـــ مخاطبــاً نخبــة مــن المواطنيــن: «إننا في أشـد الحاجة إلـى الاجتماع والاتصال بكـم، لتكونــوا علــى علــم بمــا عندنــا، ونكــون علــى علم تــام بمــا عندكــم، وأود أن يكون هذا الاتصال مباشــرة وفي مجلســي لتحملــوا إلينا مطالب شــعبنا ورغباتــه، وتحملوا إلى الشــعب أعمالنـــا ونوايانـــا، إنـــى أود أن يكــون اتصـالـــي بالشـعب وثيقــاً دائماً».

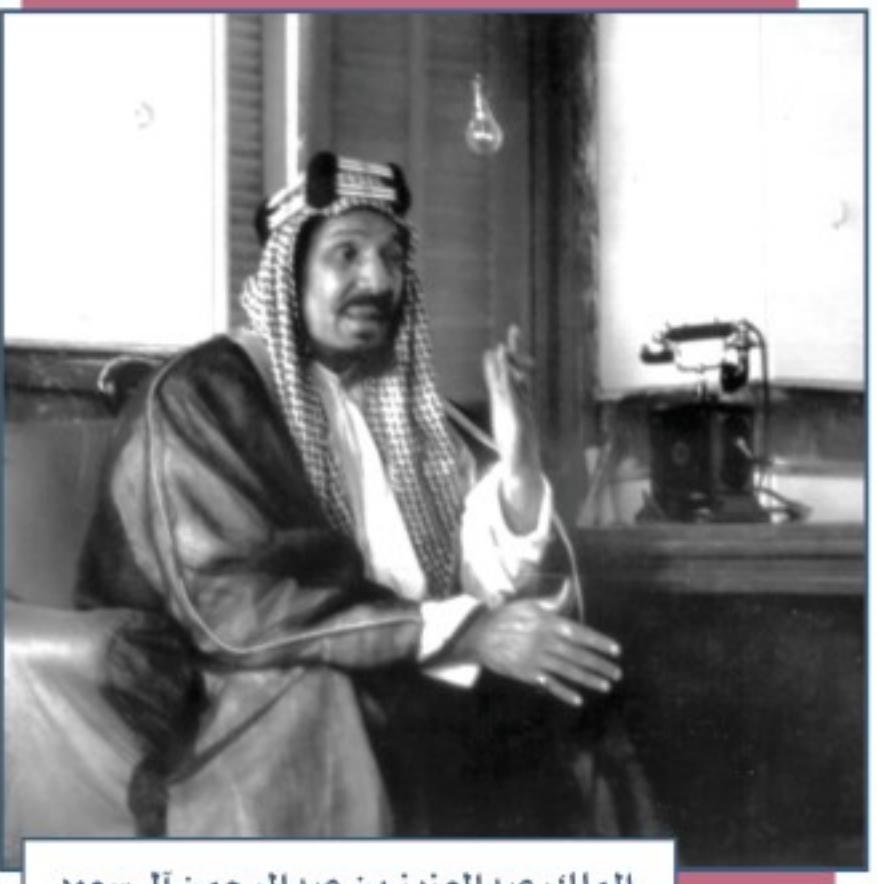

الملك عبدالعزيز بن عبدالرحمن آل سعود

يحدد الطلبة هدف حوار الملك عبدالعزيز مع المواطنين، في النص السابق.

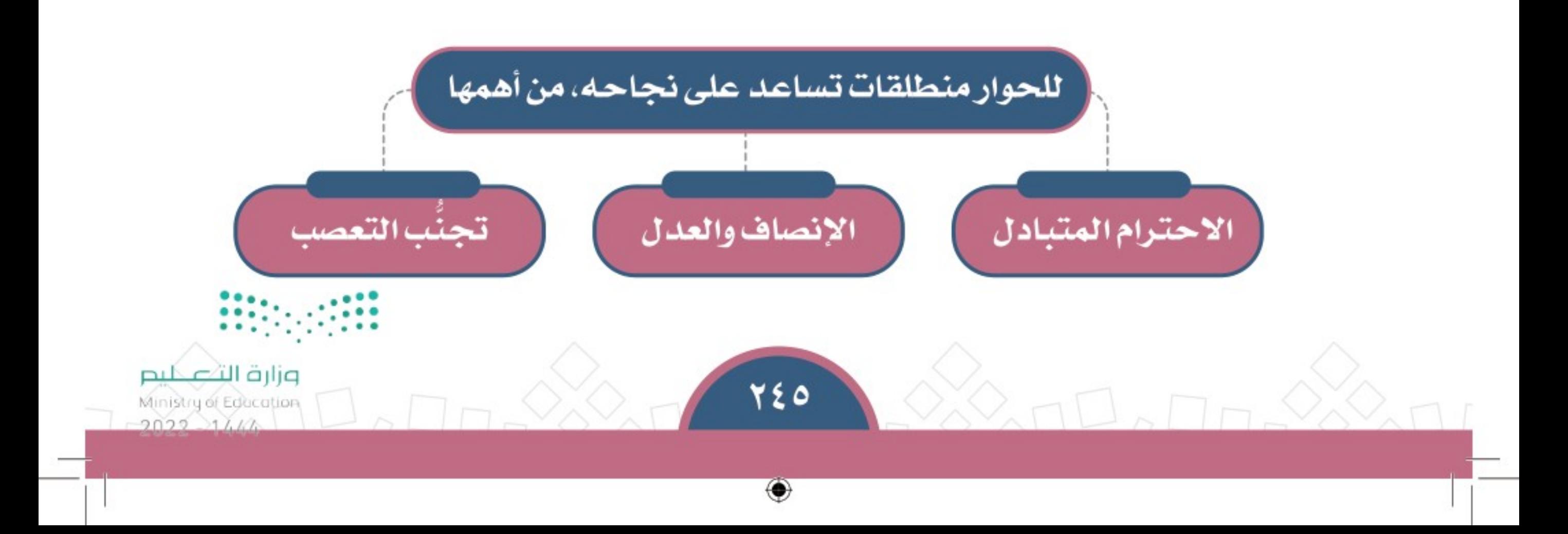

الوحدة الثامنة | الدرس الثالث والثلاثون

# وا أهمية الاحترام في الحوار؟

تقديــر الآخريــن مهــم لبــدء الحوار معهــم؛ لأن تــرك التقديــر أو ترك الاحتــرام يلغي الطــرف الآخــر، وهــذا ليس مــن أخلاقنا الإســـلامية .

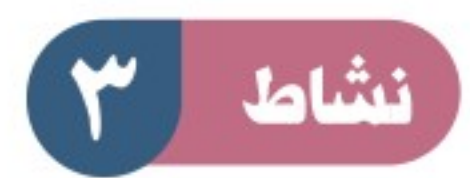

أأحلل واجبسات المدرسية

ورد فــي حوار صحفـي مــع الـملك عبدالعزيز فــي عــام ١٣٥٣هـ مـا يأتـي: – مندوب و الصحـــف العربيــــة: مـــــــــا رأى جلالتكم فى القضية الفلسـطينية؟ – الملك عبدالعزيز: إنني أتمنى لفلســطين كل خيــر وســعادة؛ لأنهــا بلد عربــى، وفيها المسجد الأقصــى، وفلســطين مــن بــلاد العرب، والذي يســرّ العرب يســرني، والذي يؤلمهــم يؤلمني.

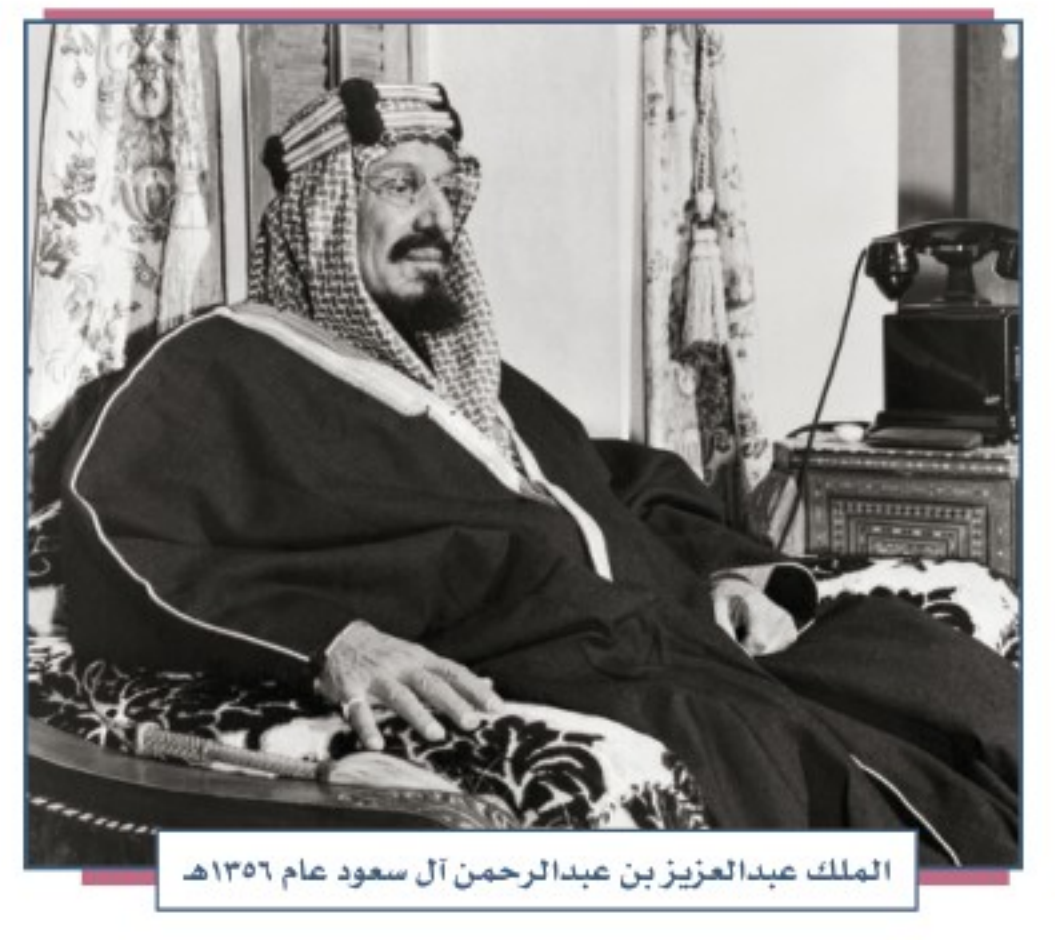

وزارة التصليم

Ministry of Education

أ- يقــرأ الطلبــة الحــوار الــذي جــرى بين الملــك عبدالعزيــز والصحفيين، ويحــددون أركان الحـوار فيه:

↔

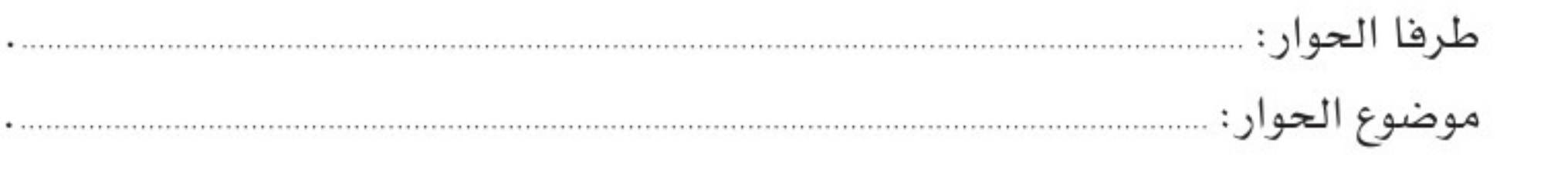

ب– بماذا تميَّز الحوار مع الملك عبدالعزيز؟

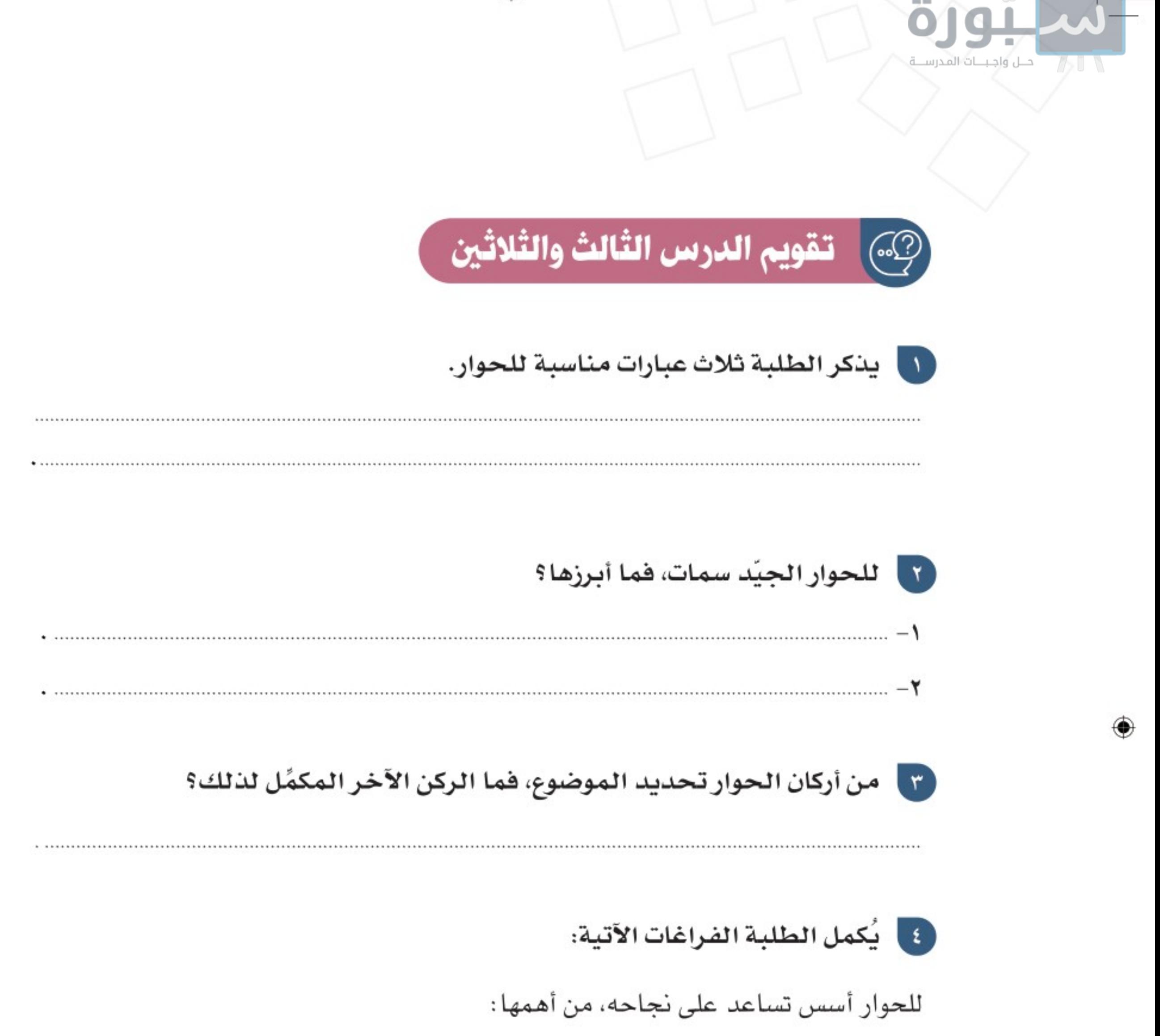

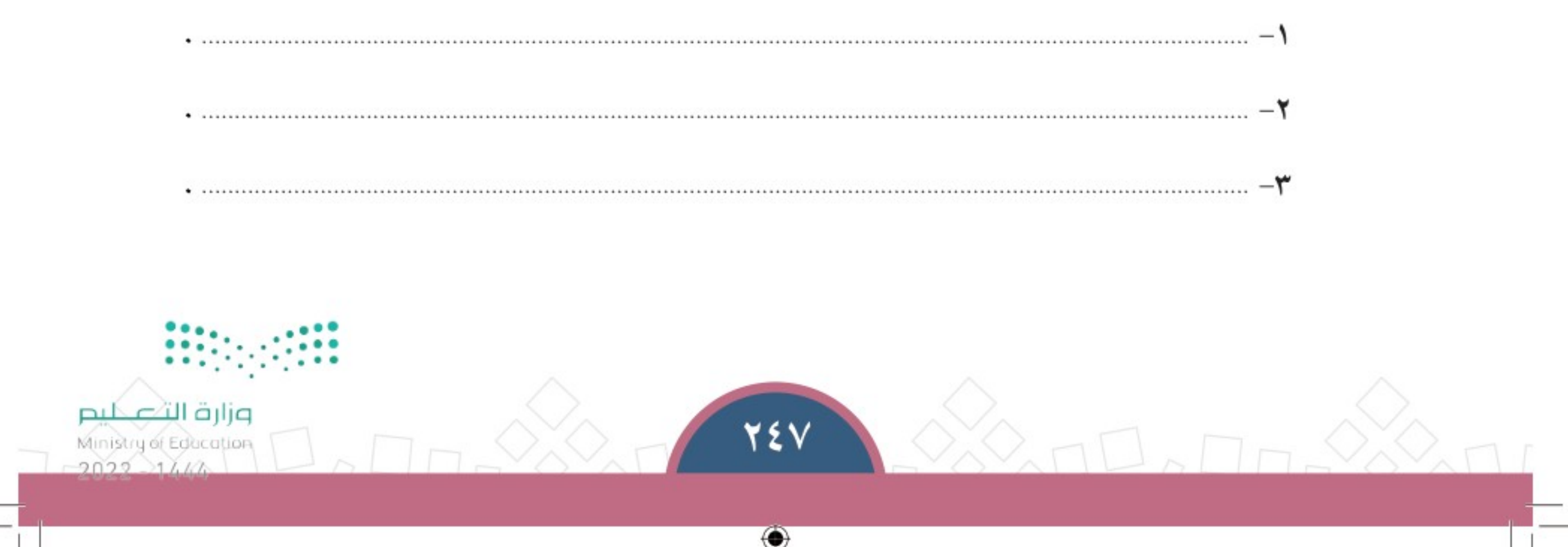

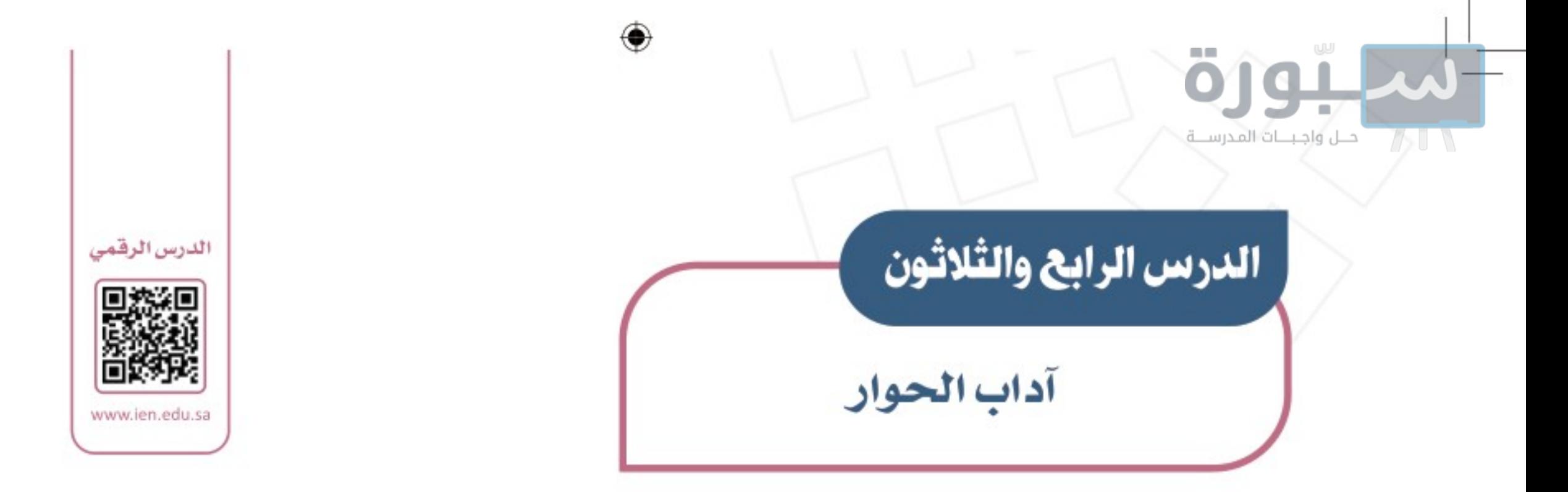

الحـوار وسـيلة تواصـل بين النــاس؛ ولنـاك لا بـد أن يقوم علـى آداب محددة تضمن تحقيق نتائجه واحتـرام جميـع الأطراف، فمـا أبـرز تلـك الآداب؟ وما أهم أسـاليب الحوار؟

> ﴾ آداب الحوار: من أبرز آداب الحوار ما يأتي:

> > ١- العلَّم

من آداب الحوار العلم الذي يشتمل على نوعين، هما:

- ♦ العلم بقضية الحوار: وهو الإلمام بموضوع الحوار؛ ليتمكن المُحاور من النقاش وإثراء الحوار .
	- ♦ العلم بالشخص المقابل، ومكانته العلمية: ليتمكن المُحاور من معرفة الطرف الآخر للحوار والاستعداد له.

٢– التدرج والبدء بالأهم

التـدرج مبـدأ تربوي يعين على تحقيق الأهداف والغايات المنشـودة، ويعطى النفس قبولاً للآراء والأفكار المطروحة. ومن الحكمة أن يبدأ المُحاور بالأصول ثم الفروع.

⊕

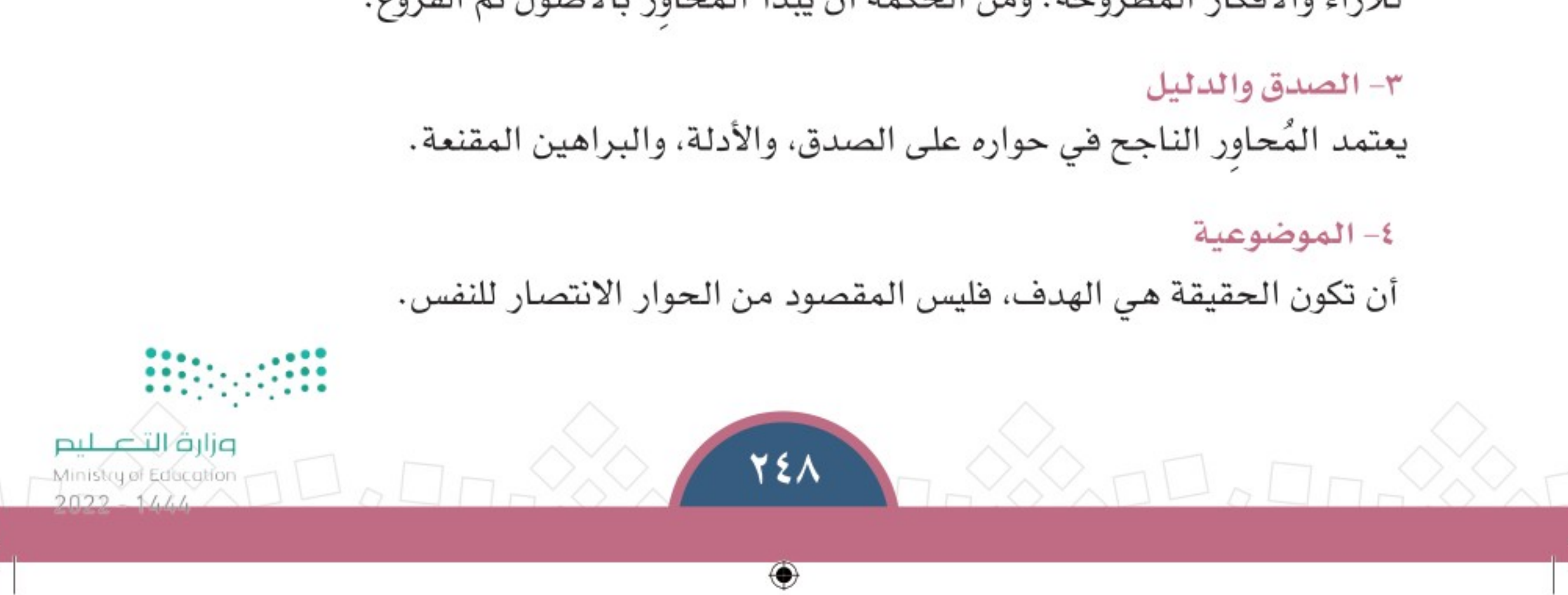

الوحدة الثامنة | الدرس الرابع والثلاثون

#### ٥- الوضوح

أحلل واجبنات المدرسية

إن حُســن التعبير وجودة العَرِّض من عوامل نجاح الحوار؛ حيث يكون له الأثر الكبير في إيضاح الفكرة، وفبول الطرف الآخر لها .

#### ٦- التزام أخلاق الحوار

- ♦ التواضع قولاً وعملاً . ♦ حسن الاستماع. ● الأمانة. ♦ اعتدال الصوت.
	- ♦ البعد عن التعصب للرأي.

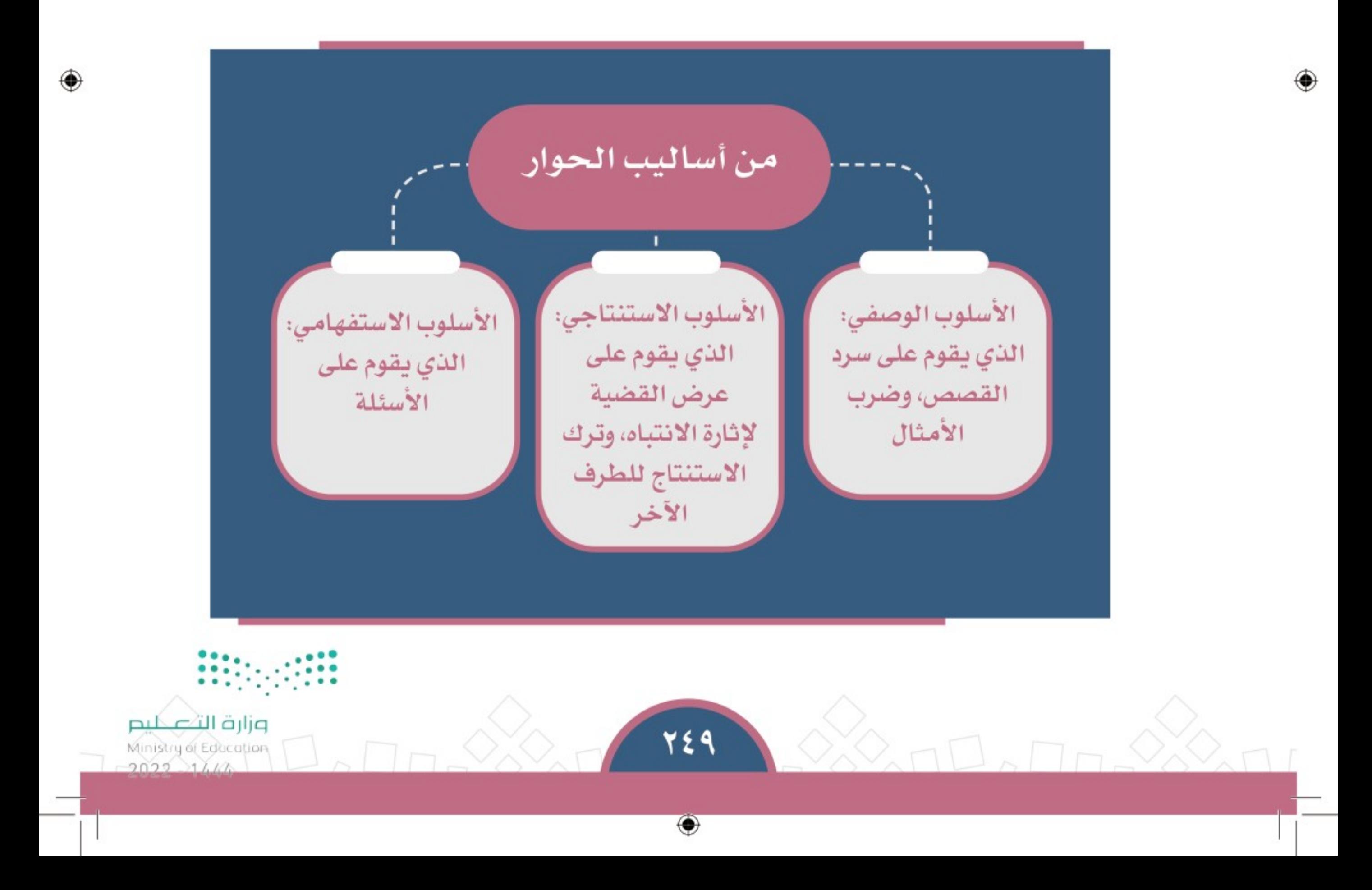

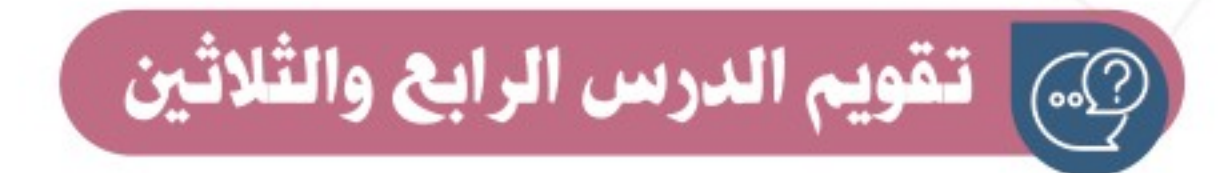

#### ه ما أبرز آداب الحوار؟

حلل واجبنات المدرسية

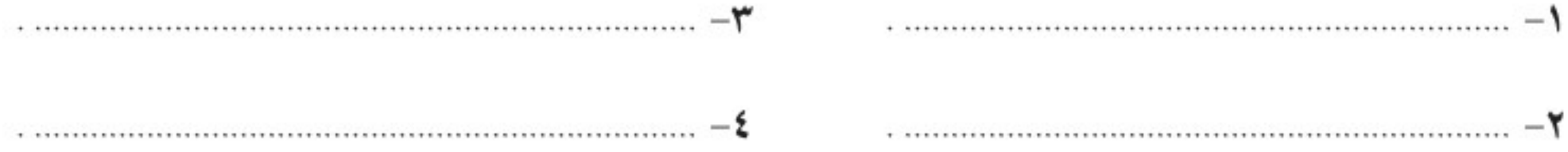

۱

ل | يضع الطلبة علامة (√) للعبارة الصحيحة، وعلامة ( ×) للعبارة غير الصحيحة:

أ– من أخلاقيات الحوار احترام الطرف الآخر  $\Box$ ب\_ من آداب الحوار إصدار حكم مسبق قبل الحوار  $\Box$ ج\_ رفع الصوت في أثناء الحوار يقنع الآخرين  $\Box$ د\_ الإقناع بالدليل غير مهم في الحوار 

بالقول والفعل مفيداً للحوار في رأيك؟ 

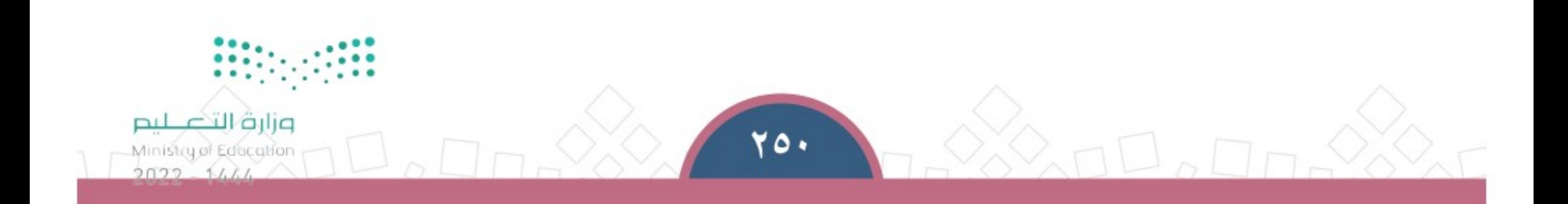

↔

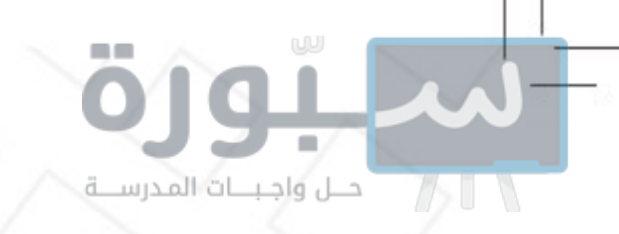

الدرس الخامس والثلاثون

الحوار الوطني

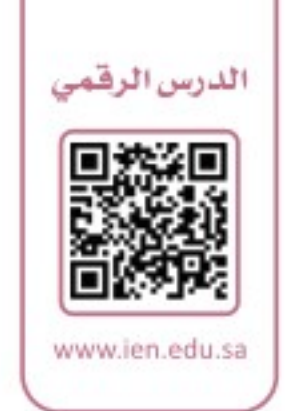

تسعى حكومــة المملكـة العربيــة السـعودية إلـى تعزيــز ثقافـة الحــوار واحتــرام الاختلاف والتنـوّع، وإلـى المحافظـة علـى الوحـدة الوطنيـة، وحمايـة النسـيج المجتمعي، بالتواصل الفاعل، والشـراكات المثمـرة محلَّيّاً ودوليّاً من خلال الحوار الوطني، فمـا الحـوار الوطنـي؟ ومـا أبـرز برامجـه؟

## ﴾ أنواع الحوار:

هناك أنواع عديدة للحوار، منها: الحـوار الوطنـي: يجــري بين أبنــاء المجتمع تحت مظلــة جهة معتمدة لمناقشــة القضايا الوطنيـــة، مثل: مركـــز الملك عبدالعزيز للحـــوار الوطنـى. الحـوار التريـوي: يجــري بين المعنيين بالشـــأن التربوي، مثل: لقـاءات الجمعية الســعودية للعلوم التربوية والنفســية . الحـوار التلقائـي: يجـري بيــن النــاس فــى الحيــاة اليوميــة، مثــل: النقاشــات الأســرية والاجتماعيــة. الحـوار الرياضـي: يجــري بين المهتمين بشــأن الرياضة ومحبي بعــض الأندية الرياضية، مثــل: برامج الرياضة.

# ﴾ الحوار الوطني:

⊕

الوحدة الثامنة | الدرس الخامس والثلاثون

﴾ مركز الملك عبدالعزيز للحوار الوطني: أنشئ المركـز عـام ١٤٢٤هــ؛ مـن أجل نشـر ثقافة الحـوار بيــن أبنــاء المجتمــع الســعودي التــي تعــزز مشاركة جميع فئات المجتمع وشرائحه ومؤسساته في منافشة القضايا الوطنية.

أأحل واجبلنا المدرسية

قال الملك عبدالعزيز: «إننــا فـي هــدا الوطــن لــم نحقـق مــا حققنــاه مــن أمــن وأمــان ورخـاء ورَفاه إلا بفضل العقيدة الإسلامية ثم بفضل تمسكنا بوحدة هذا الوطن، وإيماننا بالمساواة بين أبنائه، وإن أي حوار مثمر لا بد أن ينطلق من هاتين الركيزتين».

וע מער צו  $\mathbb{X}$ 

مركز الملك عبدالعزيز للحوار الوطنى

تعزيز الوحدة قيم التنوع، الوطنى

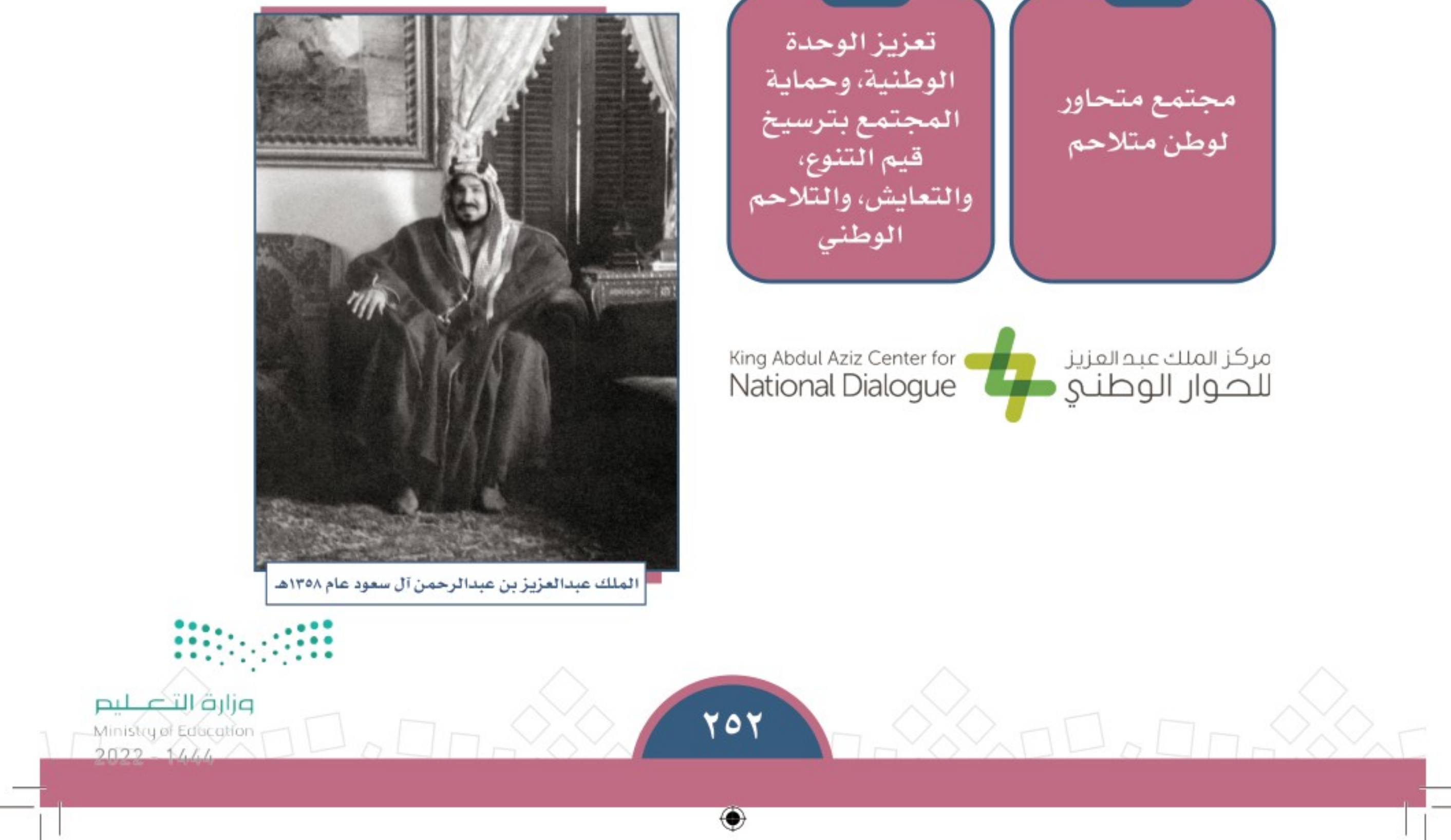
الوحدة الثامنة | الدرس الخامس والثلاثون

## اللقاء السنوي للحوار الوطنى:

للمركـز كثيـر مـن الأنشـطة والبرامـج، مـن أهمهـا اللقـاء الوطنـي السـنوي الـذي يعقـد فـي مناطق المملكة العربية السعودية؛ لمناقشة موضوعـات متعـددة، منهـا:

- ♦ الوحدة الوطنية، والعلاقات والمواثيق الدولية.
	- ♦ الغلو والاعتدال.

حــل واجـبـــات المدرســـة.

- ♦ المرأة؛ حقوقها وواجباتها.
- ♦ نحن والآخر؛ رؤية وطنية للتعامل مع الثقافات الأخرى.
	- ♦ التطرف وآثاره في الوحدة الوطنية.

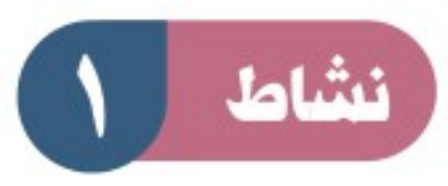

بالرجوع لموقع مركز الملك عبدالعزيز للحوار الوطني يطّلع الطلبة على توصيات الحوارات التي عقدها المركز.

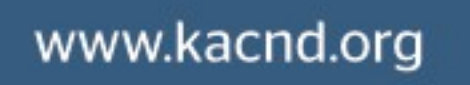

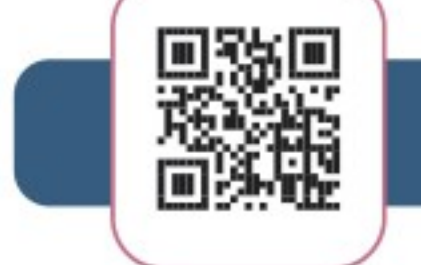

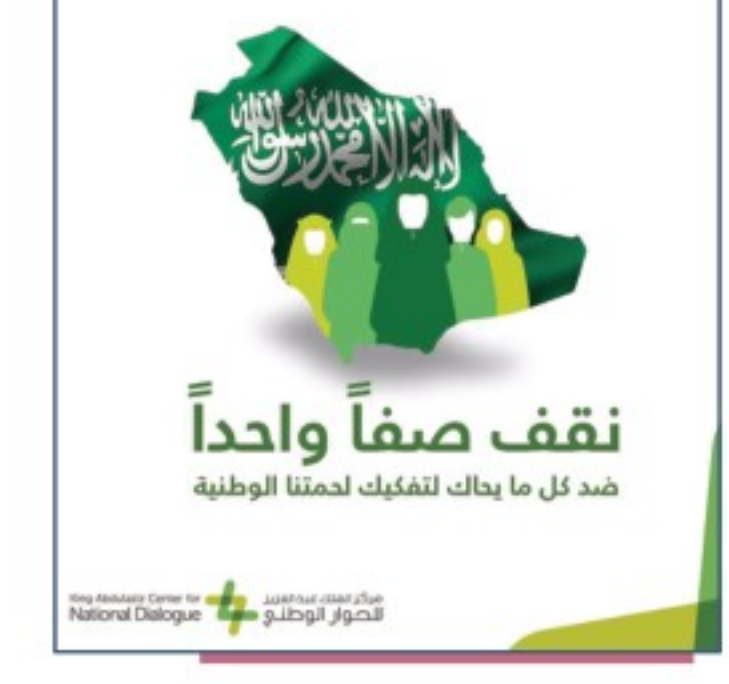

## من برامج المركز:

- ♦ برنامج (بَيَادِر) لتدريب الشباب على التطوع المجتمعي، وتنمية قدراتهم.
- ♦ برنامج (تلاحُم) لتعزيز فيم الوحدة الوطنية، والانتماء الوطني، ومواجهة

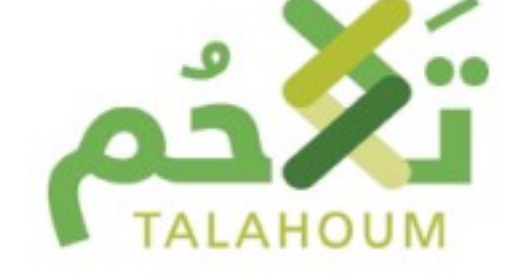

- التطرف بتنظيم لقاءات وطنية للشباب.
- ♦ برنامج (جُسور) للتواصل، والحوار الحضاري.
	- ♦ برنامج ( تَمكين) للحوارات الشبابية.
- ♦ برنامج (سَفير) للحوار الحضاري مع شباب من دول أخرى.
- ♦ مسابقة (حِواركم) لاكتشاف المواهب في الأعمال الفنية، والأفلام القصيرة.

۲٥٣

⊕

مشروع لتعزيز التلاحم الوطني ومواجهة التطرف والتعصب

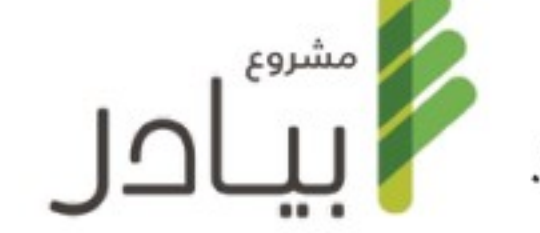

وزارة الثعكليم

Ministry of Education

 $2022 - 11.14$ 

الوحدة الثامنة | الدرس الخامس والثلاثون

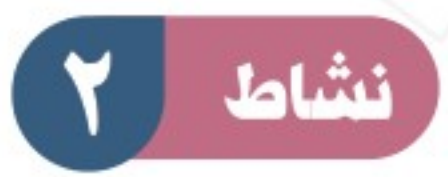

öjg

أأحل واجبنات المدرسية

ينضّذ الطلبة حواراً وفق الأتي: أ– الاتفاق على موضوع الحوار . ب– توزيع الطلبة إلى مجموعتين. ج\_ البدء في الحوار وفق العناصر التي تحددهـا كل مجموعة، مع التزام آداب الحوار . د\_ أن تُسجِّل كل مجموعة أبرز الأفكار والآراء في موضوع الحوار . هـــ أن يُلخِّص أحد أعضاء كل مجموعة ما دار في حوار مجموعته للطلبة.

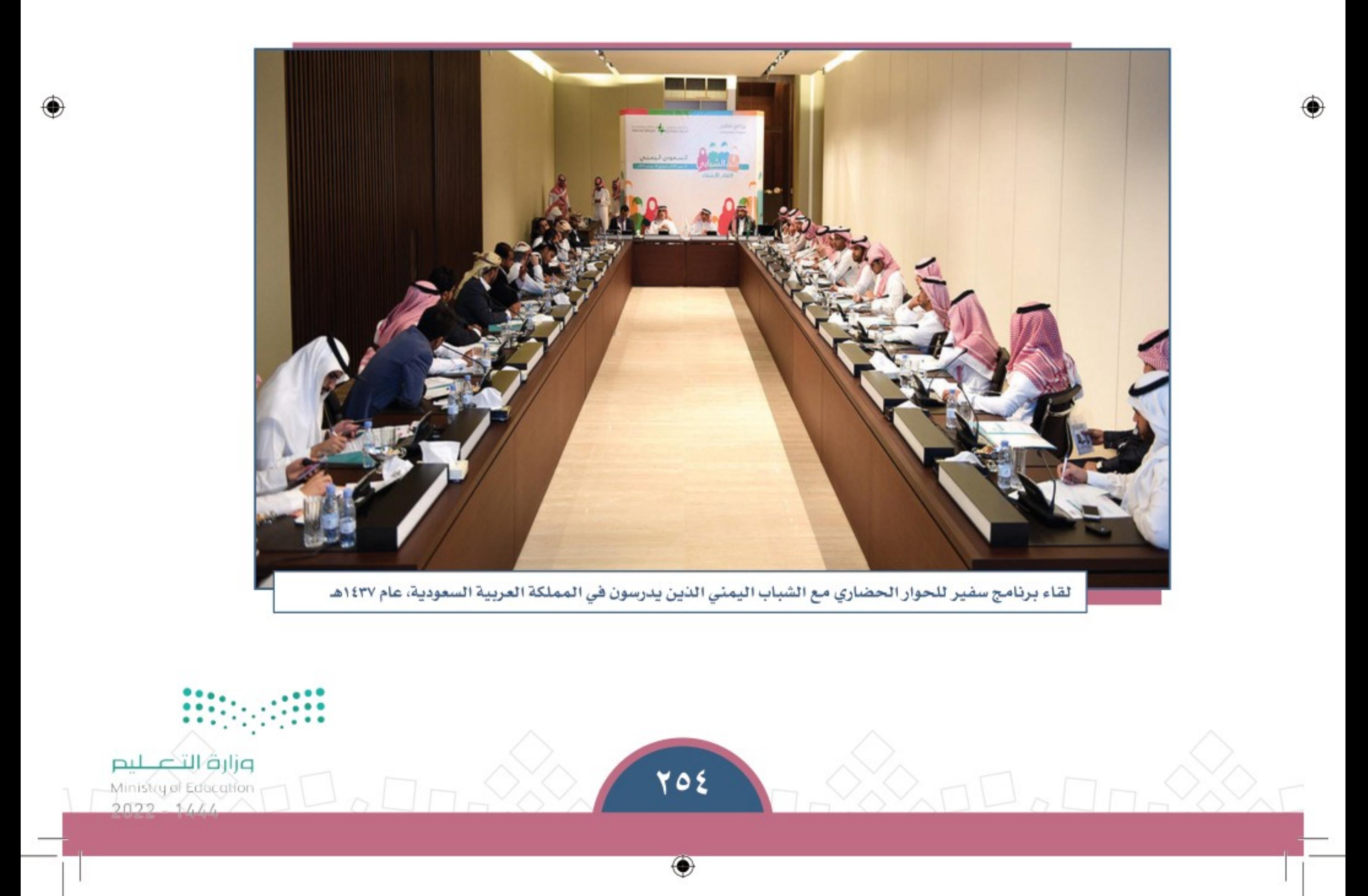

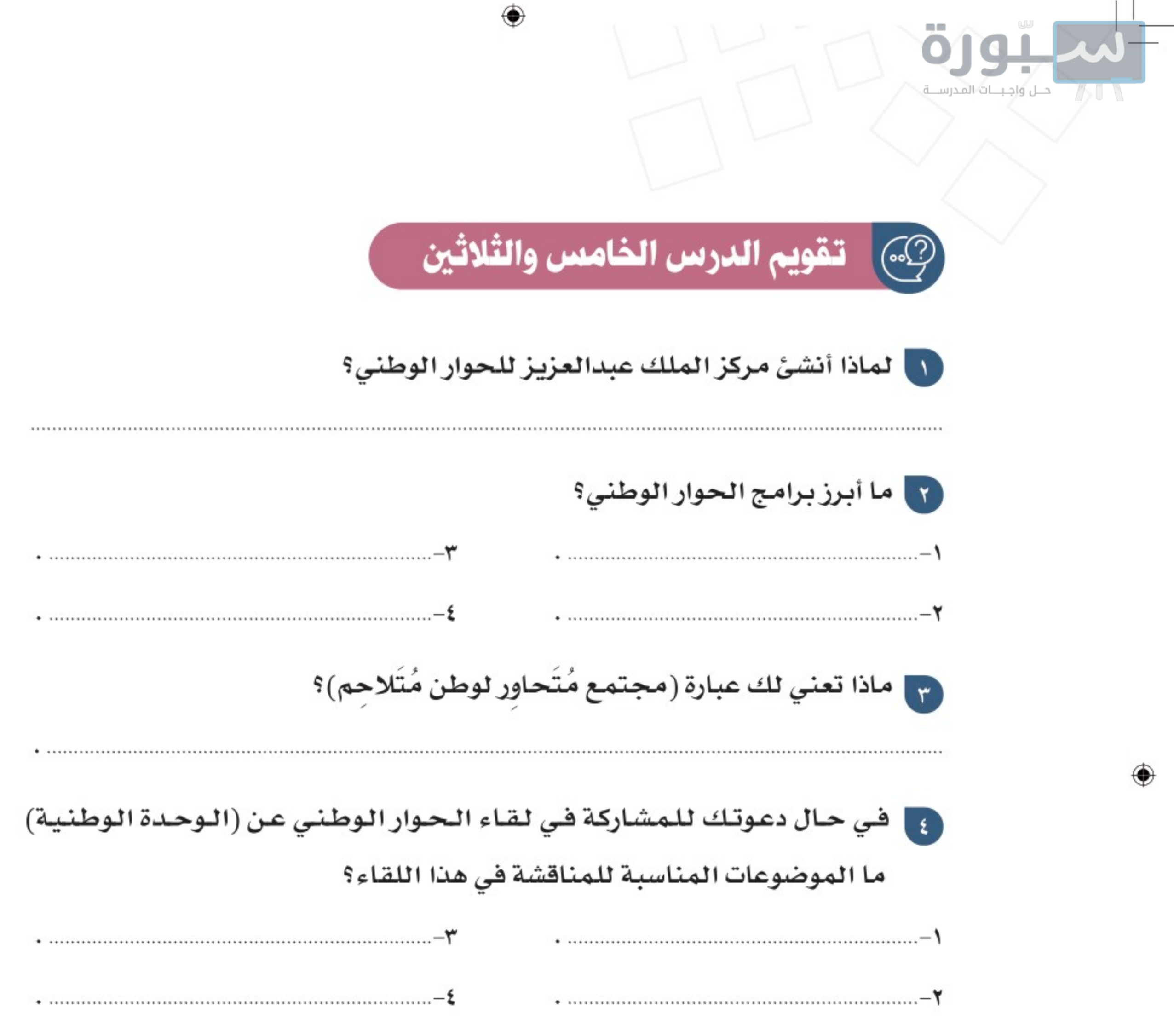

 $\bigcirc$ 

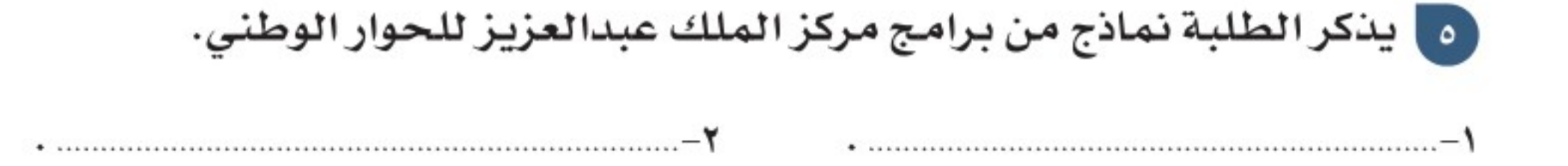

◈

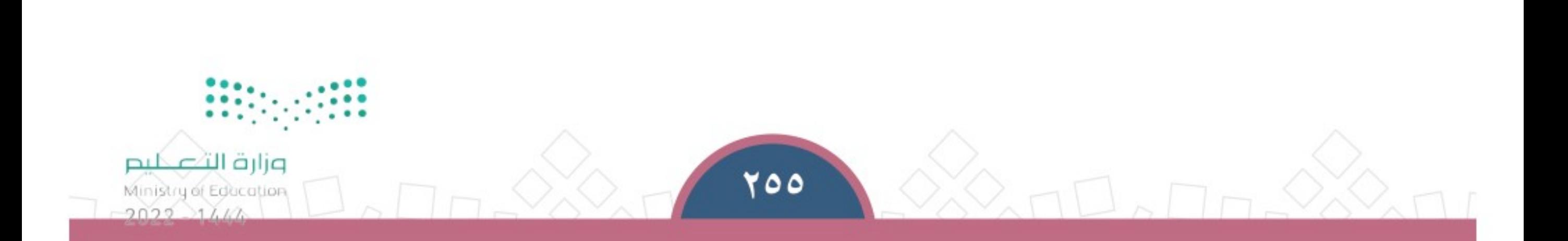

 $\bigcirc$ 

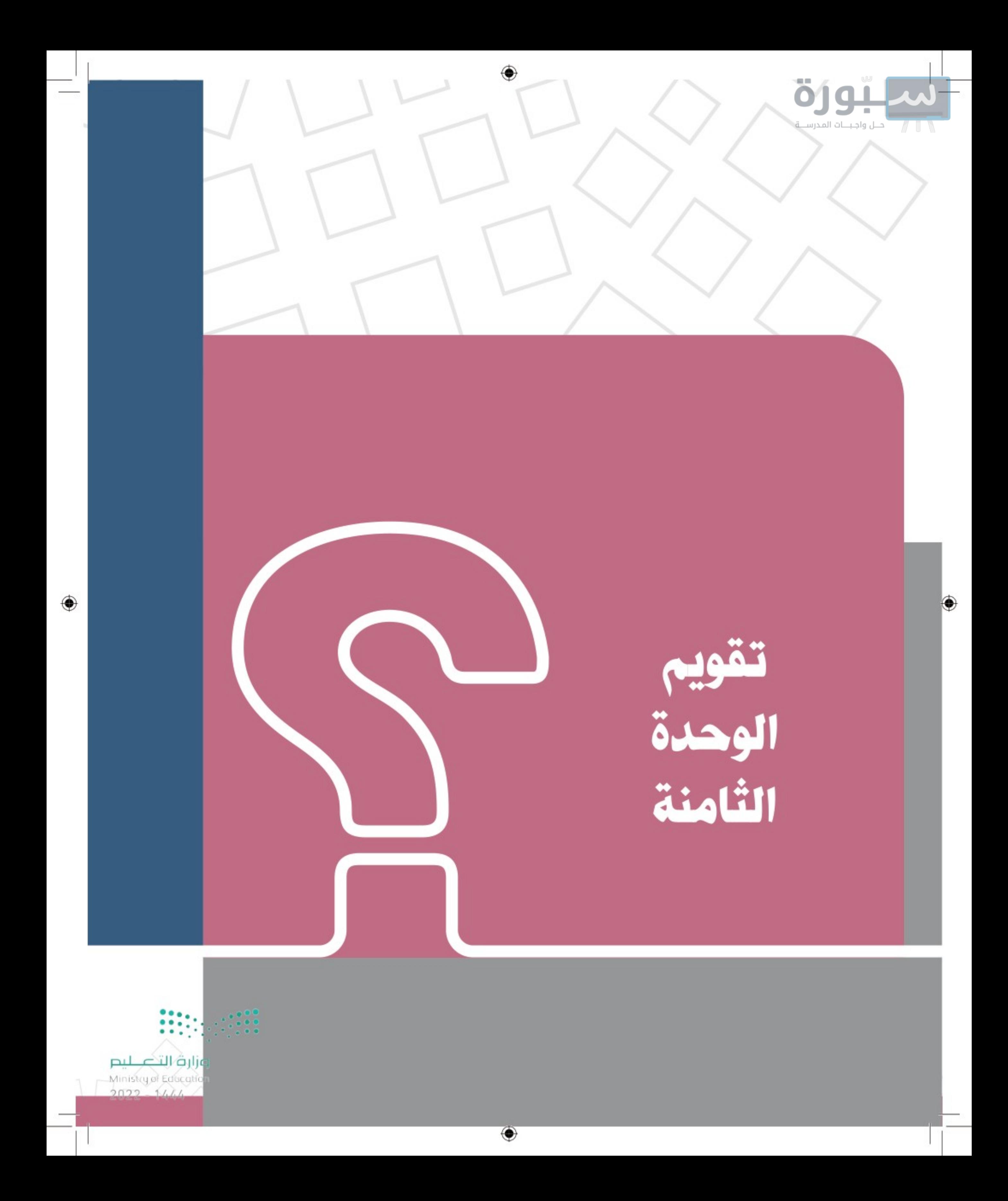

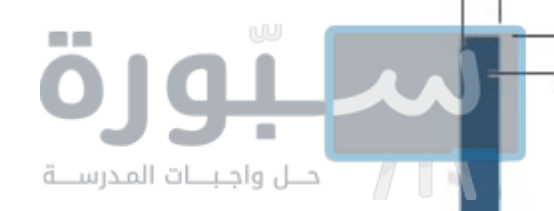

تقويم الوحدة الثامنة

[1] يُكمل الطلبة الفراغات الأتية بالكلمة المناسبة: | السعودي || التطرف المركز الوطني حماية تحريم عُقد اللقاء الوطني العاشر لمركز الملك عبدالعزيز للحوار.................... لمنافشة واقع ..................... والغلو، والأسباب المؤدية إليه، وسبل ...................... المجتمع السعودي منه، ودور المواطن ...................... في منع التطرف داخل الوطن، وعرض الأدلة الشرعية الإسلامية التي تدل على...................... التطرف والغلو والانحلال. لالمحنكر الطلبة أربعة من آداب الحوار. | كيف يتحقق الحوار الناجح في رأيك؟  $r$ ينكر الطلبة أربعة أسباب لأهمية الحوار الوطني في رأيهم.  $\epsilon$ 

• ……………………………………………………………

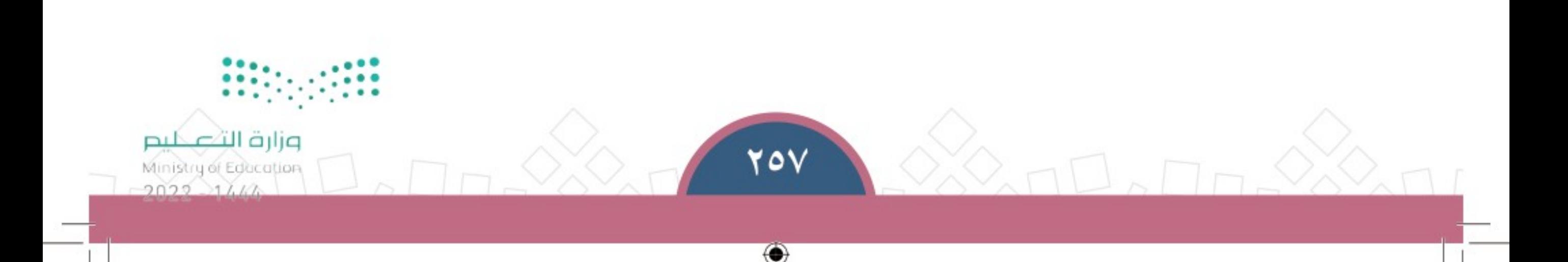

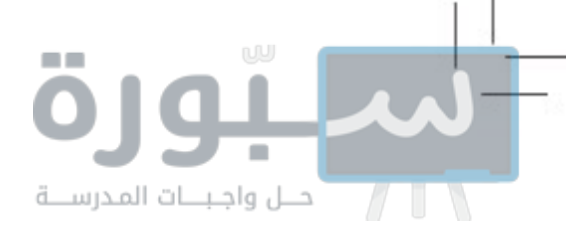

تقويم الوحدة الثامنة

## برأيك ما تأثير الحوار في العلاقة بالآخرين؟  $\circ$

◘ ◘ يضع الطلبة علامة ( √ ) أمـام العبـارة الصحيحة، وعلامـة ( ×) أمـام العبـارة غير الصحيحة:

> أ– الصدق والأمانة من آداب الحوار . ب– أَسِّسَ مركز الملك عبدالعزيز للحوار الوطني عام ١٤٤٠هـ.  $\bigcirc$  $\bigcap$ ج– من أركان الحوار : أطراف الحوار . د– رفع الصوت، وفرض الرأي من آداب الحوار .  $\overline{\phantom{a}}$  $\Box$ هـــ حرَّم الدين الإسلامي التطرف والغلو .  $\bigcup$ و– تتميز المملكة العربية السعودية بوحدتها الوطنية المتماسكة. ز– للشباب دور مهم في تحقيق الحوار .

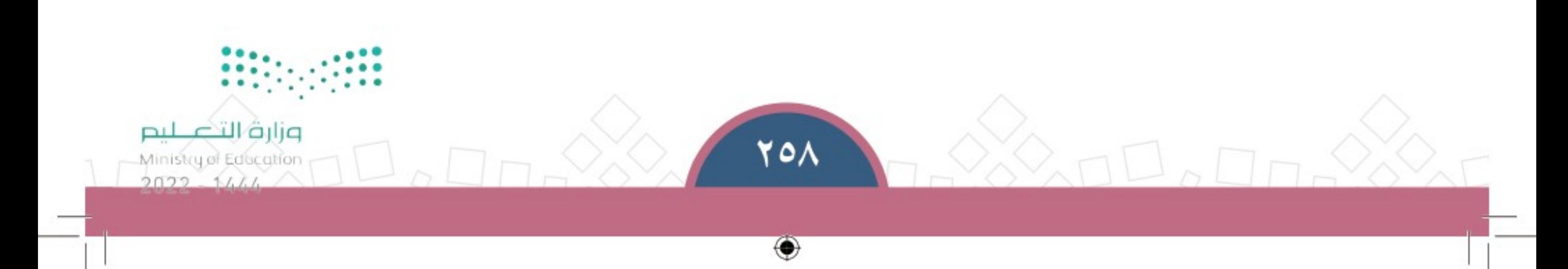

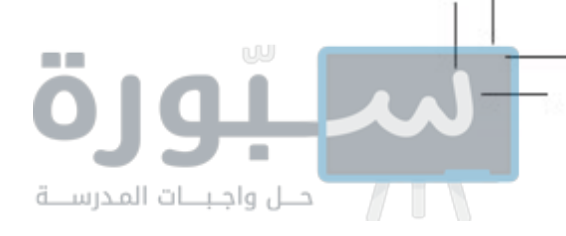

تقويم الوحدة الثامنة

V يكتب الطلبة صفحة واحدة لإيضاح أهمية الحوار الوطني في تعزيز الوحدة الوطنية بالاستفادة من العناصر الآتية: – دور الملك عبدالعزيز ورجاله في تحقيق الوحدة الوطنية، والدروس المستفادة من ذلك. – التلاحم المجتمعي وأثره في بناء الوطن. – الحوار أساس لخدمة الوطن وتماسكه.

۵

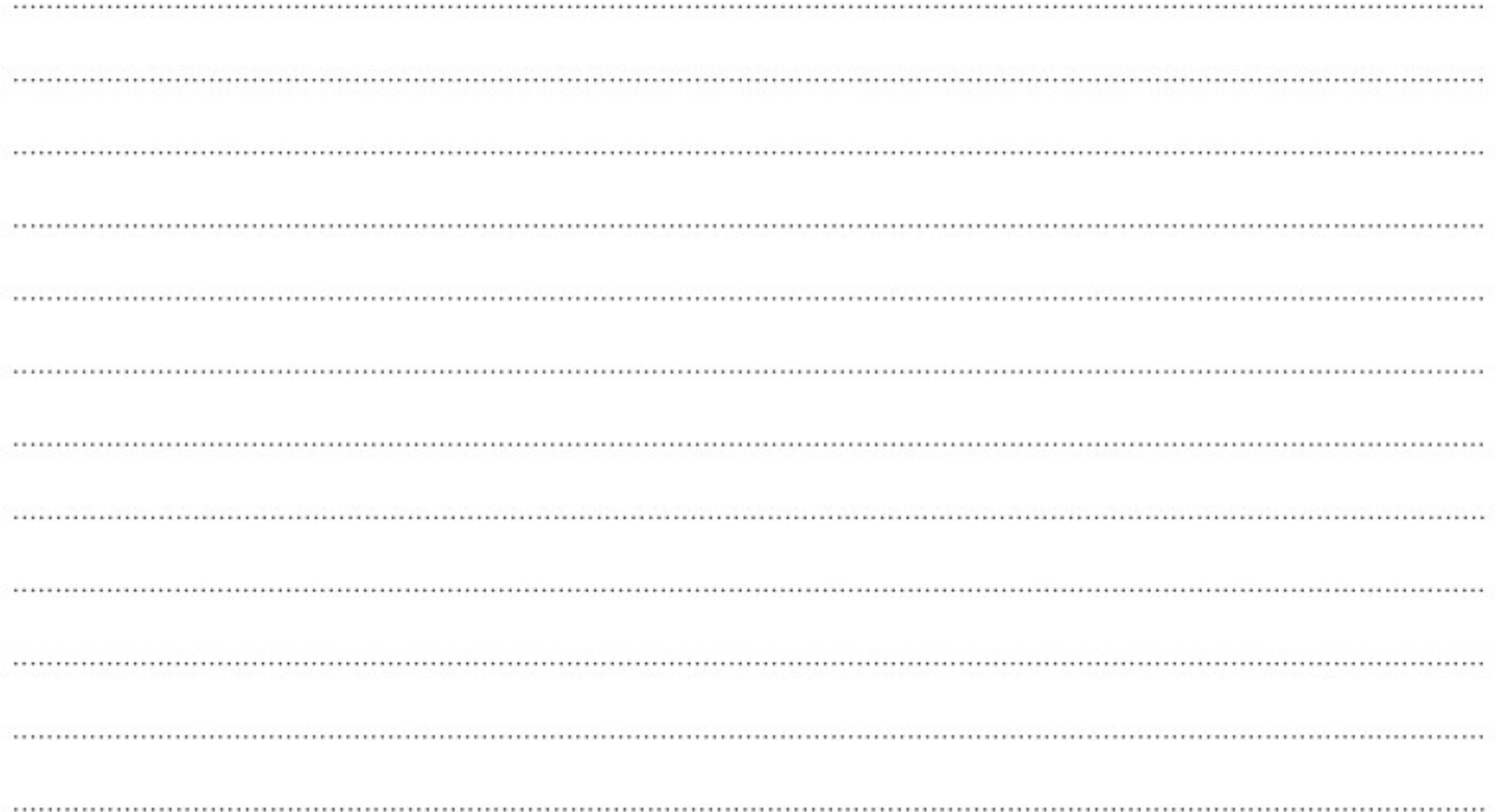

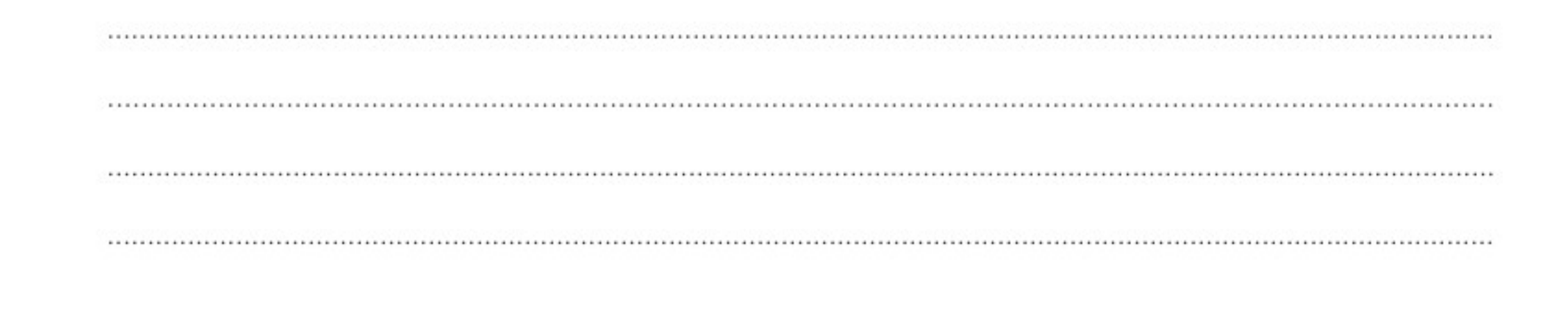

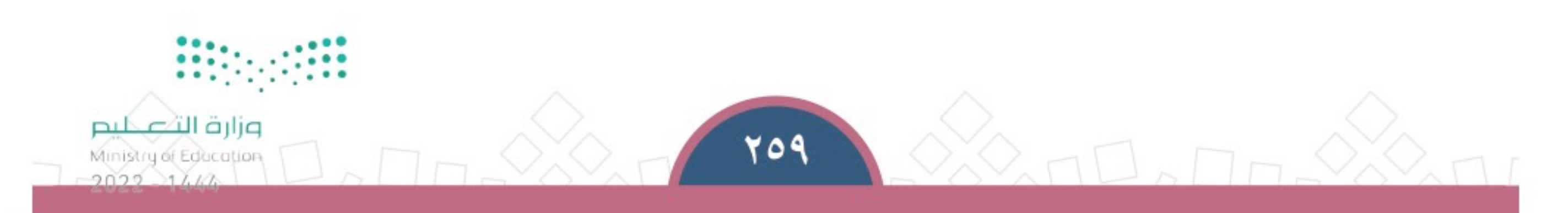

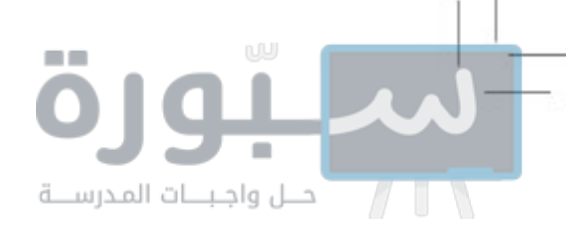

◈

◈

 $\bigcirc\hspace{-1.4mm}\bigcirc$ 

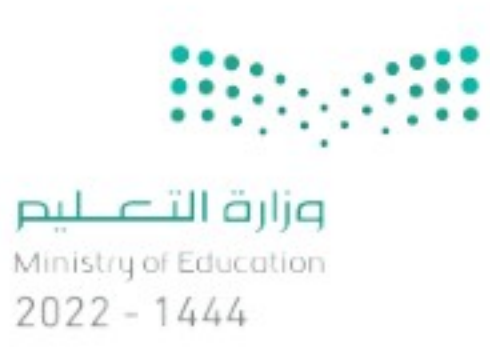

◈